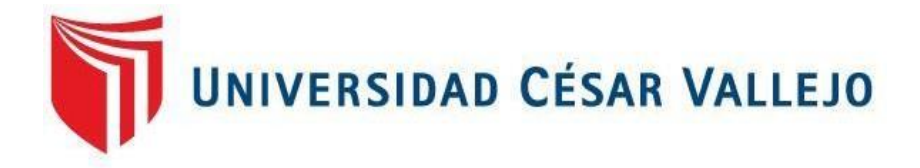

# FACULTAD DE INGENIERÍA Y ARQUITECTURA

ESCUELA PROFESIONAL DE INGENIERÍA DE SISTEMAS

# "PLATAFORMA WEB PARA GESTIONAR DATOS OBTENIDOS DE LOS PROCESOS PARA SOLUCIONES DE SLA EN DIGIFLOW SA"

TESIS PARA OBTENER EL TÍTULO PROFESIONAL DE: INGENIERO DE SISTEMAS

(ORCID: 0000-0003-3096-9763) COLÁN MONJARÁS, LUIS ALEXANDER  **AUTOR:**

MGTR. HENRY PAÚL BERMEJO TERRONES (ORCID: 0000-0002-3348-0181)  **ASESOR:**

# **LÍNEA DE INVESTIGACIÓN:**

SISTEMAS DE INFORMACIÓN Y COMUNICACIONES

**LIMA - PERÚ**

**2019**

# <span id="page-1-0"></span>**Dedicatoria**

Dedico esta tesis a mis hijos, a los cuales dejo mi ejemplo de perseverancia y constancia.

# <span id="page-2-0"></span>**Agradecimiento**

Dedico este trabajo a todas las personas que me ayudaron en este largo viaje que significó estudiar la carrera de Ingeniería.

<span id="page-3-0"></span>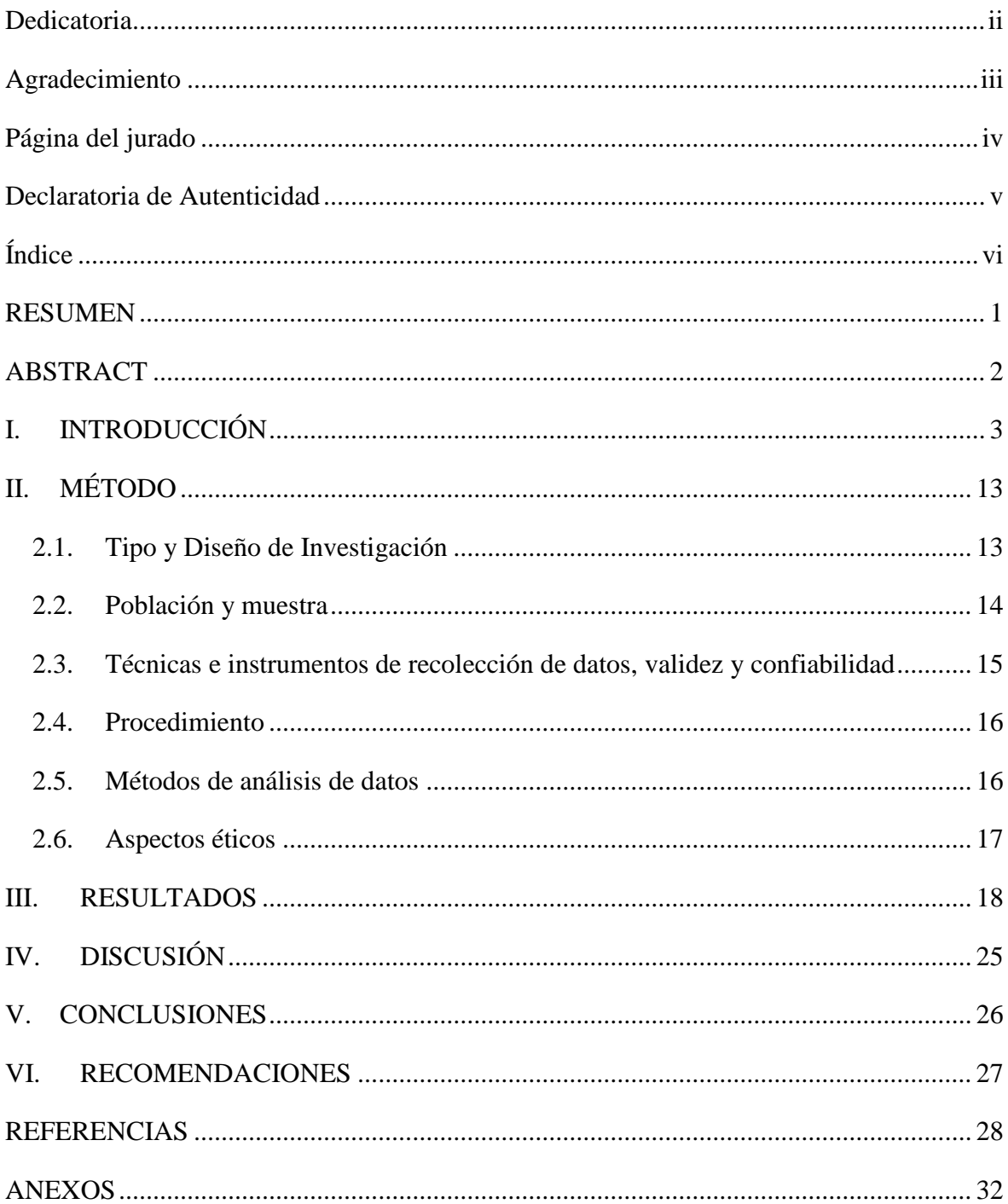

# $\operatorname{\acute{E}ndice}$

# <span id="page-4-0"></span>**RESUMEN**

La presente tesis de investigación, propone el desarrollo e implantación de una plataforma web para la gestión de los procesos de solución de SLAs en la empresa Digiflow SA, la cual, siendo OSE, maneja comprobantes electrónicos en grandes cantidades en todo el territorio nacional.

Se detectó que no existe un buen manejo de la información obtenida de las diferentes casuísticas presentadas en el área de soporte, y las soluciones a estos SLA tienden a ser investigadas una y otra vez.

El objetivo de esta tesis es obtener por medio de indicadores, los resultados de compartir información de soluciones dentro del área de soporte.

Esta plataforma se desarrolló en un primer momento usando MS SQL Server, pero debido a las migraciones planeadas dentro de la empresa, se cambió por MySQL.

El sistema se desarrolló usando la metodología SCRUM, esto con la finalidad de tener cierta libertad al momento de programar y por la cantidad de personal con disponibilidad y conocimiento en PHP.

En esta tesis se empleó la investigación de tipo aplicada, de diseño pre experimental. Y se calculó la eficiencia y eficacia del área de Soporte de la empresa Digiflow SA a través de la información de cantidad y tiempo de solución de tickets de SLA.

Usando la prueba de Kolmogorov-Smirnov, para 17 colaboradores de la empresa, se obtuvieron resultados, que, si bien no son tan altos como se esperaban debido a una migración de plataforma de Base de Datos, apoyan la tesis propuesta.

Palabras clave: Plataforma web, SLA, OSE, SUNAT, SCRUM, Soporte TI

# <span id="page-5-0"></span>**ABSTRACT**

This investigation Project proposes the development and apply of a web platform to manage the solution information gathered from SLA in Digiflow SA, which, being OSE, handles electronic tickets and bills in large quantities in all national territory.

It was discovered that there was no good handling of Information gathered from different cases presented in Support area, and the solution processes to these SLA were investigated repeatedly.

The objective of this investigation is to obtain by indicators, the results of sharing information of the solutions to SLA in the Support area of Digiflow SA.

This web platform was developed first using MS SQL Server, but due to a major migration planned inside the company, it was imperative to switch to MySQL.

This web platform was developed using SCRUM methodology, this, to have certain freedom when it came to programming and because of the small amount of people available and with certain knowledge in PHP.

In this Project, it was used applied investigation, with pre- experimental design. And the efficiency and effectiveness was calculated inside the Support area of Digiflow SA by handling the quantity and solution time of SLA information.

Using Kolmogorov-Smirnov test to the 17 collaborators of Support área, the result was that, if not as exact as planned due to this database migration, they support what was implied.

Keywords: Web platform, SLA, OSE, SUNAT, SCRUM, TI Support.

# <span id="page-6-0"></span>**I. INTRODUCCIÓN**

Actualmente, en todo el mundo, las empresas dedicadas a brindar servicios de Tecnologías de Información y Telecomunicaciones (TIC) tienen la obligación de estar actualizadas en conocimiento y nuevas teorías y prácticas de desarrollo y gestión de la Información, logrando de esta manera, estar a la cabeza y con ventaja sobre sus competidores y sobre los riesgos que involucran el trabajar en este rubro.

En el Perú, el Gobierno a través de sus constantes documentos informativos, informan las siguientes metodologías sobre Gobierno Digital:

- 1. Integración de PLANES Y REPORTES OBLIGATORIOS (PEGE, PETI, POI, ENRIAP e INVENTARIO DE SOFTWARE).
- 2. Retroalimentación de información de valor para entidades públicas (Reporte de tendencias de TI, evolución de indicadores TI, etc.).
- 3. Se proporciona un mapa de ruta a las entidades públicas en base a procesos, actividades y formatos para la generación del Plan Estratégico de Gobierno Electrónico y Tecnologías de Información (Oficina Nacional de Gobierno Electrónico e Informática – ONGEI, 2014).

Partimos de este punto para darnos cuenta que la ola tecnológica conlleva a asumir los requerimientos del Estado Peruano y sus nuevos retos. Dentro de éstos, se ubica como prioridad la virtualización de comprobantes de venta para el mejoramiento en la Gestión de TI del organismo del estado encargado de la recolección de impuestos, la Superintendencia Nacional de Administración Tributaria (SUNAT).

La SUNAT lanzó un nuevo sistema o modelo de comprobantes: El Operador de Servicios Electrónicos (OSE). Esto con la idea de implementar la facturación electrónica a nivel nacional. El OSE se encarga de revisar que se cumplan todas las condiciones establecidas en el Sistema de Emisión Electrónica (SEE).

De esta manera, los emisores deberán contar con un OSE para facturar cuando empiece su obligatoriedad. Hasta el momento, existen nueve OSE autorizados por SUNAT y más de 85mil contribuyentes que emiten CPE.

Este servicio ofrece una serie de ventajas que te son presentadas a continuación:

- Los OSE serán los nuevos encargados de validar los CPE, por tal motivo el proceso de facturación electrónica será agilizado y distribuido.
- Se solicita a los OSE tener disponibilidad del 99.96% haciendo el servicio más escalable y con mayor capacidad de soporte.

"El OSE aumenta la distribución de CPE, pero los contribuyentes tienen que elegir un OSE autorizado que tenga el nivel tecnológico adecuado, esto incluye servicio de soporte y experiencia realizando transacciones electrónicas con SUNAT", sostuvo Renzo Alcántara, gerente general de TCI - Transporte Confidencial de Información que uno de los que brinda este servicio (Redacción El Comercio Perú, 2018).

Se llega a la conclusión que todas las empresas del Perú necesitan un Operador de Servicios Electrónicos (OSE), para la correcta gestión de comprobantes electrónicos (CPE), es decir, el envío de datos de factura, la emisión de archivos PDF y XML a los clientes (así como la recepción del OK de recepción de correo enviado al cliente) y la recepción y archivamiento de archivos de respuesta (CDR).

Llegados al punto de las empresas a las que DIGIFLOW S.A. les gestiona los CPE, se observa que los problemas se dan debido a muchos factores, de los cuales se pueden mencionar algunos a continuación:

- Error manual en algún proceso de creación de la base de datos de la empresa contratante.
- Error de sistema de los servidores que gestionan la base de datos.
- Error de servidores de SUNAT, lo que se refleja en la no respuesta de CDR al enviar tramas de facturas (archivos XML).
- Error de servidores de SUNAT, lo que se refleja en recepción de tramas XML, pero respuesta de rechazo, cuando en realidad fueron aceptados los comprobantes.
- Error de falso positivo en servidores de SUNAT, respuesta positiva de los CDR, pero al revisar en servidor SUNAT, refleja estado "rechazado".

No existe un servicio de consulta automatizada de lotes de CPE por parte de SUNAT, por lo tanto, las verificaciones deben ser hechas manualmente.

Dentro de estas consultas que hacen los clientes de DIGIFLOW S.A. a SUNAT aparecen errores de los tipos mencionados antes y muchos otros. Por eso, DIGIFLOW S.A. da un servicio de Soporte Técnico a todos sus clientes.

Los clientes generan un Acuerdo de Nivel de Servicio (Service Level Agreement, SLA), que, según ITIL "es un contrato entre un usuario o cliente y un proveedor de servicios de TI. Los SLA describen objetivos, servicios y especificaciones del proveedor para con los clientes de servicios de TI. Un solo SLA puede contener uno o varios servicios y clientes" (ITIL, 2011, p. 453).

Estos SLAs son ingresados al sistema web de soporte y se les asigna un número de ticket de atención, luego el área de Soporte Técnico se encarga de resolver los problemas dentro del ticket, y estos tickets aparecerán en el sistema hasta estar resueltos.

Las soluciones a los tickets se dan por parte de los consultores del área, sin embargo, la información obtenida se guarda de forma empírica, no se cuenta con un sistema de procesamiento de datos o un repositorio de información de las soluciones dadas. Esto se refleja en tiempos de solución más largos, repetición de los procesos de investigación de soluciones y, por tanto, molestia de los clientes en cuanto al tiempo de resolución.

Como trabajo previo se toma en cuenta la tesis presentada por Víctor William Gómez Barbarán, en el año 2018, con el título MEJORA EN LA MESA DE AYUDA (HELP DESK) DE UN ORGANISMO REGULADOR EN EL ESTADO PERUANO UTILIZANDO ITIL, con la finalidad de aliviar esta necesidad del usuario de tener una mejor calidad de servicios TI ofrecidos. Este trabajo estudia las incidencias ocurridas diariamente en esta entidad del Estado, luego estas incidencias son analizadas para elegir la herramienta que se adapte mejor al objetivo de formar la base de conocimiento de incidencias, bajo el uso de las mejores prácticas mostradas en ITIL, estas prácticas podrán ser usadas y mejoradas por esta entidad del Estado.

Otro antecedente nacional que se tiene en cuenta, es el de David Baygorrea Berrocal, que en el año 2016 presentó su tesis PROPUESTA DE UN SERVICE DESK PARA MEJORAR LOS PROCESOS DE RESOLUCIÓN DE INCIDENCIAS A TRAVÉS DE ITIL, EMPRESA COGESA, que muestra una herramienta con la capacidad de solucionar los tiempos de respuesta, mejorar procesos y calidad del servicio. Este trabajo de investigación hace uso de metodología holística, es decir, proporciona directivas de apertura con una metodología que hace que se trabaje viendo todo como un solo proceso global, que evoluciona, se concatenan e integran las partes. El autor demuestra la necesidad de la empresa de adquirir la solución informática basando su investigación en cuatro dimensiones: Respuesta, Hardware, información y empatía.

Por otro lado, un antecedente que se puede observar y referenciar para esta investigación, viene de Edwin Rodrigo Jihuallanca Villafuerte, con su tesis SISTEMA HELP DESK PARA LA GESTIÓN DE LA INFRAESTRUCTURA TECNOLÓGICA PARA LA EMPRESA ELECTRO PUNO S.A.A. BASADO EN ITIL V3, presentada en el 2017. Esta tesis muestra cómo mejorar y estandarizar los procesos de manejo de infraestructura de TI, usando las directrices de mejores prácticas propuestas por ITIL y el manejo del ciclo de vida de los servicios se logró implementar una mejora de gestión de servicios de TI. El sistema HelpDesk fue construido basado en el ciclo de vida del Servicio basado en ITIL v3. Este sistema tiene las siguientes fases: Estrategia del Servicio, diseño del servicio, transición del servicio y mejora continua.

Con esta investigación se llega a la conclusión que usar un sistema Help Desk basado en ITIL v3, proyecta y gestiona la mejora de infraestructura de TI de la empresa en mención. siendo determinado a través de la medición de grado de madurez de los procesos propuestos por COBIT, en este caso, el proceso (AI3) Adquirir y Mantener Infraestructura Tecnológica que pertenece al dominio Adquirir e implementar. Y se ve que el proceso actual está en un nivel inicial.

En otros países, como ejemplo, se toma la tesis PROACTIVE MANAGEMENT OF IT OPERATIONS TO IMPROVE IT SERVICES, de Marko Jäntti y Aileen Cater-Steel, que en el 2017 dijeron: "IT Service Operations is a high priority improvement target for IT service providers because it is critical for business operations and involves daily interaction with customers, thus directly effecting customer satisfaction.", es decir, la satisfacción de los clientes es directamente proporcional a la calidad de las operaciones de negocio que se tienen dentro de la empresa proveedora de TI. En esta investigación en la que se envuelven tres organizaciones proveedoras de servicios TI, se exploran las actividades de los mismos, así como, los retos que tienen. Se indica que se encontraron que los mayores retos de las empresas incluyen las decisiones reactivas más que proactivas para el manejo de las operaciones de TI. Las áreas de TI observadas han pasado por intentos de implantación de

proyectos que han fallado, pero en esta investigación, se hizo una implantación del framework ITIL v3.

Otra referencia internacional importante viene de la tesis de investigación THE EFFECT OF KNOWLEDGE SHARING USING CUSTOMER RELATIONSHIP MANAGEMENT SYSTEMS IN MANUFACTURING COMPANIES de Justyna Patalas-Maliszewska y Sławomir Kłos, del 2019, que señalan la influencia que tiene el compartir el conocimiento entre trabajadores dentro de empresas manufactureras polacas. El estudio se enfoca en esos trabajadores envueltos en las áreas de procesos de Desarrollo de Productos Nuevos (New Product Development – NPD) y que comparten su información a través de un sistema CRM.

Los trabajadores son capaces de crear nuevo conocimiento acerca de los portafolios de clientes con mayor ventaja, basados en un análisis de la funcionalidad del sistema CRM: Rentabilidad por cliente (DCP). Este conocimiento es creado y pasará a los demás empleados de la compañía y formará la base para construir una estrategia de relaciones con clientes importantes de la compañía. En retorno, esta cooperación cercana conlleva a incrementar nuevos productos dentro de la compañía.

Otra referencia muy útil de la que se está obteniendo información importante, es la de IT GOVERNANCE MEASUREMENT TOOLS AND ITS APPLICATION IN IT-BUSINESS ALIGNMENT, de Mathew Nicho and Shafaq Khan que, en el 2017, informaron los resultados de su evaluación a la implantación y metodologías de asesoramiento a las herramientas de medida del Gobierno de Tecnología e Información (TIG), con el propósito de obtener una visión más profunda de los procesos de iniciación de las TIG, la naturaleza de las herramientas utilizadas, procesos de medición y, la metodología de implantación .

Ellos proponen un trabajo de investigación donde se evalúen las metodologías de asesoramiento de las herramientas de medida y técnicas usadas en los procesos de gobierno TI y, los controles TI con frameworks comúnmente usados.

Primero se diseñó un plan de acción para contestar un set inicial de preguntas, como "por qué", "qué" y "cómo". Encontrar respuestas a estas preguntas de investigación conlleva a mirar la investigación de diferentes formas. Se encuentran tres apreciaciones a esta investigación, cuantitativa, cualitativa y una apreciación mixta.

En las teorías relacionadas al tema, encontramos:

Las metodologías ágiles, para Rosselló (2019):

Son las formas de trabajo que se pueden adaptar a las condiciones que tiene cada proyecto, consiguiendo la flexibilidad y rapidez requeridas en las respuestas a lo implementado. Las metodologías ágiles elevan la calidad de percepción del cliente, dado que lo involucrará y comprometerá a lo largo de todo el proyecto. El cliente es informado en cada etapa sobre los logros y progresos del proyecto, esto con la finalidad de hacerlo partícipe y obligar a que colabore con su conocimiento en lo que se requiere, logrando de esta manera obtener la mejor versión del producto final.

Definimos el Operador de Servicios Electrónicos – OSE como: SUNAT (2018) nos dice que las OSE son las empresas u organizaciones que se encargan de comprobar mediante medios electrónicos el cumplimiento de los aspectos esenciales requeridos para dar por válida la emisión de un CPE (Comprobante de Pago Electrónico). Estos CPE pueden ser:

- Facturas.
- Boletas de Venta.
- Guía de Remisión.
- Nota de Crédito.
- Nota de Débito.
- Comprobante de Retención.

Sobre las plataformas web, nos dice Sigifredo Camacho, por el 2015, que "una plataforma web es un conjunto de tecnologías Web, las cuales nos permiten darle funcionamiento a un aplicativo que procesa contenido con permisos delimitados.

Al desarrollar un aplicativo o software sobre una plataforma, el funcionamiento de este software depende directamente del Sistema operativo, esto quiere decir que, para su correcta ejecución, necesita usar los recursos de la plataforma, permitiendo de esta manera ser ejecutado desde cualquier navegador".

En otras palabras, un aplicativo es cualquier programa que realiza una tarea por nosotros, en cambio, una plataforma es algo que las personas usan para crear algo más, por ejemplo: una plataforma de blogs, una plataforma de ventas por internet, et cétera.

Los Acuerdos de Nivel de Servicio (también llamados SLA) son, según IBM, registros que se crean para documentar compromisos que un proveedor quiera cumplir para los clientes. Los SLA registran compromisos, que son servicios (y los diferentes niveles de estos) acordados entre los clientes y los proveedores de TIC. Estos SLA pueden ser medidos en forma cualitativa o cuantitativa.

El tipo de información dentro de un SLA puede ser específica y estar de acuerdo a un formato pre-acordado y, pueden tener algunas de las siguientes características:

- Un valor de clasificación específico. El valor numérico más bajo indica prioridad sobre uno con un valor más alto.
- Fecha de inicio, de revisión efectiva y de finalización. Estas fechas indican cómo se está llevando los procesos y el flujo de trabajo.
- Asociación de proveedores con contratos.
- Asociación de SLA con clientes específicos.
- Especificar compromisos relacionados al tipo de SLA. Por ejemplo, pueden ser especificadas fecha de respuesta, de resolución.
- Especificar KPI, escalabilidades, notificaciones, acciones a tomar y agrupaciones para cumplir con los compromisos de soporte a los SLA.

Según el blog Arsys (2019), podemos encontrar cuatros tipos importantes de métricas al revisar un SLA, estas categorías nos darán una idea importante de cómo organizar las métricas que necesitamos y que nos ayudarán a mejorar la estructura de los SLA.

- 1. Volumen de Trabajo: Detallan el nivel de rendimiento que se requiere del proveedor de TIC.
- 2. Calidad del trabajo: Estas métricas indican el nivel de conformidad del servicio brindado por el proveedor de TIC respecto a los estándares establecidos en el contrato.
- 3. Capacidad de Respuesta: Es la métrica de capacidad de soluciones brindadas por el proveedor de TIC dentro de un rango de tiempo deseado, muchas veces este tiempo ya viene establecido en el contrato para casos concretos de soluciones.
- 4. Eficiencia: Estas métricas indican la efectividad del proveedor a dar soluciones a los casos dentro de un costo y tiempo razonable.

Una vez establecidos los tipos de servicios que se desean medir, se obtienen normalmente los siguientes tipos de métricas y se puede deducir que encajan con las categorías mostradas anteriormente:

- Disponibilidad del Servicio: Es la cantidad de tiempo que el servicio se encuentras corriendo con normalidad y es posible su uso. Se puede mostrar en porcentaje de tiempo disponible, o disponibilidad en un tiempo determinado.
- Tasa de errores: Por ejemplo, backups incompletos, plazos de tiempo no cumplidos, errores repetidos sin solución a largo plazo.
- Calidad técnica del servicio: Esta calidad se mide mediante herramientas comerciales hechas a medida para comprobar el cumplimiento de los acuerdos establecidos.
- Prevención a fallas en la Seguridad de la Información: estableciendo medidas de prevención y protocolos para la continuidad del servicio.
- Métricas de procesos de negocio: Cada vez es más frecuente incluís KPI de negocios en los SLA, cada vez que se pueda medir con precisión.

Viendo a García (2017), entendemos que la eficiencia es la relación que se crea entre los recursos usados en el proyecto y los resultados del mismo. Se refiere a obtener un mismo objetivo usando la menos cantidad posible de recursos o, alcanzar la mayor cantidad de metas posibles con la misma cantidad de recursos.

Como tipos de Eficiencia podemos ver:

- Eficiencia por costos: Es la capacidad de obtener el menor precio para la mayor cantidad posible de producción.
- Eficiencia por ingresos: Es la capacidad de conseguir la mayor cantidad posible de ingresos valorando el costo de los factores y los precios finales de los artículos obtenidos.
- Eficiencia en beneficios: Es conseguir el máximo beneficio con el menor costo.

Para el cálculo de este indicador, usaremos la fórmula propuesta por Figueroa (2017), que nos dice que la tasa de variación nos permite analizar el comportamiento de una misma variable a través de un tiempo determinado.

Tasa de variación = 
$$
\left[ \left( \frac{Information actual}{Information \, menos \, reciente} \right) - 1 \right] * 100
$$

Gestión (2018), nos dice que la eficacia es el nivel de capacidad de cumplir metas y objetivos. La eficacia es la referencia de nuestra capacidad para lograr lo propuesto.

Para el cálculo de la eficacia, tomaremos en cuenta lo propuesto por Oliveras (2017), que nos indica lo siguiente:

#### $Eficacia=$  $(Resultado\ alcanzado * 100)$ Resultado previsto

Esto nos dará un porcentaje que podremos evaluar en función de una tabla de porcentajes, de tal manera que el resultado obtenido tenga una puntuación entre 1 y 5, siendo 1 muy ineficaz y 5 muy eficaz.

Según Banda (2019) con su mensaje en el blog de economía "economía simple", la tasa de variación o tasa de crecimiento es un cálculo matemático, normalmente usado en la estadística, que se obtiene de la diferencia de dos valores en distintos tiempos, tomando como referencia el primer valor, estos valores se encuentran en porcentaje. Este indicador puede aplicarse a diferentes ámbitos, como el ámbito económico, demográfico o el empresarial, de manera que se pueda averiguar el porcentaje de crecimiento de cualquier supuesto en periodos de tiempo determinados.

Formulación del Problema General:

¿Cómo la implantación de una plataforma web mejorará la gestión de datos obtenidos de los procesos para soluciones de SLA en DIGIFLOW S.A.?

Problemas Secundarios:

P1: ¿Cómo la implantación de una plataforma web mejorará la eficacia del área de Soporte de DIGIFLOW S.A.?

P2: ¿Cómo la implantación de una plataforma web mejorará la eficiencia del área de Soporte de DIGIFLOW S.A.?

El propósito de este proyecto de investigación, es demostrar que el desarrollo e implantación de una plataforma web permitirá optimizar el servicio de HelpDesk de la empresa DIGIFLOW SA y, de esta manera, agilizar los tiempos de respuesta, provocando una mejor percepción de los clientes, así como, bajar costos por la mejora de tiempos de respuesta de los SLA.

Justificación Tecnológica: La empresa, como prestadora de servicios de TI, debe estar a la altura de las exigencias que las nuevas TI demandan, ya sea, con software y hardware de última generación, así como, el personal teniendo la más moderna y mejor preparación y conocimiento de herramientas que les permita llevar a cabo su trabajo de la mejor manera.

Justificación Económica: Con el desarrollo de esta aplicación web, se propone disminuir los tiempos de solución a SLA, por tanto, los clientes tengan mayor índice de satisfacción y la empresa no se arriesgue a perder clientes por sentir un mal servicio.

Justificación Institucional: La puesta en marcha de esta aplicación permitirá el acceso a una gran cantidad de información previamente analizada y procesada sobre la respuesta a SLAs, de esta manera, se tendrá un fácil acceso y se mejorará el tiempo de respuesta a futuras incidencias reportadas.

Objetivo General:

Implementar una plataforma web para gestionar datos obtenidos de los procesos para soluciones de SLA en DIGIFLOW S.A.

Objetivos Específicos

O1: Implementar una plataforma web para mejorar la eficacia del área de Soporte de DIGIFLOW S.A.

O2: Implementar una plataforma web para mejorar la eficiencia del área de Soporte de DIGIFLOW S.A.

Hipótesis General:

La implantación de una plataforma web gestiona datos obtenidos de los procesos para soluciones de SLA en DIGIFLOW SA

Hipótesis Específicas

H1: La implantación de una plataforma web mejora la eficacia del área de Soporte de DIGIFLOW S.A.

H2: La implantación de una plataforma web para mejorar la eficiencia del área de Soporte de DIGIFLOW S.A.

# <span id="page-16-0"></span>**II. MÉTODO**

#### <span id="page-16-1"></span>**2.1. Tipo y Diseño de Investigación**

De acuerdo al fin que se requiere, el presente proyecto es de tipo aplicada, puesto que se hace uso de conocimientos de mejores prácticas, con la finalidad de ser implementados en el área de Soporte Técnico.

De acuerdo al diseño de la investigación es pre Experimental, correlacional, debido que se quiere mostrar que los indicadores establecidos muestren cuantitativamente un nivel de mejora en los tiempos de respuesta en la totalidad del universo del área donde se hará la implementación de este proyecto.

Los diseños pre experimentales "se realizan sobre un solo grupo experimental al cual se les somete a pruebas de pre-test y post-test, permitiendo la comparación de estos resultados." (JIHUALLANCA, Edwin, 2017, p. 93)

Esto quiere decir que se trabajará en el ambiente de Soporte Técnico de la empresa DIGIFLOW S.A. y, se tomarán datos primarios como punto de partida para la investigación con un diseño pre experimental.

"La investigación cuantitativa se basa en la numeración para captar, procesar, analizar y gestionar datos e información. Es decir, usa valores cuantificables como distancias, proporciones u otros". (GÓMEZ, Víctor, 2018, p. 28).

A través de este método cuantitativo se puede conocer el problema existente en la empresa, los diferentes resultados de los indicadores al manipular la variable independiente y, los resultados de la esquematización, virtualización y libre distribución (dentro de la empresa) de la información pertinente a los clientes y sus problemas entre los colaboradores del área de Soporte Técnico.

Este diseño pre experimental se establece sobre un solo grupo experimental de colaboradores, al cual se le someterá a pruebas de pretest, retest y postest. Esto permite la comparación de estos tres resultados.

La representación gráfica es la que sigue:

# **G1: O<sup>1</sup> X O<sup>2</sup>**

Donde:

G1: Grupo experimental

X: Tratamiento con la plataforma Web para gestionar datos obtenidos de SLA

O1: Test antes del experimento

O2: Test después del experimento

Variables, Operacionalización

Variable independiente

Una plataforma Web

Variables dependientes:

Gestión de datos obtenidos de soluciones de SLAs

Operacionalización de variables

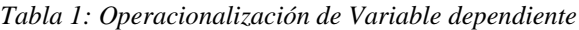

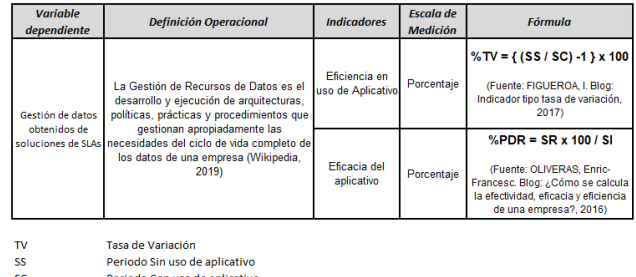

Periodo Con uso de aplicativo SC

PDR<br>SR<br>SI Porcentaje de Respuestas eficientes

Solicitudes respondidas<br>Solicitudes ingresadas

*Tabla 2: Cruce de variables*

|                                   | <b>Variable Dependiente</b>                           |                                                                        |  |
|-----------------------------------|-------------------------------------------------------|------------------------------------------------------------------------|--|
| Variable Independiente            |                                                       | Dependiente: datos obtenidos de los<br>procesos para soluciones de SLA |  |
| Independiente: una plataforma web | Eficiencia                                            | Eficacia                                                               |  |
|                                   | Precisión de la visión y<br>misión.                   | Precisión de la visión y<br>misión.                                    |  |
| No aplica                         | Colaboración de<br>participantes.                     | Colaboración de<br>participantes.                                      |  |
|                                   | Precisión de los<br>objetivos de cada<br>perspectiva. | Precisión de los objetivos<br>de cada perspectiva.                     |  |

*Fuente: JIHUALLANCA, 2017.*

# <span id="page-17-0"></span>**2.2. Población y muestra**

# **Población**

La población de la siguiente investigación está conformada por los 17 colaboradores del área de Soporte Técnico de la empresa DIGIFLOW S.A.

### **Muestra**

Se selecciona como muestra al personal del área de Soporte Técnico de la empresa DIGIFLOW S.A. que consta de 17 colaboradores.

### <span id="page-18-0"></span>**2.3. Técnicas e instrumentos de recolección de datos, validez y confiabilidad**

Técnicas

Entrevista:

LÓPEZ-ROLDÁN y FACHELLI (2015, p. 15), dicen que mientras "la encuesta está hecha para preguntas cerradas, con respuestas predeterminadas y cerradas, en cambio, la entrevista es más abierta y da pie a formular preguntas con cierta libertad, donde las respuestas suelen no estar contempladas previamente".

Encuesta:

Según LÓPEZ-ROLDÁN y FACHELLI (2015, p. 14), "la encuesta se considera en como una técnica de recolección de datos a través de interrogación a sujetos haciendo el uso de cuestionarios, los cuales tienen respuestas pre-establecidas. Normalmente, debido al tamaño de la muestra extensa, es normal que el sujeto encuestado quede en anonimato".

Instrumentos de recolección de datos:

Para el caso de la captura de datos generados por la solución de SLA, sean tiempos y cantidades, es esencial usar las **fichas digitales** creadas por cada SLA. En ese sentido, el blog "ejemplode.com" nos dice que "la ficha electrónica es una ficha que cumple con todas las funciones de una ficha regular, pero cambia en la forma que se registra, dejando de lado el papel e introduce la información en una base de datos".

Instrumentos procesamiento de datos:

Para esta investigación, se hará uso de la herramienta **SPSS de IBM**. SPSS son las siglas de Statistical Package for the Social Sciences.

Validez:

Dicen TAMAYO y SILVA (2018, p. 28) que, la validez "Es el valor numérico que se le da al resultado del procesamiento de un instrumento de recolección de datos, este valor propone la medición de la eficacia de una prueba para describir una característica en la que se tiene interés.

La validez de contenido se refiere al grado en que un instrumento muestra el dominio específico de contenido de lo que se mide. Representa el grado en que puede ser representada la medición del concepto que se está tomando en cuenta.

#### Confiabilidad:

La confiabilidad es el resultado obtenido de aplicar repetidamente una acción o proceso sobre un mismo sujeto y obtener resultados equivalentes o iguales.

Se vuelve a tomar lo establecido por TAMAYO y SILVA (2018, p. 27), para indicar que "Los procedimientos más comunes usados en la medición de confiabilidad teniendo un coeficiente son:

- Medida de estabilidad (confiabilidad por test retest)
- Método de formas alternativas o paralelas.
- Método de mitades partidas.
- Método de consistencia interna".

# <span id="page-19-0"></span>**2.4. Procedimiento**

#### <span id="page-19-1"></span>**2.5. Métodos de análisis de datos**

Según el blog: Tipos de Investigación Y Diseño de Investigación, "la investigación descriptiva se hace cuando se requiere describir la realidad del momento dado. Enfocándose, se puede separar en método experimental y correlacional. El método correlacional es el método que no cambia la variable independiente experimental y se tiene que observar, y para eso, se tiene que hacer uso de una correlación de Pearson para analizar los datos".

Según Wikipedia: "Correlación de Pearson es una medida lineal entre dos variables cuantitativas aleatorias. No como la covarianza, la correlación de Pearson es independiente de la escala de medida de las variables."

### <span id="page-20-0"></span>**2.6. Aspectos éticos**

El investigador cumple con los requisitos de discreción y confidencialidad de la información imperante como colaborador de la empresa DIGIFLOW S.A. Asimismo, la empresa, estando certificada en ISO 27001, asegura a sus clientes la seguridad del tratamiento de su información delicada que esta certificación implica.

# **III. RESULTADOS**

# <span id="page-21-0"></span>**Análisis de PreTest**

Primero se llevó a cabo un pretest, se tomaron datos de tickets SLA generados entre el 01 de junio de 2019 hasta el 15 de junio de 2019.

Se ingresaron los datos al Software IBM SPSS para demostrar que la distribución de la muestra sea normal:

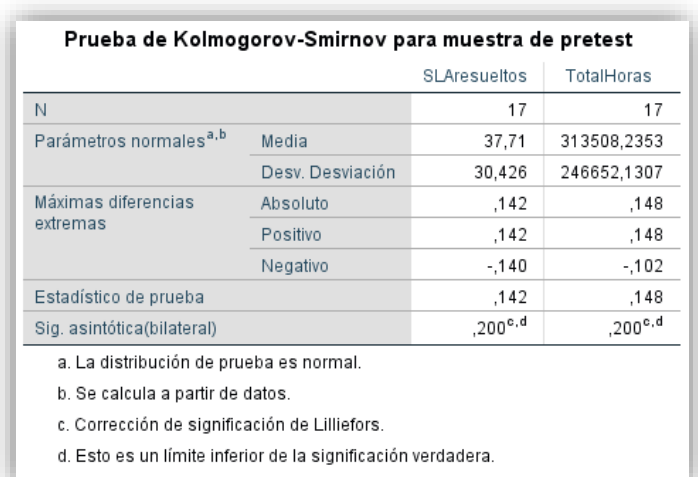

*Imagen 1: Prueba de K-S para determinar distribución normal del pretest.*

#### *Fuente: IBM SPSS*

#### *Imagen 2: Ficha de datos - Indicador Eficacia de Plataforma* **FICHA DE REGISTRO INDICADOR: PORCENTAJE DE SLA RESPONDIDOS**

| <b>DATOS DE FICHA</b>                                 |                                                                                                    |                |                                   |                                 |                                                                                                    |
|-------------------------------------------------------|----------------------------------------------------------------------------------------------------|----------------|-----------------------------------|---------------------------------|----------------------------------------------------------------------------------------------------|
| COLÁN MONJARÁS, LUIS ALEXANDER<br><b>INVESTIGADOR</b> |                                                                                                    |                |                                   |                                 |                                                                                                    |
| <b>EMPRESA DONDE SE INVESTIGA</b>                     |                                                                                                    |                | <b>DIGIFLOW S.A.</b>              |                                 |                                                                                                    |
| <b>DIRECCIÓN</b>                                      |                                                                                                    |                |                                   | JR PACHACÚTEC 1315, JESÚS MARÍA |                                                                                                    |
| <b>PROCESO INVESTIGADOR</b>                           |                                                                                                    |                |                                   | EFICACIA DE PLATAFORMA WEB      |                                                                                                    |
|                                                       |                                                                                                    |                |                                   |                                 |                                                                                                    |
| <b>INDICADOR</b>                                      | <b>DESCRIPCIÓN</b>                                                                                                    | <b>TÉCNICA</b> | <b>UNIDAD DE</b><br><b>MEDIDA</b> | <b>INSTRUMENTO</b>              | <b>FÓRMULA</b>                                                                                                    |
| Eficacia del<br>aplicativo                            | Es el nivel de<br>consecución de metas<br>y objetivos. La eficacia<br>hace referencia a<br>nuestra capacidad<br>para lograr lo que nos<br>proponemos. (Fuente<br>Gestion.pe) | Fichaje        | Porcentaje                        | Ficha de Registo                | $W$ PDR = SR x 100 / SI<br>PDR: Porcentaje de Respuestas<br>eficaces<br>SR: Solicitudes Respondidas<br>SI: Solicitudes ingresadas<br>(Fuente: OLIVERAS, Enric-<br>Francesc. Blog: ¿Cómo se calcula<br>la efectividad, eficacia y eficiencia<br>de una empresa?, 2016) |

*Fuente: Oliveras (2016).*

Para el caso del indicador "Eficacia de plataforma web", se muestra el índice de dispersión en el pretest:

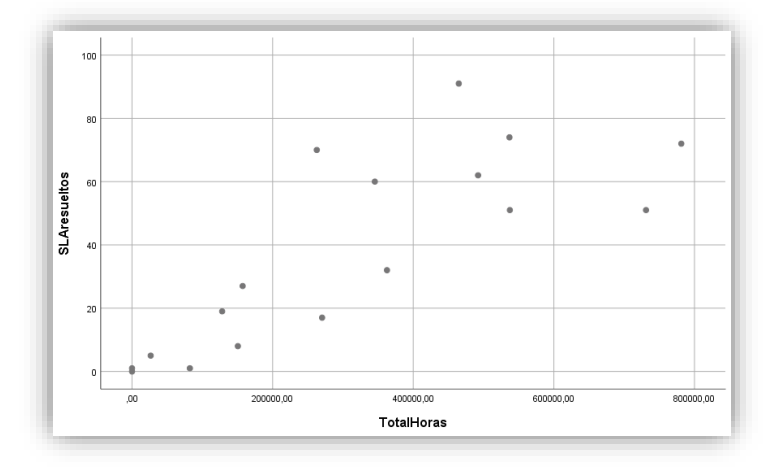

*Imagen 3: Gráfico de dispersión del pretest.*

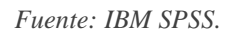

También se prueba el índice de correlación de Pearson:

*Imagen 4: Índice de correlación de Pearson en pretest.*

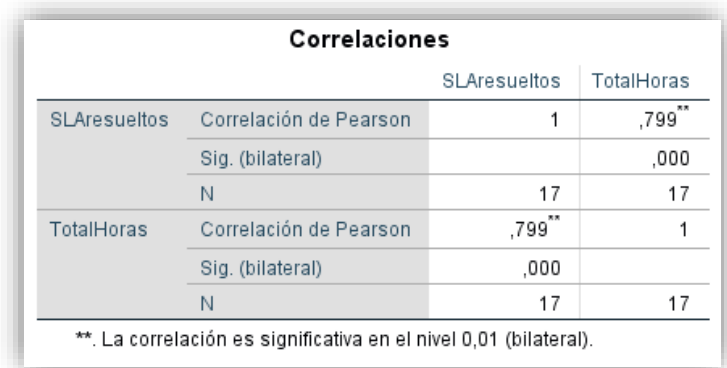

*Fuente: IBM SPSS.*

# **Análisis de Test**

Como segundo paso, se tomaron datos de tickets SLA generados entre el 16 de junio de 2019 hasta el 30 de junio de 2019.

Se ingresaron los datos al Software IBM SPSS para demostrar que la distribución de la muestra sea normal:

|                                               |                  | SLAresueltos        | TotalHoras       |
|-----------------------------------------------|------------------|---------------------|------------------|
| N                                             |                  | 17                  | 17               |
| Parámetros normales <sup>a, b</sup>           | Media            | 62,00               | 513831,5882      |
|                                               | Desv. Desviación | 55.615              | 447287.3313      |
| Máximas diferencias<br>extremas               | Absoluto         | .133                | .125             |
|                                               | Positivo         | ,133                | ,120             |
|                                               | Negativo         | $-132$              | $-125$           |
| Estadístico de prueba                         |                  | .133                | .125             |
| Sig. asintótica(bilateral)                    |                  | ,200 <sup>c.d</sup> | $,200^{\circ,d}$ |
| a. La distribución de prueba es normal.       |                  |                     |                  |
| b. Se calcula a partir de datos.              |                  |                     |                  |
| c. Corrección de significación de Lilliefors. |                  |                     |                  |

*Imagen 5: Prueba de K-S para demostrar distribución normal de test.*

*Fuente: IBM SPSS*

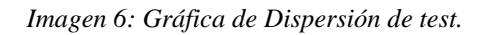

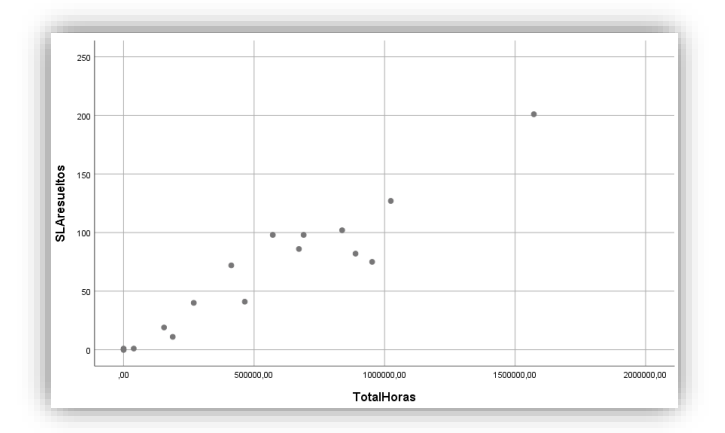

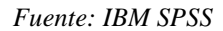

Con respecto a la correlación de Pearson, tenemos los siguientes datos obtenidos del SPSS:

| Correlaciones       |                        |              |            |
|---------------------|------------------------|--------------|------------|
|                     |                        | SLAresueltos | TotalHoras |
| <b>SLAresueltos</b> | Correlación de Pearson |              | .955^      |
|                     | Sig. (bilateral)       |              | ,000       |
|                     | Ν                      | 17           | 17         |
| TotalHoras          | Correlación de Pearson | .955         |            |
|                     | Sig. (bilateral)       | .000         |            |
|                     | N                      | 17           | 17         |

*Imagen 7: Índice de correlación de Pearson en test.*

*Fuente: IBM SPSS*

# **Análisis de Post Test**

Por último, se tomaron datos de tickets SLA generados entre el 01 de octubre de 2019 hasta el 31 de octubre de 2019.

Comparamos los datos obtenidos por los análisis usando la herramienta IBM SPSS, como los resultados descriptivos de eficiencia.

| Descriptivos          |                         |                 |             |             |  |
|-----------------------|-------------------------|-----------------|-------------|-------------|--|
|                       |                         |                 | Estadístico | Desv. Error |  |
| PromedioPre           | Media                   |                 | 124,5635    | 45,36745    |  |
|                       | 95% de intervalo de     | Límite inferior | 28,3888     |             |  |
|                       | confianza para la media | Límite superior | 220,7382    |             |  |
| Media recortada al 5% |                         |                 | 92,6939     |             |  |
|                       | Mediana                 |                 | 72,5400     |             |  |
|                       | Varianza                |                 | 34989.491   |             |  |
|                       | Desv. Desviación        |                 | 187,05478   |             |  |
|                       | Mínimo                  |                 | ,00         |             |  |
|                       | Máximo                  |                 | 822,78      |             |  |
|                       | Rango                   |                 | 822,78      |             |  |
|                       | Rango intercuartil      |                 | 76,20       |             |  |
|                       | Asimetría               |                 | 3.619       | ,550        |  |
|                       | Curtosis                |                 | 14,072      | 1.063       |  |

*Tabla 3: Análisis Descriptivo de pretest*

#### *Fuente: IBM SPSS*

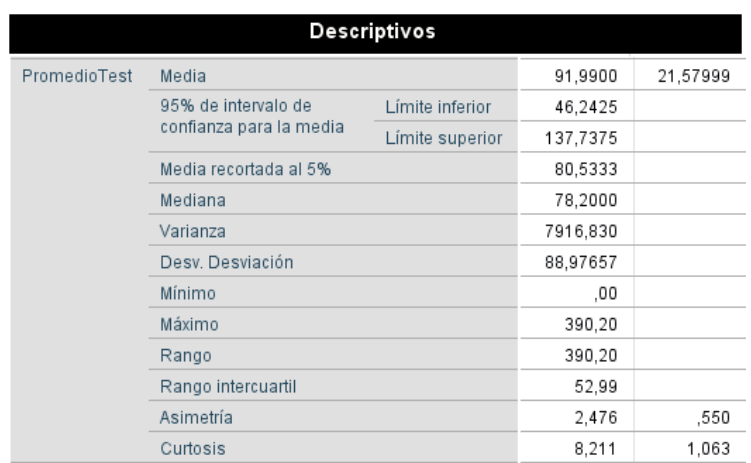

*Tabla 4: Análisis descriptivo de test*

*Fuente: IBM SPSS*

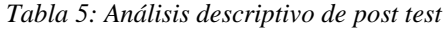

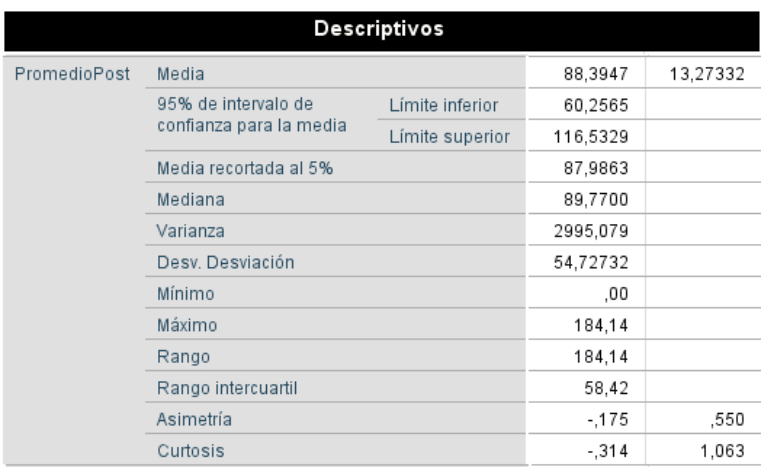

*Fuente: IBM SPSS*

Observamos la diferencia estadística de los tests en las tablas 3, 4 y 5.

# **Medida de Eficiencia:**

Los resultados del análisis del nivel de eficiencia se pueden observar en la tabla 6:

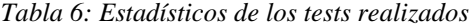

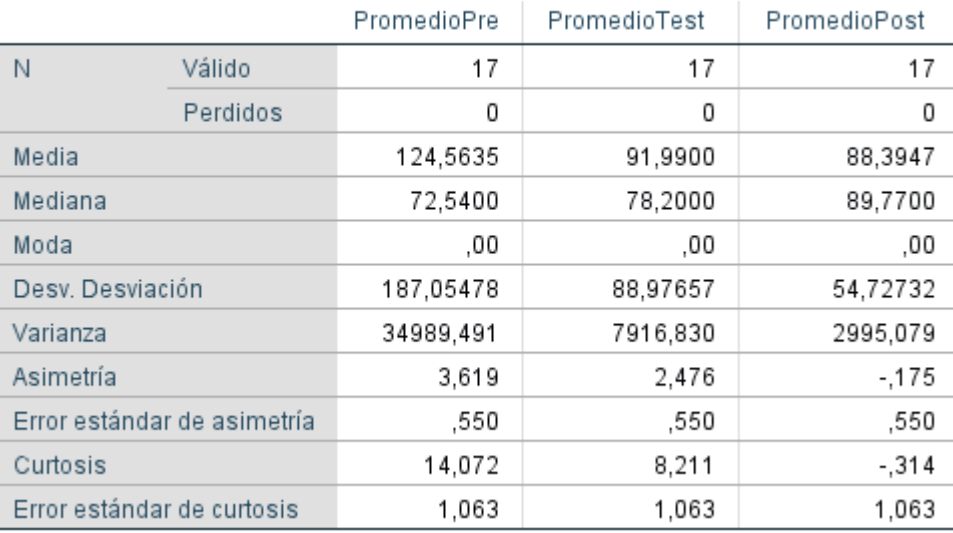

# **Estadísticos**

#### *Fuente: IBM SPSS*

Entonces nos basaremos en el resultado que se está buscando, que es la eficiencia de la plataforma, para esto, usaremos la tabla "Ficha de datos – Indicador Eficiencia de Plataforma", señalada en la Imagen 8:

#### *Imagen 8: Ficha de Datos - Indicador Eficiencia de plataforma.*

#### **FICHA DE REGISTRO INDICADOR: PORCENTAJE DE USO DE SISTEMA**

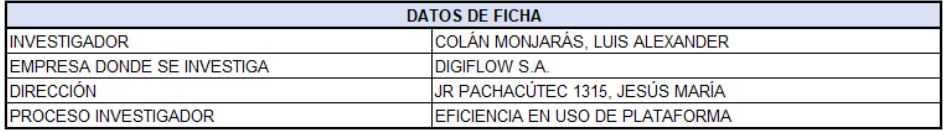

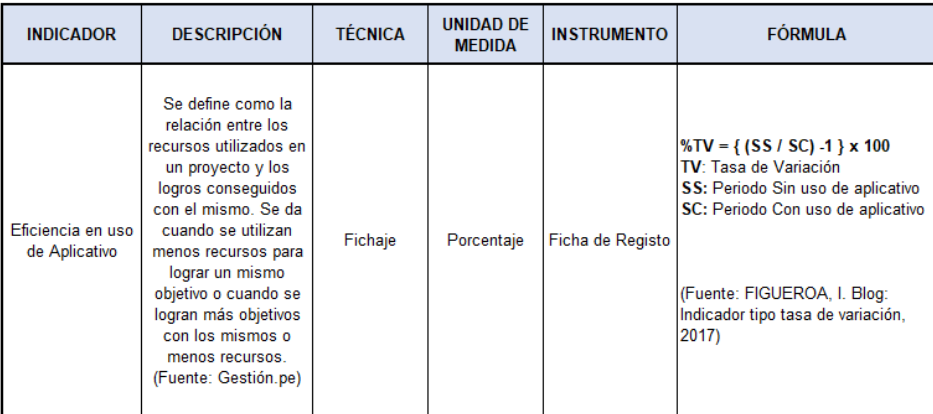

*Fuente: Figueroa (2017).*

Tomamos los datos obtenidos del test y post-test para llevar a cabo el cálculo de la fórmula de Eficencia:

*Tabla 7: Datos de Media obtenidos de test y posttest*

| SS                         | SC    | TV.  |  |
|----------------------------|-------|------|--|
| 91.99                      | 88.39 | 4.07 |  |
| Fuente: Elaboración propia |       |      |  |

Obtenemos que la tasa de variación con respecto al tiempo en que se usó el sistema es un aumento del 4.07% de eficiencia.

Luego, se hizo una distribución de los datos para su comprobación.

*Tabla 8: Prueba de normalidad*

### Pruebas de normalidad

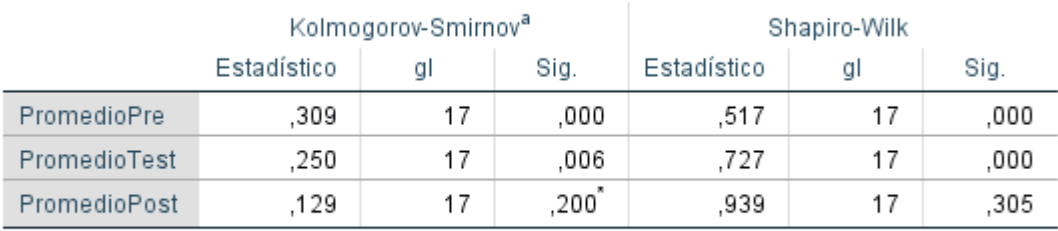

\*. Esto es un límite inferior de la significación verdadera.

a. Corrección de significación de Lilliefors

*Fuente: IBM SPSS*

Usando la prueba de normalidad de Kolmogorov-Smirnov, tenemos que tomar en cuenta la significancia obtenida por medio de la herramienta SPSS. El dato obtenido en la significancia del post test es 0.200 y, según el indicador obtenidos de la tabla de Kolmogorov-Smirnov, el valor obtenido es 0.25039. Entonces, el valor de significancia obtenida 0.200 es menor a 0.25039, por lo tanto, se rechaza la hipótesis nula. Esto quiere decir, que la plataforma web sí aumenta el nivel de eficiencia de respuesta.

# <span id="page-28-0"></span>**IV. DISCUSIÓN**

Luego de haber realizado el análisis de los datos obtenidos en esta investigación, podemos generar ciertos temas a discusión, especialmente sobre el nivel de eficiencia y eficacia de tener el compartir información como manera de implementar un mejor servicio en el área de Soporte de la empresa.

1. Como se observó en las tesis de referencia, las empresas que brindan servicios suelen aumentar su productividad cuando se comparte información o cuando compartir información se tiene como uno de los valores de la empresa.

En el caso de Digiflow, se observó una leve mejora en la eficiencia, esto, consultado a los encargados de las diferentes áreas dentro de Soporte, se entiende debido a una migración de la base de datos a PaaS (Product as a Service), lo cual generó un aumento y demora en la atención de los tickets de SLA, ya que, al ser una nueva casuística o rango de casuísticas, genera más bien una recarga en el llenado de información en la plataforma.

2. Se observa, debido al problema que se generó por el cambio de Base de Datos a PaaS, que, la plataforma web está enfocada en ser una ayuda reactiva más que proactiva, esto debido a las nuevas casuísticas generadas cada día. Estas conclusiones son parecidas a las halladas en la investigación "PROACTIVE MANAGEMENT OF IT OPERATIONS TO IMPROVE IT SERVICES" de Marko Jantti y Aileen Cater-Steel, la cual nos dice que las herramientas para compartir información fueron puestas a disposición de sus proveedores, pero sin el empuje correcto, se evidencia que no hay mejora en cuanto a la eficacia de la productividad.

Asimismo, nos indica que los problemas de gestión relacionados a la estructura interna de la empresa influyen negativamente en los resultados de la tesis, teniendo como ejemplo a una empresa mal establecida, se obtuvieron resultados no concluyentes.

# <span id="page-29-0"></span>**V. CONCLUSIONES**

Se llegó a las siguientes conclusiones:

- 1. El nivel de eficiencia del área de Soporte de la empresa Digiflow SA aumenta con la implantación de la plataforma web. Esto se evidencia en los resultados de eficiencia obtenidos de los tests en junio del 2019, comparados con los obtenidos en octubre del mismo año. En junio se obtuvo una media de tiempo de respuesta de 124.56 horas y 91.99 horas por ticket de SLA en las pruebas de pretest y test, respectivamente, mientras que en el post test de octubre, se obtuvo 88.39 horas por ticket. Esto sin olvidar que en octubre se llevó a cabo una migración a gran escala y que las casuísticas eran nuevas.
- 2. Según los datos obtenidos en la encuesta de fidelidad Net Promoter Score (Wikipedia, 2019), se obtuvieron mejores resultados a partir de setiembre del 2019, luego de las migraciones y la emisión de datos para soluciones de SLA dentro del área de soporte, esto siendo percibido en los clientes como una mejora en tiempos de respuesta:

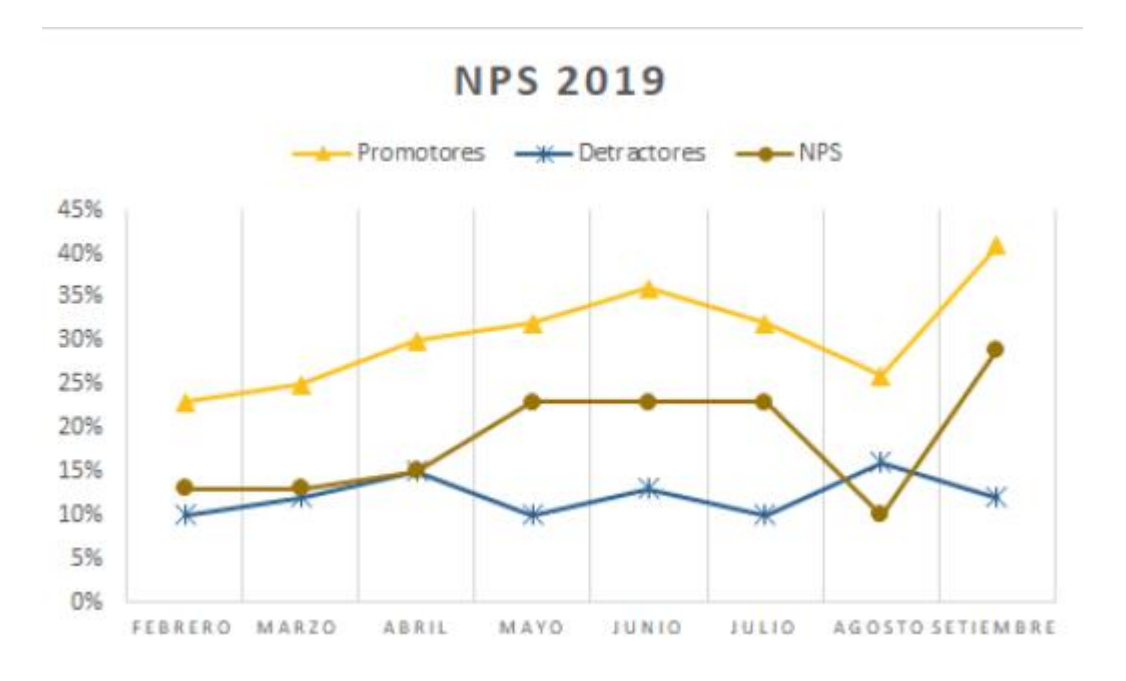

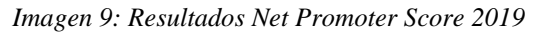

*Fuente: Área de Márketing de Digiflow SA*

# <span id="page-30-0"></span>**VI. RECOMENDACIONES**

- 1. En este tipo de tesis, es buena herramienta usar el cálculo del nivel de eficiencia como indicador. Esto, para llevar el control de la percepción de los clientes en áreas donde la atención es primordial para la supervivencia de la empresa. También es importante controlar estos indicadores por medio de encuestas a los clientes y entre los mismos colaboradores de la empresa.
- 2. Se recomienda analizar la implementación de plataformas de este tipo en empresas del mismo rubro, esto en el afán de compartir información de soluciones, ya que, todos estos casos, terminan en los servidores de SUNAT como información perdida y que no es reusada por ellos ya que no existe un plan de feedback eficiente en cuanto a la solución de problemas menores.
- 3. Se sugiere analizar la implementación de sistemas que permitan la distribución de información eficaz entre diferentes áreas de una empresa. Está revisado muchas veces en diferentes tesis, que, una buena implementación, y toma de distribución de información como valor de la empresa, equivale a una mejora sustancial de la productividad de las áreas involucradas.

# <span id="page-31-0"></span>**REFERENCIAS**

- Metodología para la Gestión y Planificación de Gobierno Electrónico [En Línea]. Perú: Oficina Nacional De Gobierno Electrónico E Informática – ONGEI. 2014. [Fecha de consulta: 11 de mayo de 2019]. Disponible en: https://www.gobiernodigital.gob.pe/capacitaciones/Programas\_docu/142/Programa \_1324.pdf
- ¿Qué beneficios brinda el operador de Servicios Electrónicos? [En Línea]. Redacción El Comercio Perú. 07 de abril de 2018. [Fecha de consulta: 11 de mayo de 2019]. Disponible en: https://elcomercio.pe/economia/personal/beneficios-da-operadorservicios-electronicos-noticia-510297
- ITIL Service Strategy [en línea]. 2.ª ed. Reino Unido: The Stationery Office, 2011 [fecha de consulta: 12 de mayo de 2019]. Disponible en: https://wiki.es.itprocessmaps.com/index.php/ITIL\_Gestion\_del\_Nivel\_de\_Servicio\_- \_SLM#T.C3.A9rminos\_ITIL ISBN: 9780113313044
- Las metodologías ágiles más utilizadas y sus ventajas dentro de la empresa [en línea]. Rosselló, V., (15 de marzo de 2019). [Fecha de consulta: 11 de mayo de 2019]. Recuperado de: https://www.iebschool.com/blog/que-son-metodologias-agilesagile-scrum/
- Los cinco principios de COBIT 5 [en línea]. Conexión ESAN (1 de junio de 2016). [Fecha de consulta: 11 de mayo de 2019]. Disponible en: https://www.esan.edu.pe/apuntes-empresariales/2016/06/los-cinco-principios-decobit-5/
- Information Technology Infrastructure Library [en línea]. Wikipedia. [Fecha de Consulta: 12 de mayo de 2019]. Disponible en: https://es.wikipedia.org/wiki/Information\_Technology\_Infrastructure\_Library#Cicl o\_de\_Vida\_del\_Servicio
- Coeficiente de correlación de Pearson [en línea]. Wikipedia. [Fecha de Consulta: 15 de junio de 2019]. Disponible en: https://es.wikipedia.org/wiki/Coeficiente\_de\_correlaci%C3%B3n\_de\_Pearson
- LÓPEZ-ROLDÁN, Pedro, FACHELLI, Sandra [En línea]. Metodología de la Investigación Social Cuantitativa. Bellaterra (Cerdanyola del Vallès): Dipòsit Digital de Documents, Universitat Autònoma de Barcelona, 2015 [Fecha de consulta: 15 de

mayo de 2019]. Capítulo II.3 La encuesta. Edición digital: http://ddd.uab.cat/record/16356

- GÓMEZ, Víctor [En línea]. Mejora en la mesa de ayuda (help desk) de un organismo regulador en el Estado Peruano utilizando ITIL. Lima: Universidad San Ignacio de Loyola, 2018. [Fecha de consulta: 15 de mayo de 2019] Disponible en: http://repositorio.usil.edu.pe/bitstream/USIL/3959/1/2018\_Gomez-Barbaran.pdf
- BAYGORREA, David [En línea]. Propuesta de un Service Desk para mejorar los procesos de resolución de incidencias a través de ITIL, empresa COGESA, 2016. Lima: Universidad Privada Norbert Wiener, 2016. [Fecha de consulta: 15 de mayo de 2019] Disponible en: http://repositorio.uwiener.edu.pe/handle/123456789/446
- TAMAYO, Carla, SILVA, Irene [En línea]. Técnicas e instrumentos de recolección de datos (03 de febrero de 2018). [Fecha de consulta: 15 de mayo de 2019]. Disponible en: http://www.postgradoune.edu.pe/pdf/documentosacademicos/ciencias-de-la-educacion/23.pdf
- XP vs Scrum [Mensaje en un blog]. [Fecha de consulta: 26 de mayo de 2019]. Recuperado de https://iswugxp.wordpress.com/xp-vs-scrum/
- VANEGAS, Daniel. Medición de la satisfacción y la percepción del Cliente externo del Grupo de Servicio al Ciudadano [En línea], Colombia: Oficina De Información Pública Ministerio Del Interior, 2016 [Fecha de consulta: 04 de junio de 2019]. Disponible en:

https://www.mininterior.gov.co/sites/default/files/medicion\_de\_la\_satisfaccion\_y\_l a\_percepcion\_del\_cliente\_externo\_del\_grupo\_de\_servicio\_al\_ciudadano\_ii\_semest re\_de\_2015\_1.pdf

- MML. Indicador tipo tasa de variación [Mensaje en blog]. México: Figueroa, I., 20 julio 2017. [Fecha de Consulta: 09 de junio de 2019]. Disponible en: https://isaacfigueroa.com/podcast/episodio-23-paso-9-3-mml-indicador-tipo-tasade-variacion/
- Definición de Tasa de Crecimiento [Mensaje en blog]. España: Banda, José. 11 de febrero de 2019 [Fecha de consulta: 22 de julio de 2019]. Disponible en: https://www.economiasimple.net/glosario/tasa-de-crecimiento
- ¿Cuál es la diferencia entre eficiencia y eficacia? [En línea]. Perú: Redacción Gestión, 14 de junio de 2018. [Fecha de consulta: 09 de junio de 2019]. Disponible

en: https://gestion.pe/economia/management-empleo/eficiencia-eficaciadiferencias-eficaz-eficiente-significado-conceptos-nnda-nnlt-249921

- ¿Cómo se calcula la efectividad, eficacia y eficiencia de una empresa? [Mensaje en blog]. España: OLIVERAS, Enric-Francesc, 11 de noviembre de 2016. [Fecha de consulta: 09 de junio de 2019]. Disponible en: https://blog.grupo-pya.com/secalcula-la-efectividad-eficacia-eficiencia-una-empresa/
- MICROSOFT AZURE PRIZE CALCULATOR. Microsoft. 14 de junio de 2019. Disponible en: https://azure.microsoft.com/es-es/pricing/calculator/
- MARTINEZ CURBELO, Gretel, CORTES CORTES, Manuel E y PEREZ FERNANDEZ, Annia del C. Metodología Para El Análisis De Correlación Y Concordancia En Equipos De Mediciones Similares. Universidad y Sociedad [en línea]. 2016, vol.8, n.4 [citado 15 de junio de 2019], pp.65-70. Disponible en: http://scielo.sld.cu/scielo.php?script=sci\_arttext&pid=S2218- 36202016000400008&lng=es&nrm=iso. ISSN 2218-3620.
- Ejemplo de Análisis de Datos [Mensaje en blog]. México, 20 de diciembre de 2017. [Fecha de Consulta: 14 de junio de 2019]. Disponible en: https://www.tesiseinvestigaciones.com/anaacutelisis-de-datos.html
- Tipos de Investigación Y Diseño de Investigación [Mensaje en blog]. Venezuela. 2017. [Fecha de consulta: 15 de junio de 2019]. Disponible en: http://metodologia02.blogspot.com/p/operacionalizacion-de-variables.html
- Gestión de datos [En línea]. Wikipedia [Fecha de consulta: 17 de julio de 2019]. Disponible en: [https://es.wikipedia.org/wiki/Gesti%C3%B3n\\_de\\_datos](https://es.wikipedia.org/wiki/Gesti%C3%B3n_de_datos)
- Net Promoter Score [En línea]. Wikipedia [Fecha de consulta: 23 de octubre de 2019]. Disponible en: https://es.wikipedia.org/wiki/Net\_Promoter\_Score
- CAMACHO CASTILLO, Sigifredo. Desarrollo De Una Plataforma Web Para El Sistema De Gestión De La Información De Proyectos De Fiscalización Realizados Por La Empresa TECNIE, Accesible Local Y Remotamente. [En línea]. Ecuador: Escuela Politécnica Nacional 2015 [Fecha de consulta: 17 de julio de 2019] Disponible en: https://bibdigital.epn.edu.ec/bitstream/15000/10786/1/CD-6318.pdf
- IBM Maximo for Service Providers, Version 7.6.1 [En línea]. IBM [Fecha de Consulta: 17 de julio de 2019]. Disponible en: https://www.ibm.com/support/knowledgecenter/es/SSKVFR\_7.6.1/com.ibm.spr.do c/sla\_spr/c\_sla\_application.html
- Definición de Eficiencia [Mensaje en blog]. España: GARCÍA, Iván. 14 de noviembre de 2017 [Fecha de consulta: 17 de julio de 2019]. Disponible en: https://www.economiasimple.net/glosario/eficiencia
- Qué es SLA y cuáles son sus componentes clave [Mensaje en blog]. España: Arsys. 26 de febrero de 2019 [Fecha de consulta: 22 de julio de 2019]. Disponible en: https://www.arsys.es/blog/soluciones/que-es-sla-y-cuales-son-sus-componentesclave/
- Ejemplo de Ficha Electrónica [Mensaje en blog]. Febrero de 2013 [Fecha de consulta: 01 de noviembre de 2019]. Disponible en: https://www.ejemplode.com/12 clases\_de\_espanol/2662-ejemplo\_de\_ficha\_electronica.html

 $\bullet$ 

# **ANEXOS**

# **Matriz de Consistencia**

<span id="page-35-0"></span>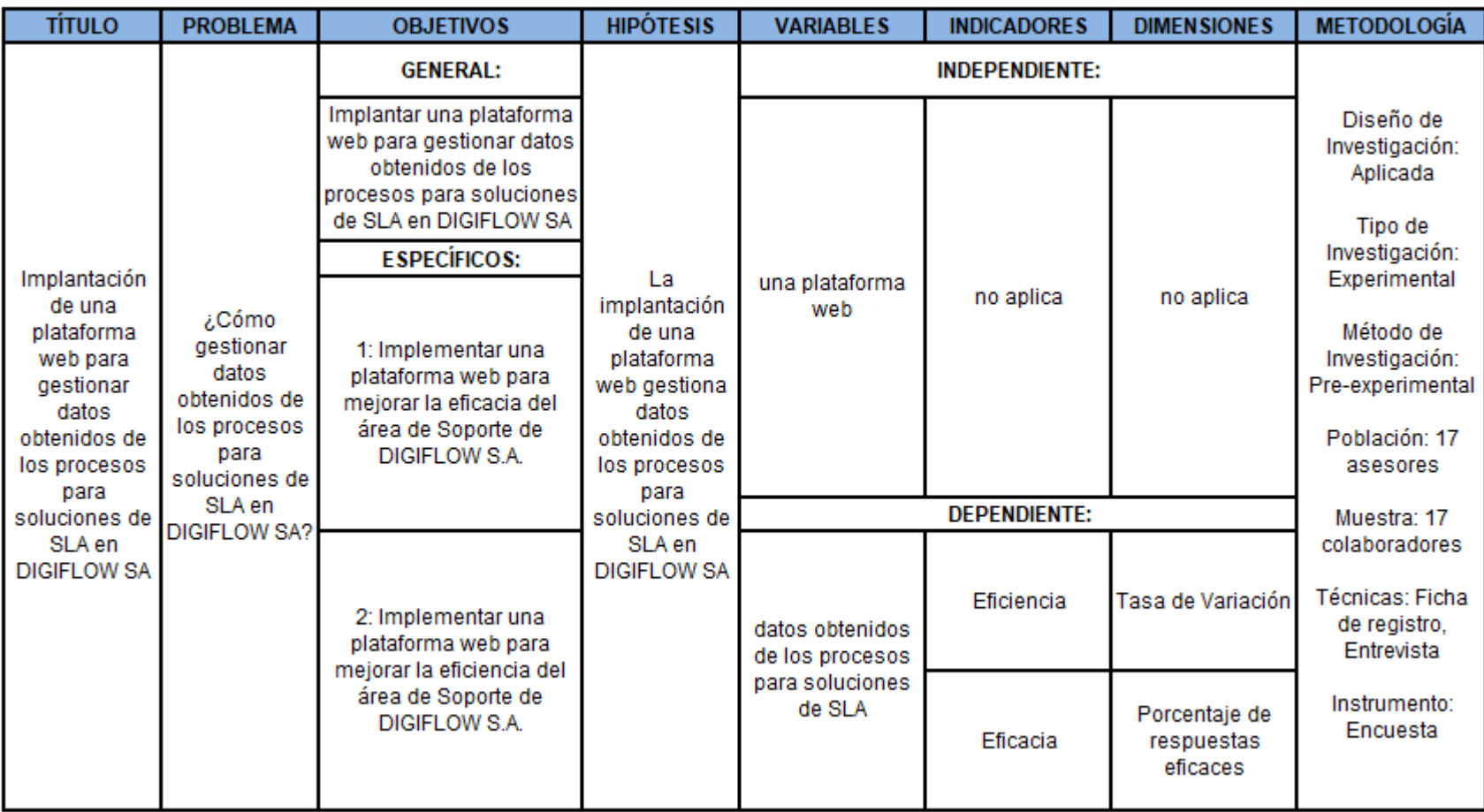

*Tabla 9: Matriz de consistencia.*

*Fuente: Elaboración propia (CHÁVARRY, GALLARDO, 2016)*
# **Cotización de Servicio Cloud Azure**

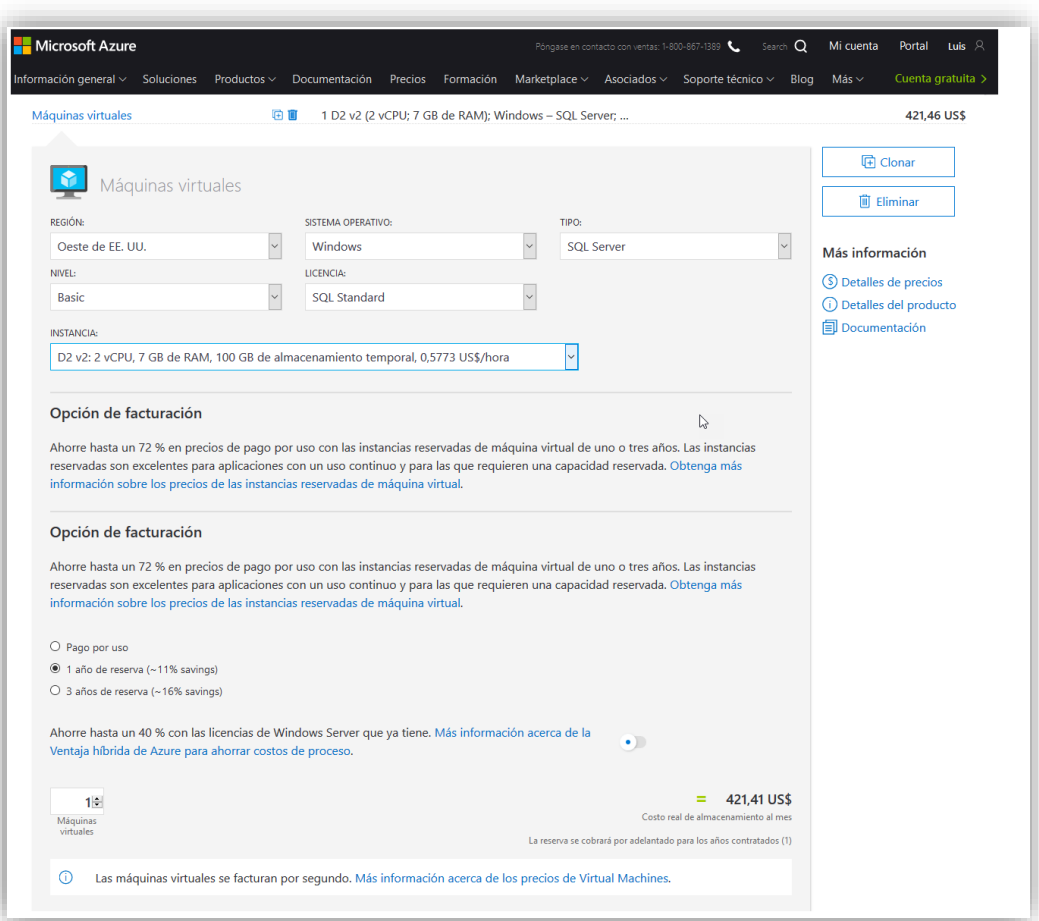

*Imagen 10: Consulta de precios de servicio Cloud de Azure.*

*Fuente: Microsoft, 2019*

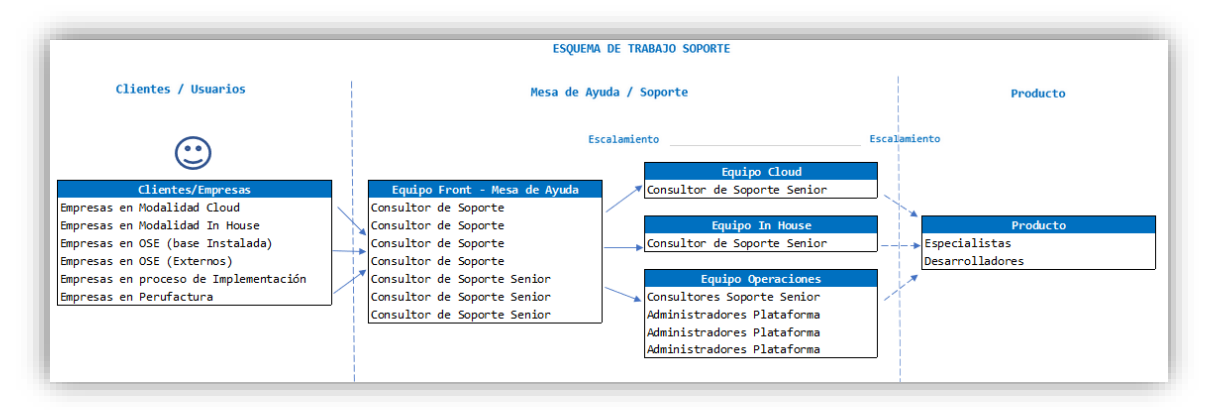

*Imagen 11: Esquema de trabajo de Soporte Técnico de DIGIFLOW S.A*

*Fuente: Jefatura de Soporte de DIGIFLOW S.A.*

**Tabla de evaluación de expertos**

|                                    |                                         |                          |                  | EVALUACIÓN DE EXPERTOS - METODOLOGÍA DE DESARROLLO                                                                                     |            |               |                    |              |                      |
|------------------------------------|-----------------------------------------|--------------------------|------------------|----------------------------------------------------------------------------------------------------|------------|---------------|--------------------|--------------|----------------------|
|                                    |                                         |                          |                  |                                                                                                    |            |               |                    |              |                      |
|                                    |                                         |                          |                  | TABLA DE EVALUACIÓN DE EXPERTOS                                                                                                    |            |               |                    |              |                      |
|                                    |                                         |                          |                  |                                                                                                    |            |               |                    |              |                      |
|                                    | <b>APELLIDOS Y NOMBRES DEL EXPERTO:</b> |                          |                  |                                                                                                    |            |               |                    |              |                      |
| TÍTULO Y/O GRADO:                  |                                         |                          |                  |                                                                                                    |            |               |                    |              |                      |
| $DOCTOR$ ( )                       |                                         | Magister ()              |                  | Ingeniero( )                                                                                                    |            | Licenciado () |                    |              | Otros $( )$          |
|                                    |                                         |                          |                  | Universidad que labora: Universidad César Vallejo - Sede Lima Norte                                                                    |            |               |                    |              |                      |
|                                    |                                         |                          |                  |                                                                                                    |            |               |                    |              |                      |
| Fecha:                             |                                         |                          |                  |                                                                                                    |            |               |                    |              |                      |
| <b>TÍTULO:</b>                     |                                         |                          |                  |                                                                                                    |            |               |                    |              |                      |
|                                    |                                         |                          |                  | Plataforma Web Para Gestionar Datos Obtenidos de los Procesos para Soluciones de SLA en DIGIFLOW S.A.                                  |            |               |                    |              |                      |
| Autor:                             |                                         |                          |                  |                                                                                                    |            |               |                    |              |                      |
|                                    |                                         |                          |                  | COLÁN MONJARÁS, LUIS ALEXANDER                                                                                                    |            |               |                    |              |                      |
|                                    |                                         |                          |                  |                                                                                                    |            |               |                    |              |                      |
|                                    |                                         |                          |                  | Evaluación de Metodología de Desarrollo de Sotfware - Sistema Web                                                                      |            |               |                    |              |                      |
|                                    |                                         |                          |                  | Mediante la tabla de evaluación de expertos, Usted tiene la facultad de calificar las metodologías involucradas, mediante una serie de |            |               |                    |              |                      |
|                                    |                                         |                          |                  |                                                                                                    |            |               |                    |              |                      |
|                                    |                                         |                          |                  |                                                                                                    |            |               | <b>METODOLOGÍA</b> |              |                      |
| <b>ÍTEMS</b>                       |                                         |                          | <b>CRITERIOS</b> |                                                                                                    | <b>RUP</b> | <b>XP</b>     | <b>SCRUM</b>       |              | <b>OBSERVACIONES</b> |
| $\mathbf{1}$                       |                                         |                          |                  | Califique Ud. Como gestiona el trabajo en grupo las siguientes                                                                         |            |               |                    |              |                      |
| $\overline{2}$                     | metodologías.                           |                          |                  | Califique Ud. Como manejan la gestión de prioridades las                                                                               |            |               |                    |              |                      |
|                                    |                                         | siguientes metodologías. |                  | Califique Ud. Como manejan la orientación a la calidad las                                                                             |            |               |                    |              |                      |
| $\overline{3}$                     |                                         | siguientes metodologías. |                  |                                                                                                    |            |               |                    |              |                      |
| $\overline{4}$                     |                                         | siguientes metodologías  |                  | Califique Ud. Como manejan el enfoque a usuarios las                                                                                   |            |               |                    |              |                      |
| 5                                  |                                         |                          |                  | Califique Ud. Como manejan la documentación formal las                                                                                 |            |               |                    |              |                      |
|                                    |                                         | siguientes metodologías. |                  | Califique Ud. Como utilizan los estándares de codificación las                                                                         |            |               |                    |              |                      |
| 6                                  |                                         | siguientes metodologías. |                  |                                                                                                    |            |               |                    |              |                      |
|                                    |                                         |                          | <b>TOTAL</b>     |                                                                                                    |            |               |                    |              |                      |
|                                    |                                         |                          |                  | FUENTE: Sánchez, Enrique; tesis Sistema Web para el proceso de ventas en la empresa Axiom Software S.A.C, 2018. UCV                    |            |               |                    |              |                      |
|                                    | Evaluar con la siguiente puntuación:    |                          |                  |                                                                                                    |            |               |                    |              |                      |
|                                    |                                         | 2.- Malo                 |                  | 3.- Regular                                                                                                    |            | 4. Bueno      |                    | 5. Muy bueno |                      |
|                                    |                                         |                          |                  |                                                                                                    |            |               |                    |              |                      |
|                                    |                                         |                          |                  |                                                                                                    |            |               |                    |              |                      |
|                                    |                                         |                          |                  |                                                                                                    |            |               |                    |              |                      |
| 1.- Muy Malo<br><b>Sugerencias</b> |                                         |                          |                  |                                                                                                    |            |               |                    |              |                      |
|                                    |                                         |                          |                  |                                                                                                    |            |               |                    |              |                      |

*Tabla 10: Tabla de evaluación de expertos*

*SÁNCHEZ, Enrique, tesis Sistema Web para el proceso de ventas en la empresa Axiom Software S.A.C., 2018, UC*

### **Entrevista a Jefe del área de Soporte Técnico**

Entrevista a Ricardo Ramos Zárate, Jefe del área de Soporte Técnico de la empresa Digiflow S.A.

### **¿Qué es el área de Soporte Técnico?**

Es un área dentro de la organización que se encarga de brindar el servicio de soporte en el proceso de facturación a todos los clientes que utilizan nuestro software tanto en modalidades cloud como inhouse

### **¿Quiénes interactúan con el área de Soporte Técnico?**

Tenemos dos tipos de clientes, Internos y externos:

Internos son las áreas que interactúan con otros, como implementación, comercial, administración y Gerencia General.

A nivel externo a nuestra base instalada, tenemos clientes que usan nuestro servicio de facturación electrónica.

### **¿Quiénes responden las solicitudes de Soporte Técnico?**

Todo el staff de soporte, el cual tiene equipos distribuidos en inhouse, cloud, operaciones y mesa de ayuda

# **¿Cuánto demoran en dar la primera vista a las consultas o requerimientos de Soporte?**

Se manejan acuerdos de soporte de dos horas o, de acudo al contrato por cliente.

# **En promedio, ¿Cuánto demoran en dar solución a los requerimientos de primer nivel?**

De acuerdo al contrato, pero normalmente es dos horas.

# **En promedio, ¿Cuánto demoran en dar solución a los requerimientos que precisen ser escalados?**

También varían en función de SLA que tenga contratado el cliente, podríamos decir que tiene una media de 2 días o 24 horas efectivas.

# **¿Cree que se puede bajar el número de tickets de Soporte Técnico que se generan durante el día? ¿Cómo?**

Sí se puede bajar en base la formalización de procesos técnicos o de gestión, ejemplo software que permite generar respuestas automáticas, ejemplo chatbox.

### **¿Cree que existe otra alternativa?**

Implementar un staff de mesa de ayuda con mayor número de personas, es decir un helpdesk telefónico.

# **¿Cree que se pueden mejorar los tiempos de solución de tickets de Soporte? ¿Cómo?**

Sí, en base a la automatización de procesos técnicos dentro de los procesos electrónicos.

### **Tablas de Evaluación de Expertos – Metodología de Desarrollo**

| Experto                           | Metodología |           |              |  |  |  |  |
|-----------------------------------|-------------|-----------|--------------|--|--|--|--|
|                                   | <b>RUP</b>  | <b>XP</b> | <b>SCRUM</b> |  |  |  |  |
| Mgtr. Huarote Zegarra, Raúl       | 27          | 20        | 28           |  |  |  |  |
| Mgtr. Gálvez Tapia, Órleans       | 24          | 12        | 30           |  |  |  |  |
| Mgtr. Valenzuela Zegarra, Anselmo | 21          | 22        | 29           |  |  |  |  |
| <b>Totales</b>                    | 72          | 54        | 87           |  |  |  |  |

*Tabla 11: Matriz de Evaluación de Expertos - Metodología de Desarrollo.*

*Fuente: Elaboración Propia.*

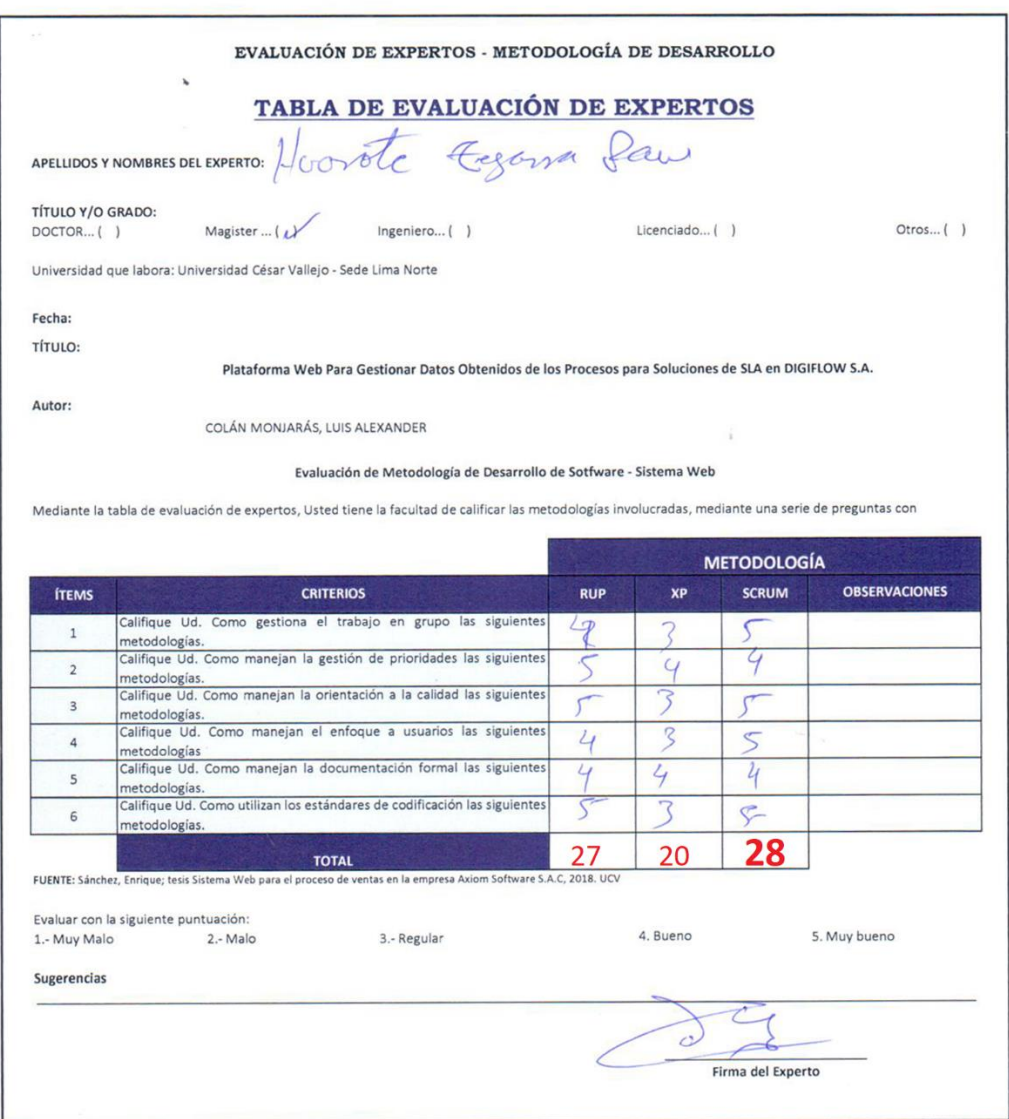

# *Imagen 12: Ficha de Evaluación de Experto - Mgtr. Huarote Zegarra, Raúl.*

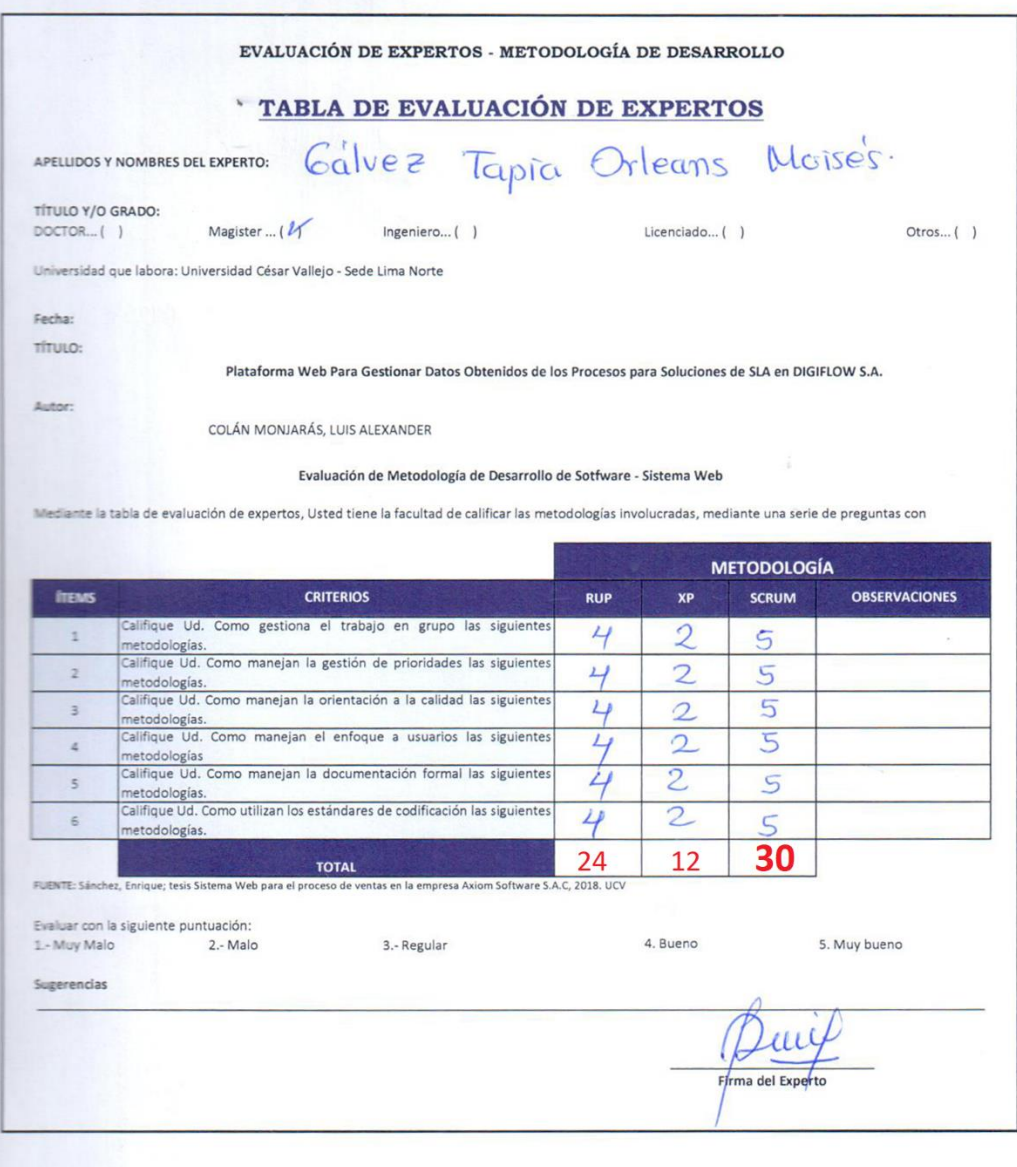

# *Imagen 13: Ficha de Evaluación de Experto - Mgtr. Gálvez Tapia, Órleans.*

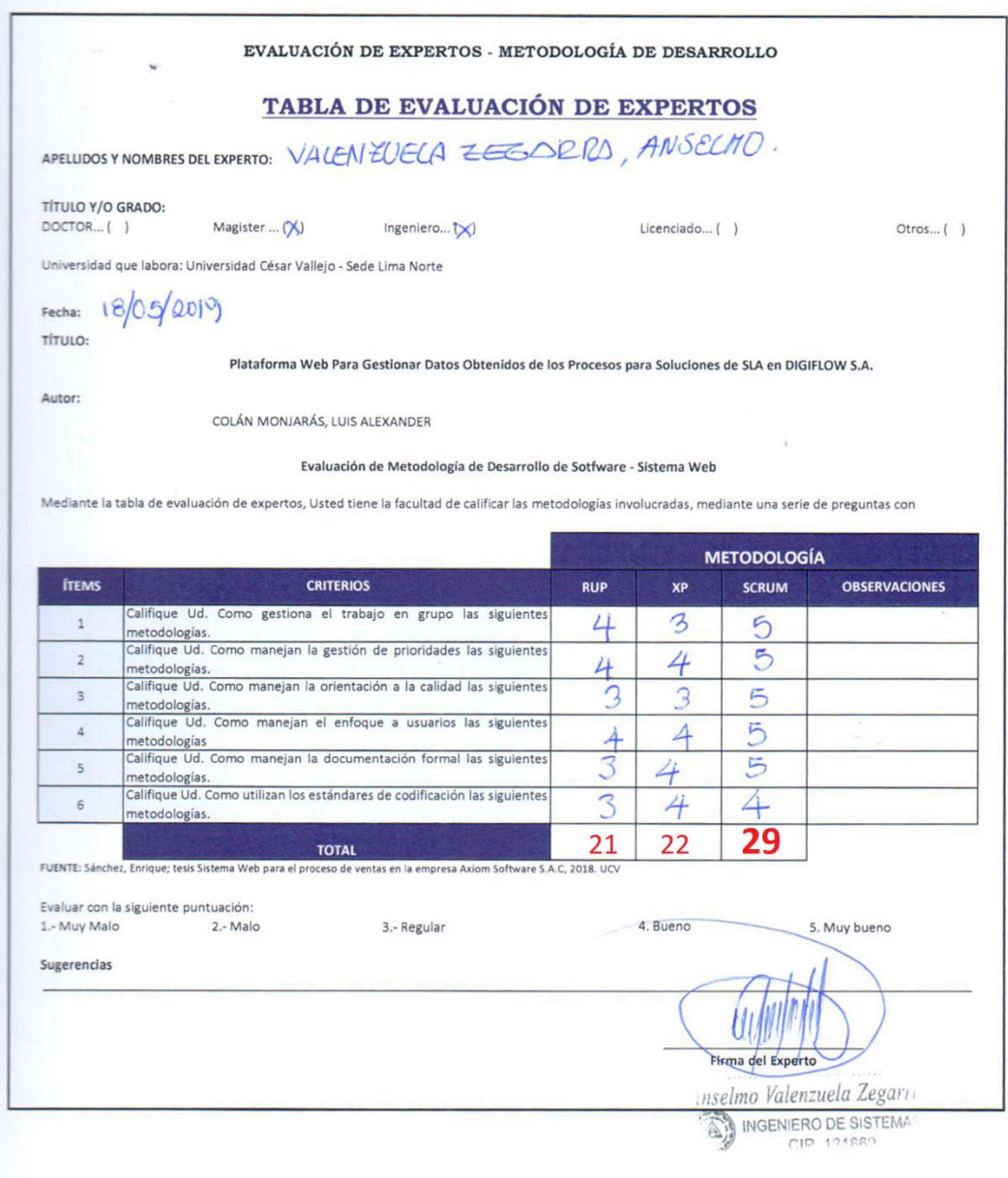

*Imagen 14: Ficha de Evaluación de Experto - Mgtr. Valenzuela Zegarra, Anselmo*

# **Tabla de evaluación de Expertos – Eficacia del Aplicativo**

| Experto                           |  | Calificación |         |         |       |         |           |         |           |          |  |
|-----------------------------------|--|--------------|---------|---------|-------|---------|-----------|---------|-----------|----------|--|
|                                   |  | 20%          | Regular | 21%-50% | Bueno | 51%-70% | Muy Bueno | 71%-80% | Excelente | 81%-100% |  |
| Mgtr. Huarote Zegarra, Raúl       |  |              |         |         |       |         |           |         | 92%       |          |  |
| Mgtr. Gálvez Tapia, Órleans       |  |              |         |         |       |         |           |         | 90%       |          |  |
| Mgtr. Valenzuela Zegarra, Anselmo |  |              |         |         |       |         | 78%       |         |           |          |  |
| <b>Total</b>                      |  |              |         |         |       |         |           |         |           | 86%      |  |

*Tabla 12: Matriz de evaluación de Expertos - Eficacia del aplicativo*

*Fuente: Elaboración Propia.*

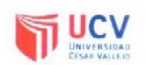

TABLA DE EVALUACIÓN DE EXPERTOS<br>Apellidos y nombres del experto:  $\frac{1}{\sqrt{\frac{1}{1+\frac{1}{1+\frac{1}{1+\frac{1}{1+\frac{1}{1+\frac{1}{1+\frac{1}{1+\frac{1}{1+\frac{1}{1+\frac{1}{1+\frac{1}{1+\frac{1}{1+\frac{1}{1+\frac{1}{1+\frac{1}{1+\frac{1}{1+\frac{1}{1+\frac{1}{1+\frac{1}{1+\frac{1}{1+\frac{1}{1+\frac{1}{1+\frac{1}{1+\frac{1}{1+\frac{1$ Apellidos y nombres del experio:  $H(xyBCC$  Cyperion<br>
Título y/o grado:<br>
PhD () Doctor () Magister (9 Ingeniero () Licenciado () Otros ()<br>
Universidad que labora:  $\frac{1}{2}$   $\frac{1}{2}$ <br>
Fecha:  $\frac{1}{\sqrt{66}}$  / (9

Tesis: Plataforma Web para Gestionar Datos Obtenidos de los Procesos para Soluciones de SLA en DIGIFLOW S.A.

Indicador: Eficacia del aplicativo.

%PDR =  $SR \times 100 / SI$ 

Mediante la tabla de evaluación de expertos, usted tiene la facultad de calificar el instrumento que se empleará mediante una serie de preguntas marcando un valor porcentual. Asimismo, le exhortamos en la corrección de los ítems indicando sus observaciones y/o sugerencias, con la finalidad de mejorar la coherencia del instrumento.

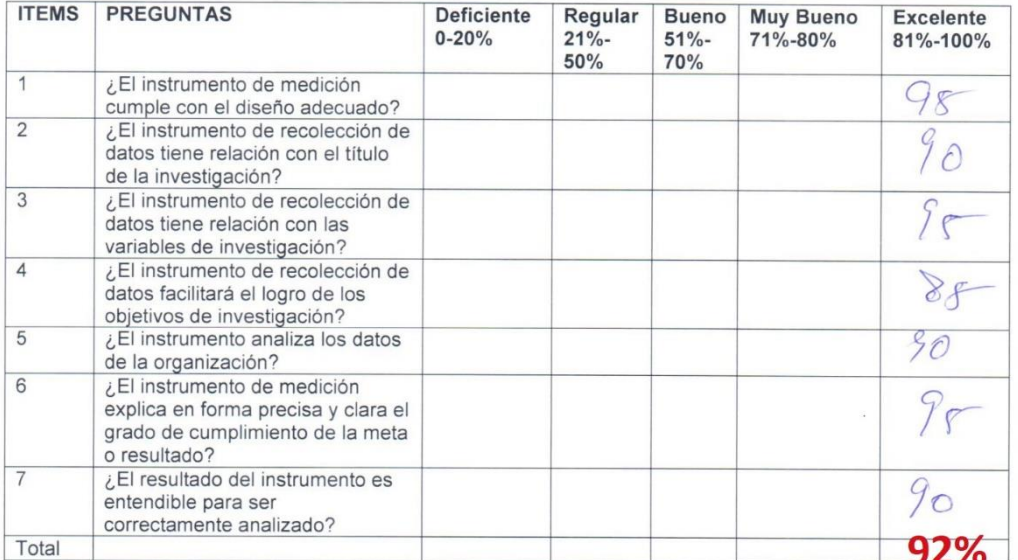

Fuente: Vargas Pinto: Tesis Business Intellenge para el pronóstico de ventas en la empresa Zona Cel S.A.C, 2018

Promedio total:

**DE** 

El instrumento puede ser aplicado: SI(L) NO ()

Sugerencias:

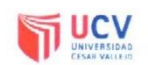

#### TABLA DE EVALUACIÓN DE EXPERTOS

Apellidos y nombres del experto: Calvez Tapia Orleans Título y/o grado:<br>PhD () Doctor () Magister (% Ingeniero () Licenciado () Otros () Universidad que labora: Fecha:

Tesis: Plataforma Web para Gestionar Datos Obtenidos de los Procesos para Soluciones de SLA en DIGIFLOW S.A.

Indicador: Eficacia del aplicativo.

%PDR =  $SR \times 100 / SI$ 

Mediante la tabla de evaluación de expertos, usted tiene la facultad de calificar el instrumento que se empleará mediante una serie de preguntas marcando un valor porcentual. Asimismo, le exhortamos en la corrección de los ítems indicando sus observaciones y/o sugerencias, con la finalidad de mejorar la coherencia del instrumento.

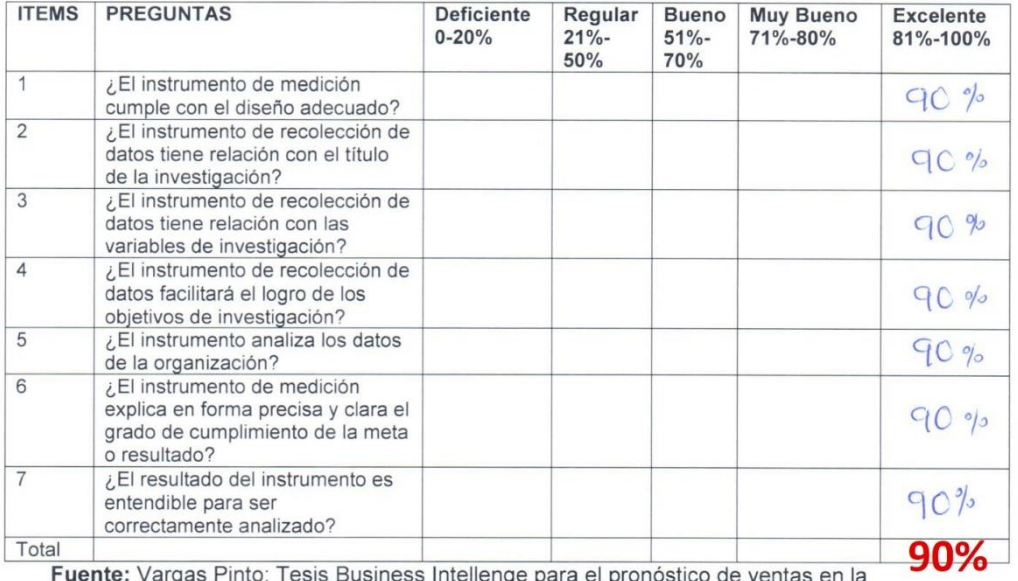

Fuente: Vargas Pinto: Tesis Business Intellenge para el pronóstico de ventas en la empresa Zona Cel S.A.C, 2018

Promedio total:

El instrumento puede ser aplicado: SI (1)  $NO()$ 

Sugerencias:

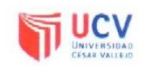

#### TABLA DE EVALUACIÓN DE EXPERTOS

### Apellidos y nombres del experto: UACWWWS ZEEDLIO, PAJEIN Título y/o grado:

PhD () Doctor () M<br>Universidad que labora: Magister (x) Ingeniero (x) Licenciado () Otros () Fecha:

Tesis: Plataforma Web para Gestionar Datos Obtenidos de los Procesos para Soluciones de SLA en DIGIFLOW S.A.

Indicador: Eficacia del aplicativo.

%PDR =  $SR \times 100 / SI$ 

Mediante la tabla de evaluación de expertos, usted tiene la facultad de calificar el instrumento que se empleará mediante una serie de preguntas marcando un valor porcentual. Asimismo, le exhortamos en la corrección de los ítems indicando sus observaciones y/o sugerencias, con la finalidad de mejorar la coherencia del instrumento.

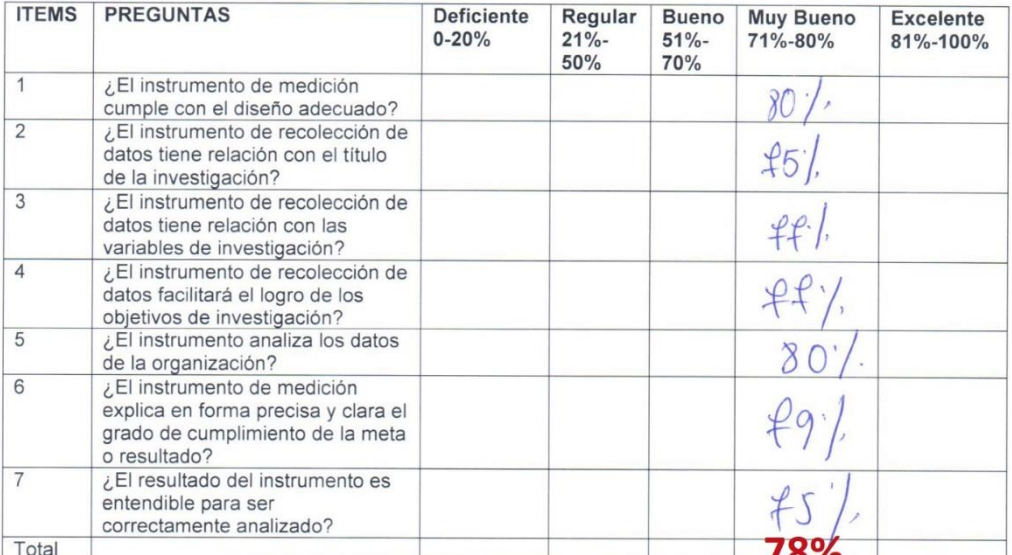

Fuente: Vargas Pinto: Tesis Business Intellenge para el pronóstico de ventas en la empresa Zona Cel S.A.C, 2018

Promedio total:

El instrumento puede ser aplicado: SI (x)  $NO()$ 

Sugerencias:

# **Tabla de evaluación de Expertos – Eficiencia del Aplicativo**

|                                   | Calificación |     |         |         |       |         |           |         |           |          |
|-----------------------------------|--------------|-----|---------|---------|-------|---------|-----------|---------|-----------|----------|
| Experto                           |              | 20% | Regular | 21%-50% | Bueno | 51%-70% | Muy Bueno | 71%-80% | Excelente | 81%-100% |
| Mgtr. Huarote Zegarra, Raúl       |              |     |         |         |       |         |           |         | 92%       |          |
| Mgtr. Gálvez Tapia, Órleans       |              |     |         |         |       |         |           |         | 90%       |          |
| Mgtr. Valenzuela Zegarra, Anselmo |              |     |         |         |       |         | 74%       |         |           |          |
| <b>Total</b>                      |              |     |         |         |       |         |           |         |           | 85%      |

*Tabla 13: Matriz de evaluación de Expertos - Eficiencia del aplicativo*

*Fuente: Elaboración Propia.*

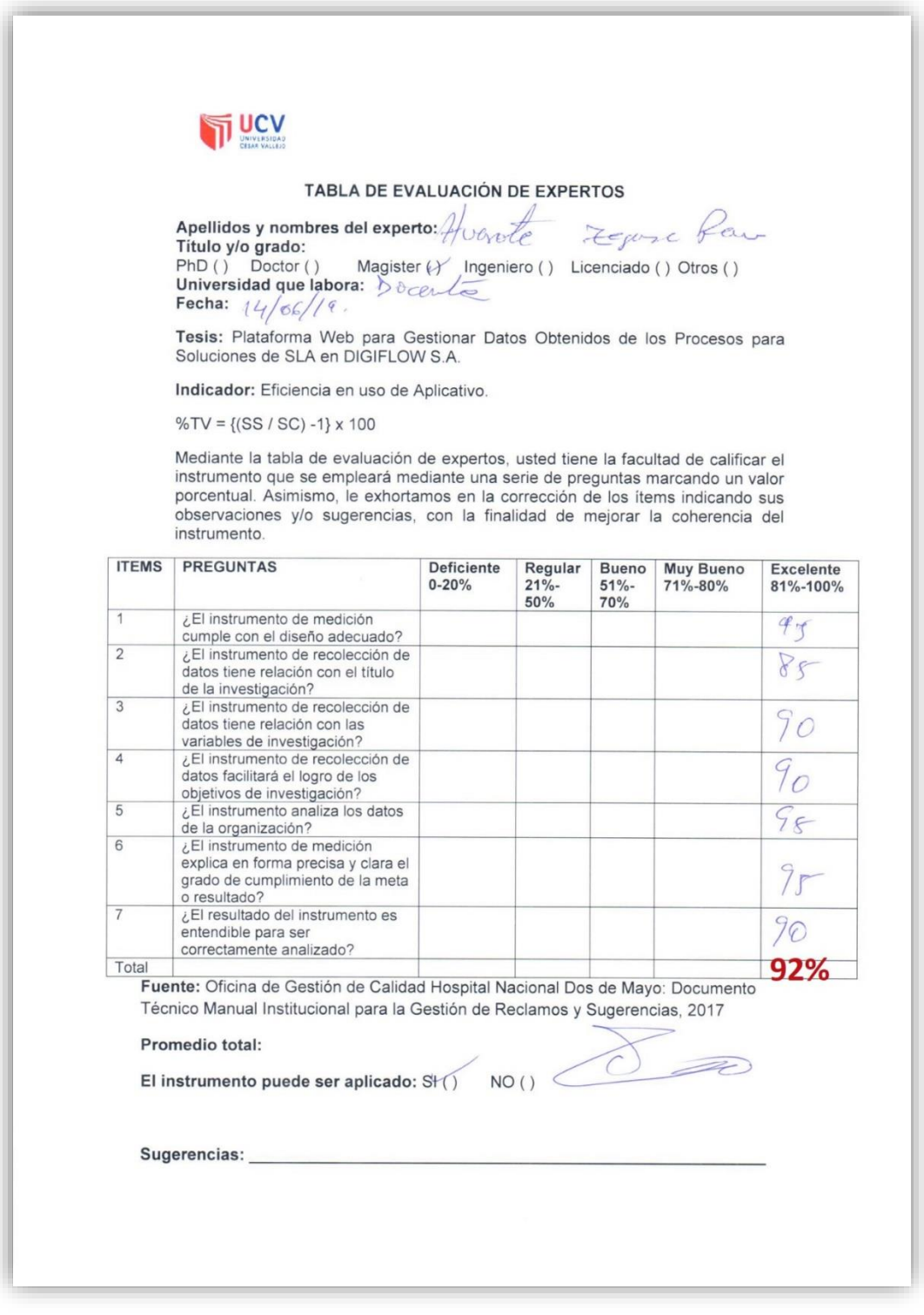

# *Imagen 15: Tabla de Evaluación de Expertos - Eficiencia: Mgtr. Raúl Huarote Zegarra.*

# *Imagen 16: Tabla de Evaluación de Expertos - Eficiencia: Mgtr. Orleans Gálvez Tapia.*

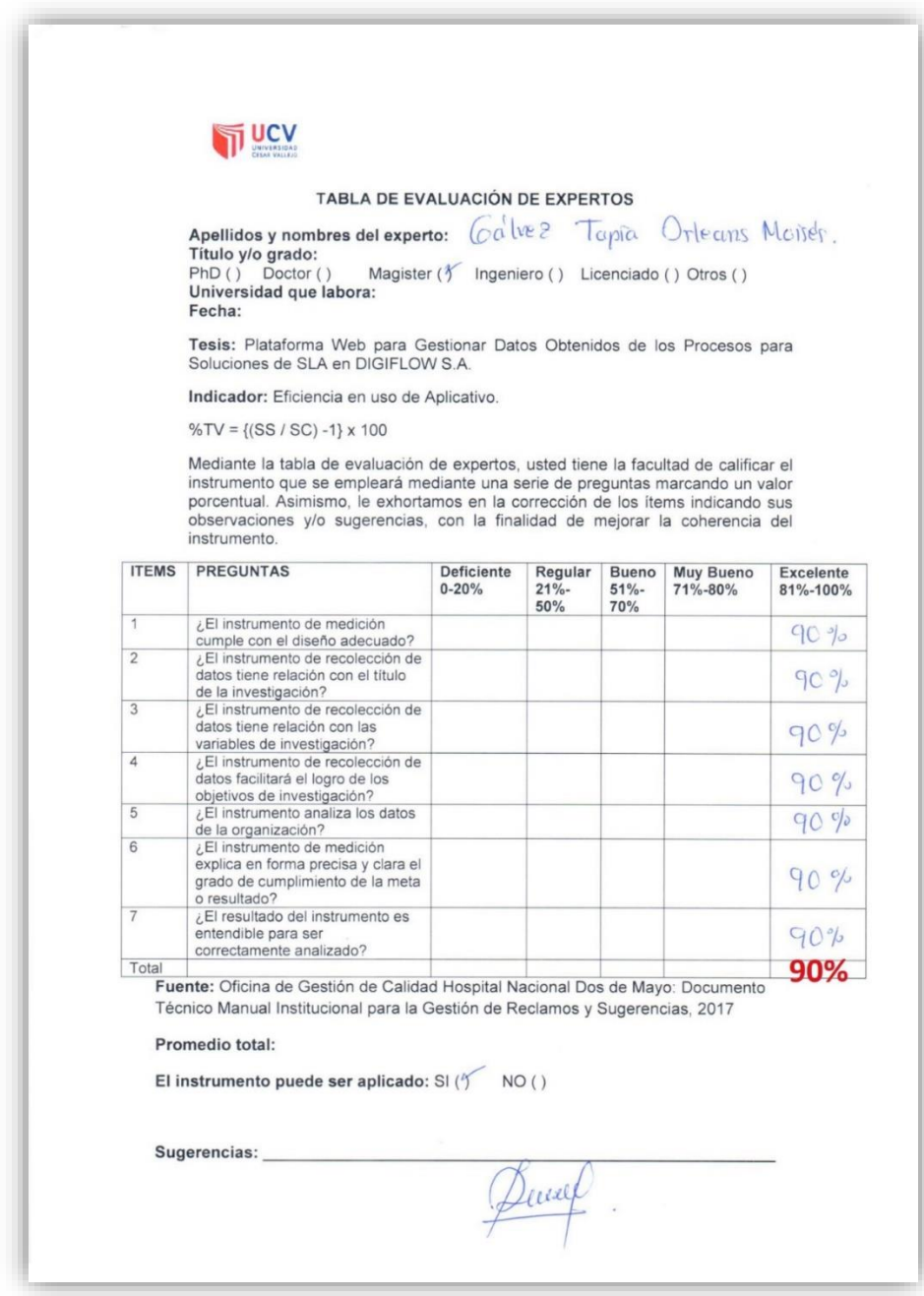

### *Imagen 17: Tabla de Evaluación de Expertos - Eficiencia: Mgtr. Anselmo Valenzuela Zegarra.*

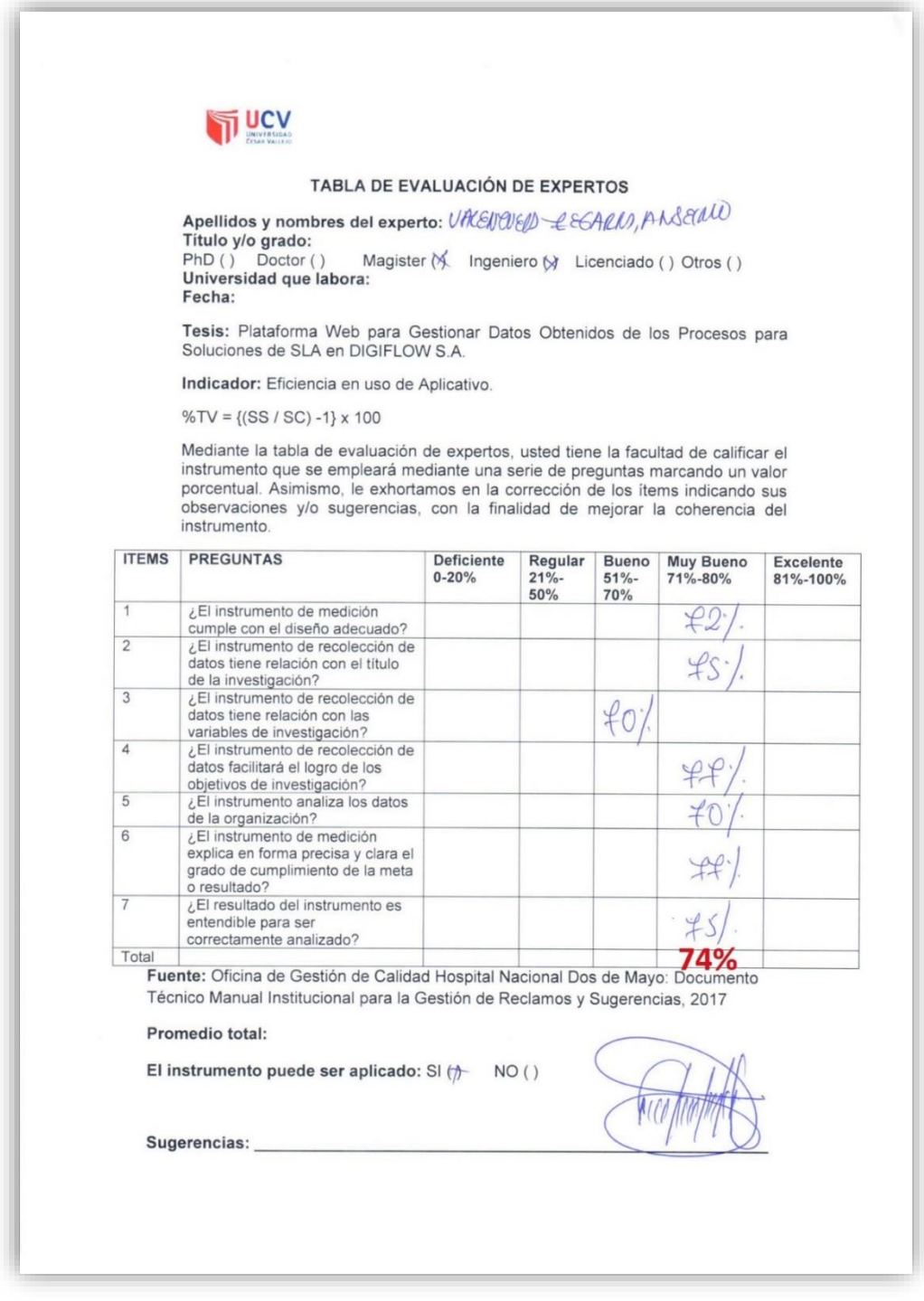

### **Carta de Aceptación de implementación de proyecto de Investigación:**

**Digiflow** Jesús María - Lima, 01 de julio de 2019 Colán Monjarás, Luis Alexander Estudiante de la Universidad Privada César Vallejo Tengo el agrado de dirigirme a Usted con la finalidad de dar respuesta a la solicitud presentada a mi despacho dentro de la empresa DIGIFLOW S.A. del distrito de Jesús María; en la cual solicita autorización para recolectar datos con fines de desarrollar la tesis "Plataforma Web para gestionar datos obtenidos de los procesos para soluciones de SLA en DIGIFLOW SA". Por tanto, en mi calidad de Jefe de Soporte de la empresa, autorizo el desarrollo, puesta en marcha y recolección de datos obtenidos del uso de la plataforma en mención, y las acciones que correspondan a la total implementación de la web; esta autorización rige desde el 01 de julio hasta el 08 de diciembre del año en curso. El investigador autorizado es: · Colán Monjarás, Luis Alexander. Aprovecho la oportunidad para expresarle mi consideración y estima personal. Atentamente, Ricardo Ramos Zárate Jefe de Soporte (511) 219 - 1777 / Anx. 412 - 415 Jr. Pachacutec 1315 Piso 4 - Jesús María Email: contacto@digiflow.pe www.digiflow.pe

*Imagen 18: Carta de aceptación de trabajo de investigación por parte de Digiflow SA.*

# **Reporte de OTRS - Pretest:**

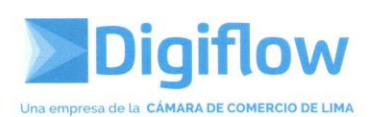

#### **RESUMEN PRETEST**

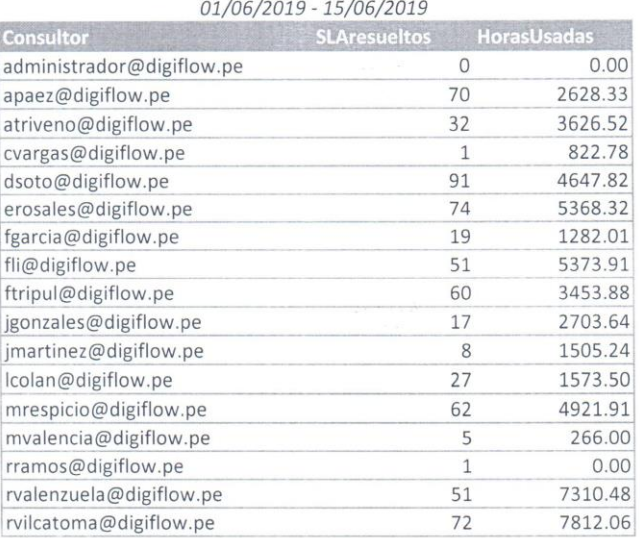

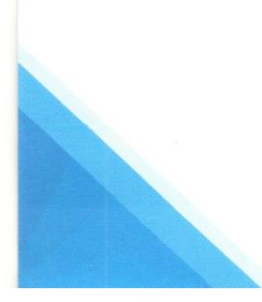

Jr. Pachacutec 1315 Piso 4 - Jesús María | (511) 219 - 1777 / Anx. 412 - 415 Email: contacto@digiflow.pe

www.digiflow.pe

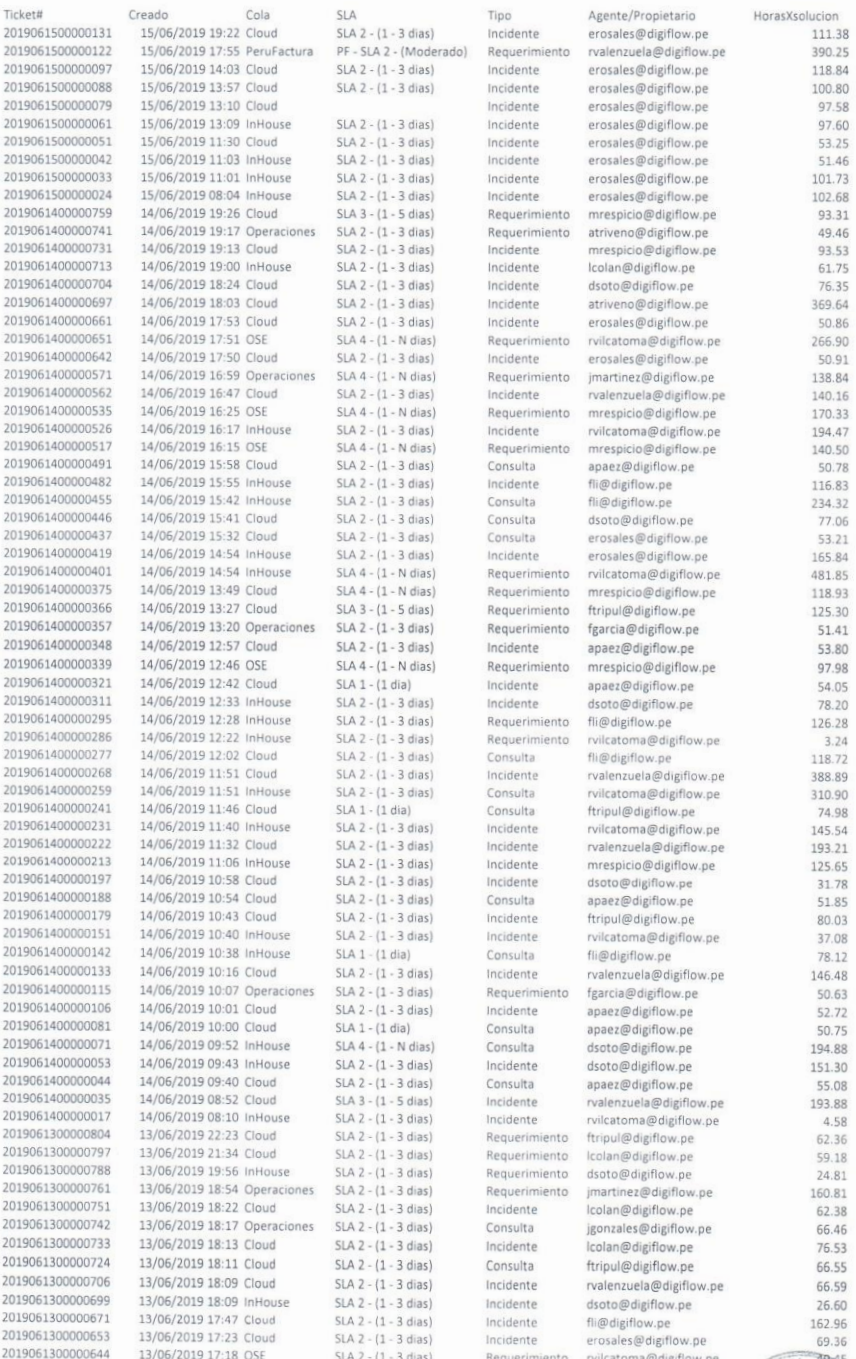

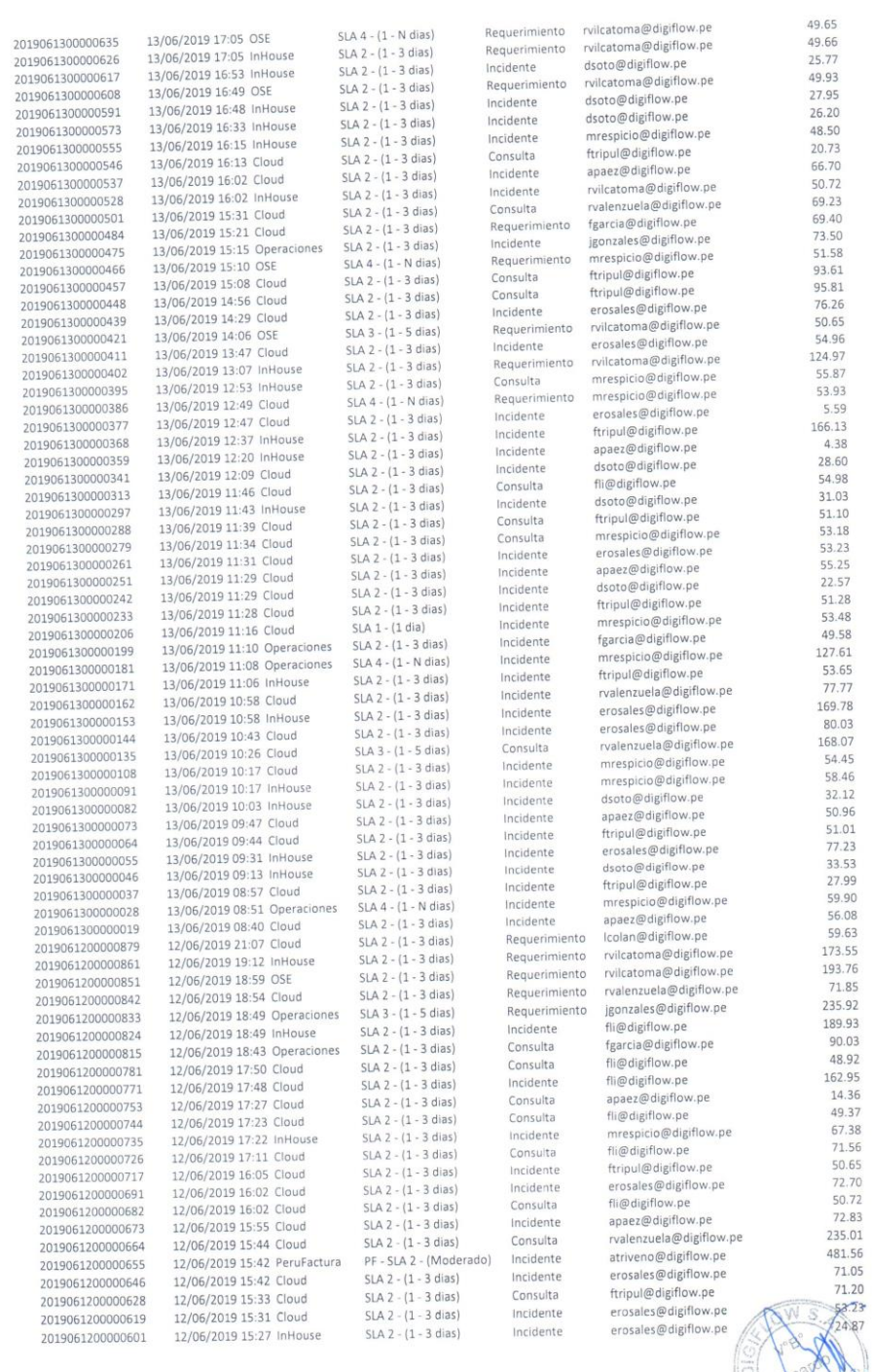

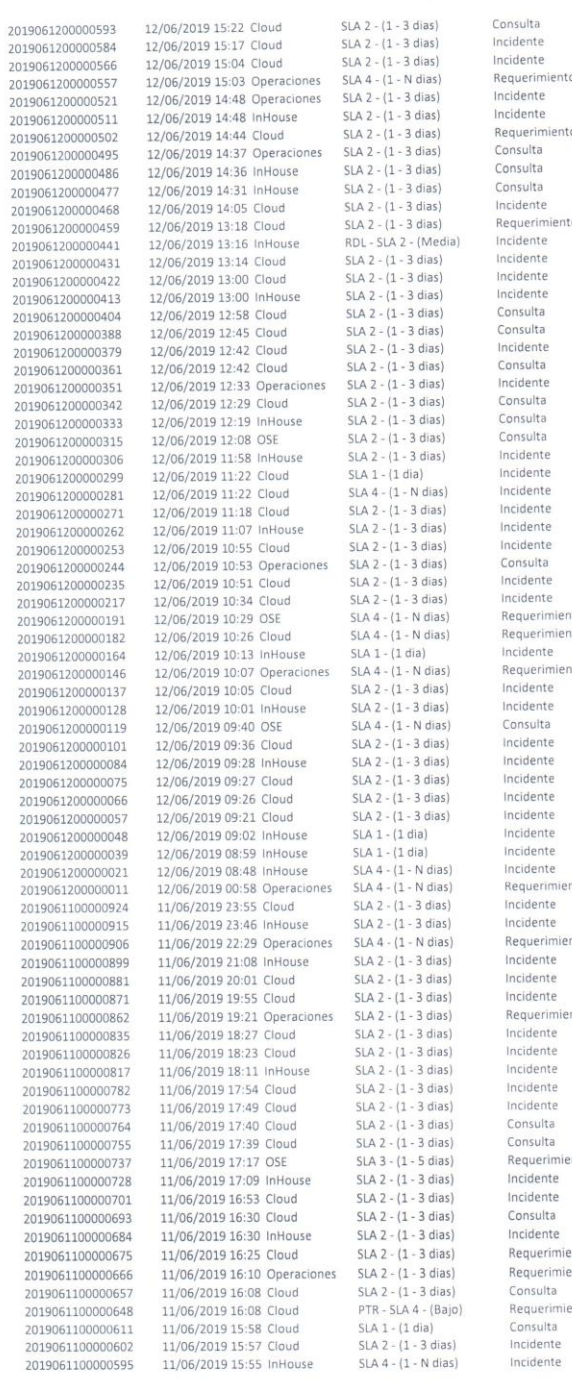

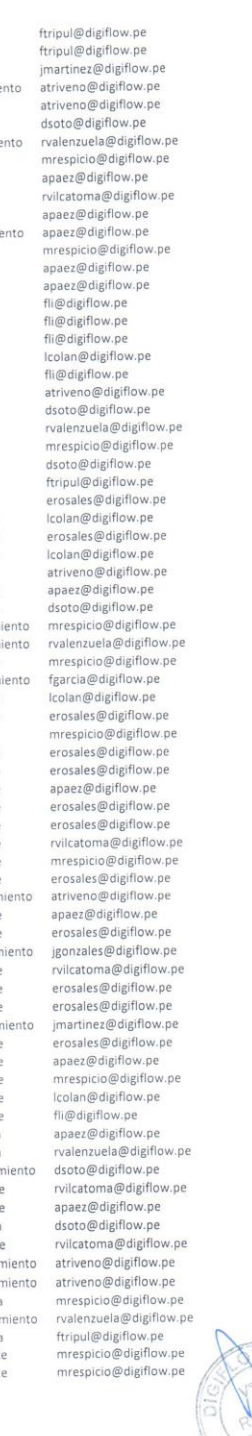

49.38<br>49.49 57.65 53.94 67.65 57.78 57.88 67.65 67.88 68.97.98 58.98 68.98 58.98 58.98 58.98 58.98 58.98 58.98 58.98 58.98 58.98 58.98 58.98 58.98 58.98 58.98 58.98 58.98 58.98 58.98 58.98 58.98 58.98 58.98 58.98 58.98 58.

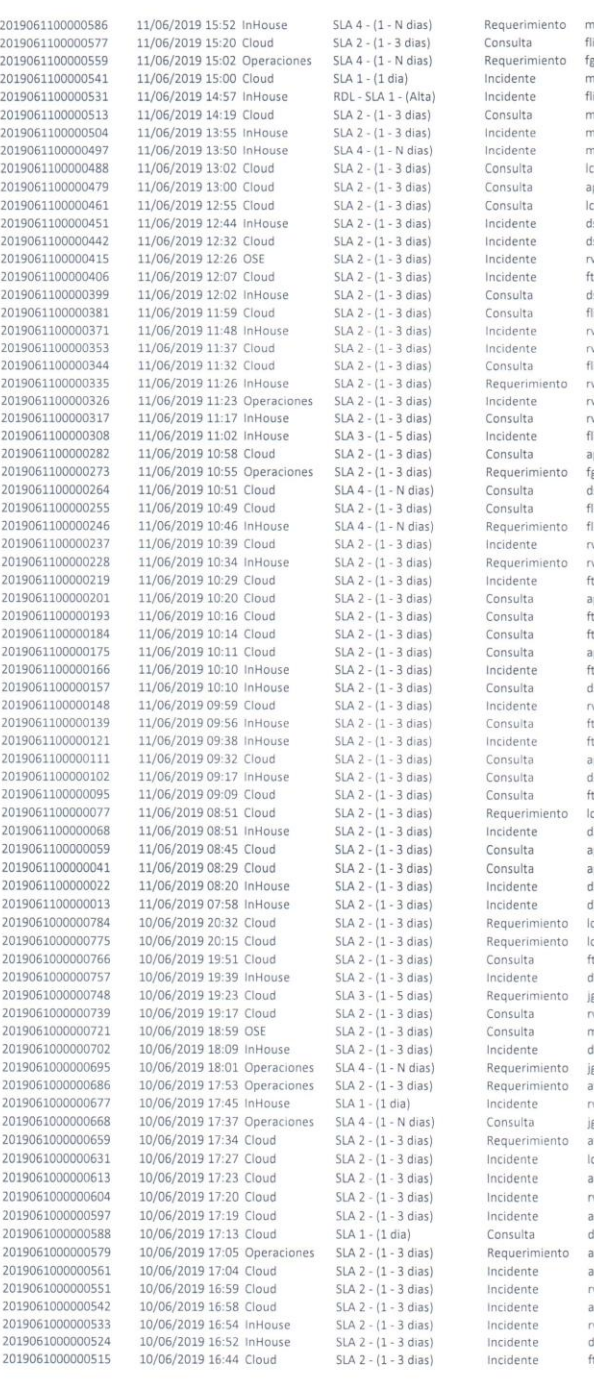

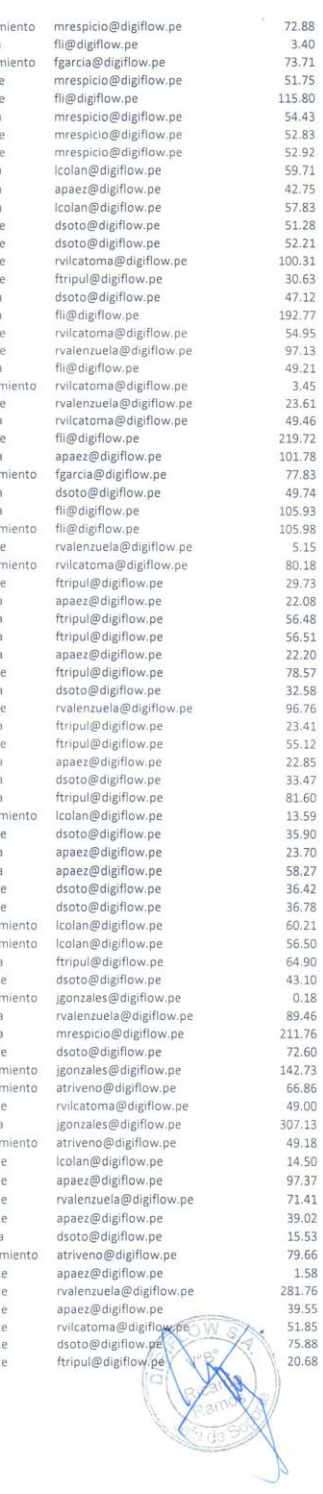

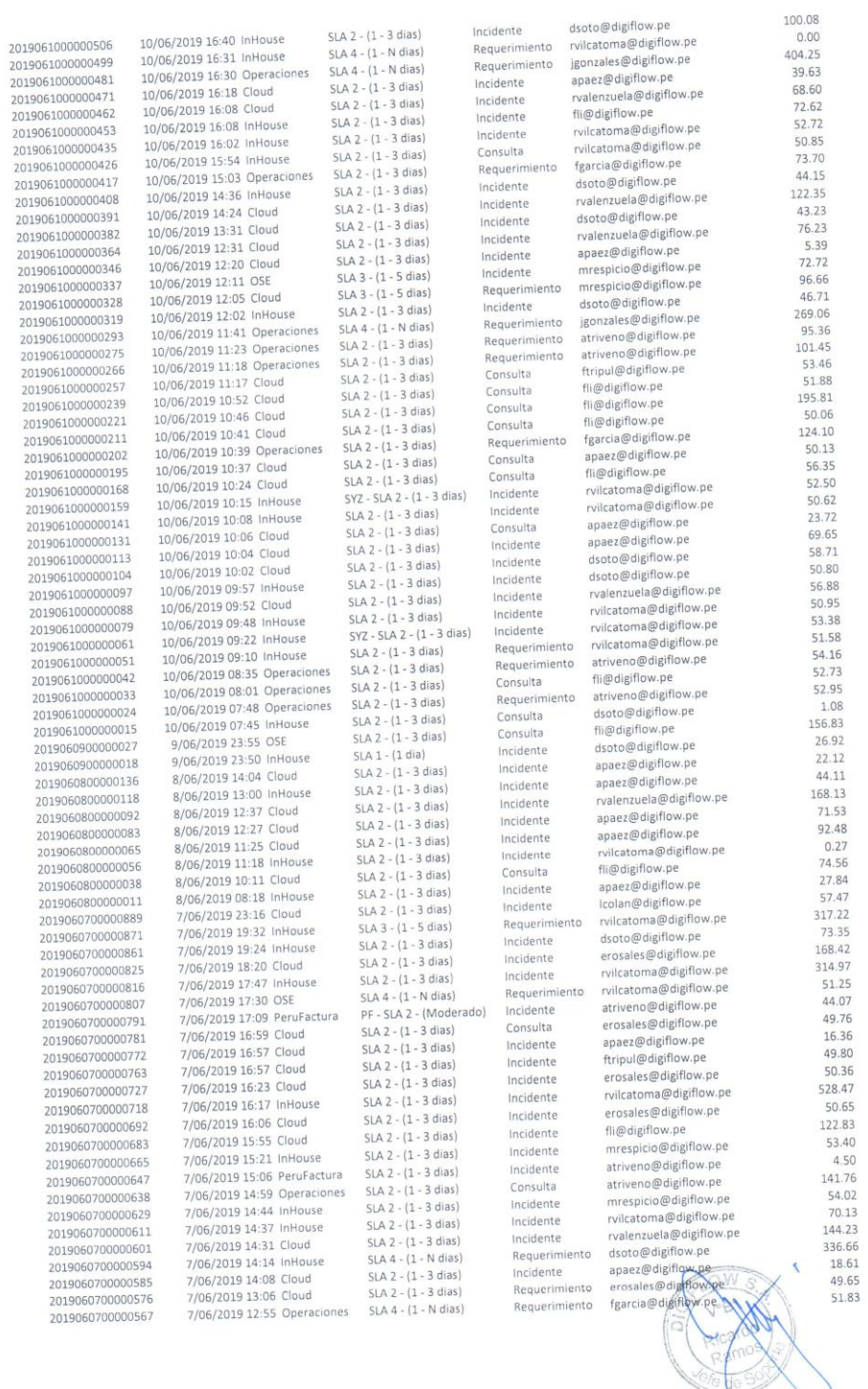

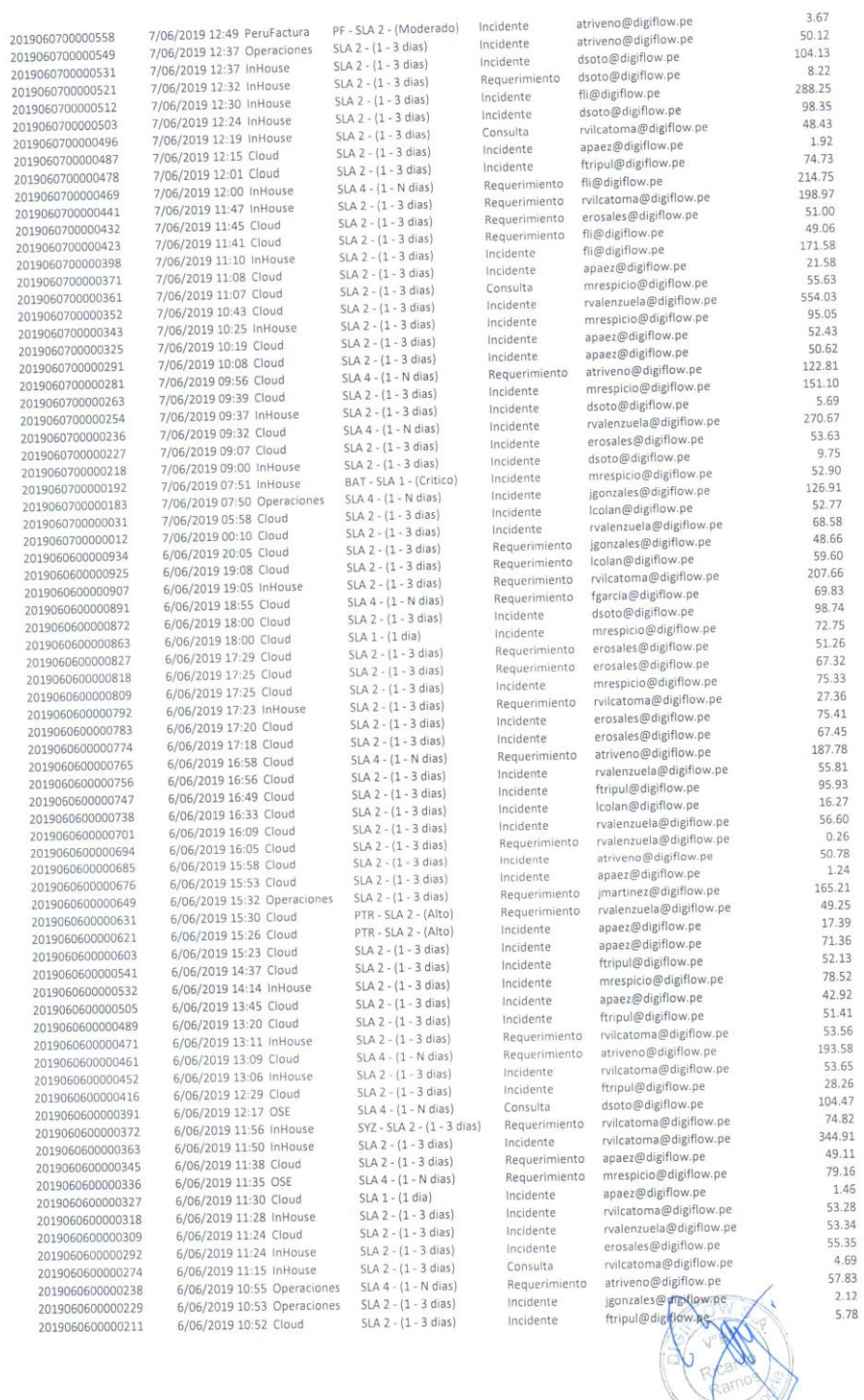

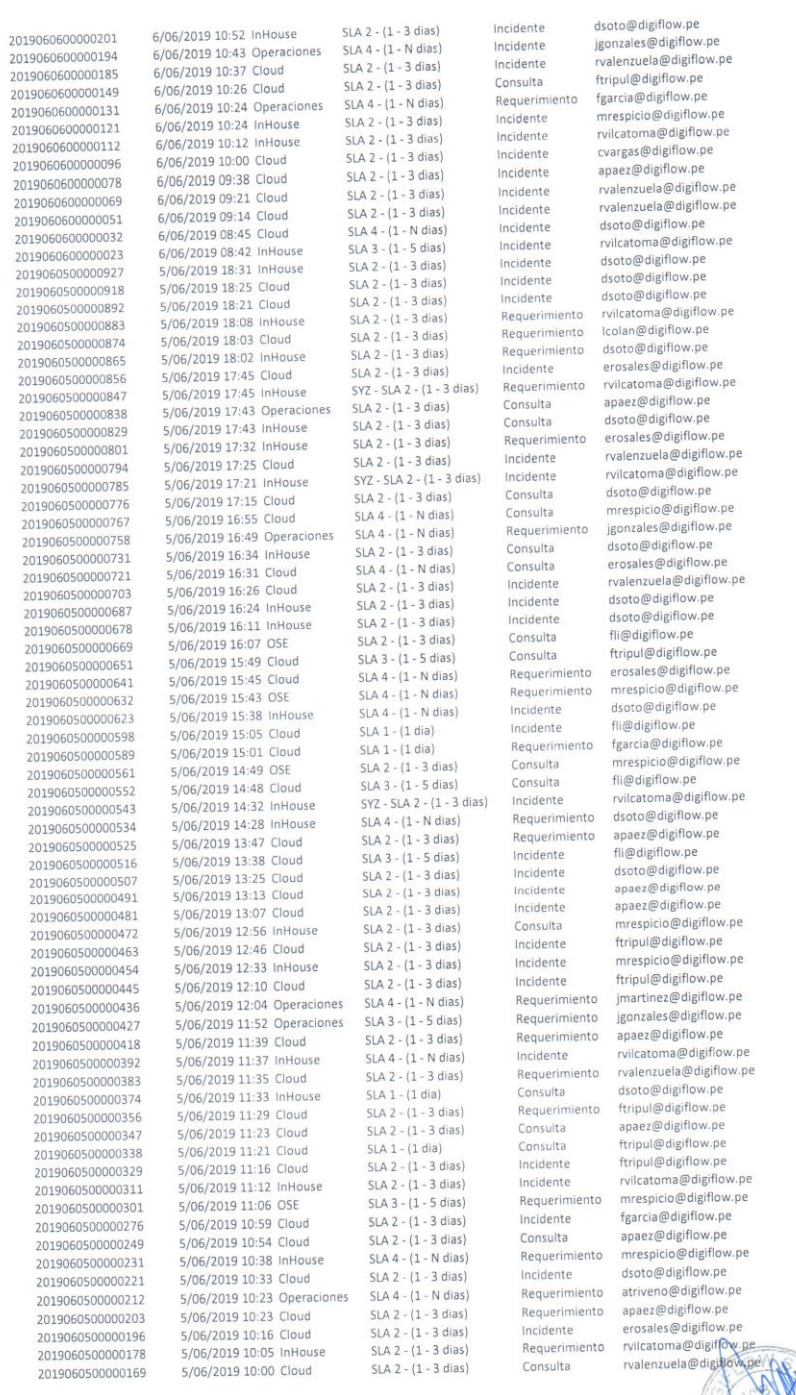

 $\overline{\mathbf{z}}$ 

ä

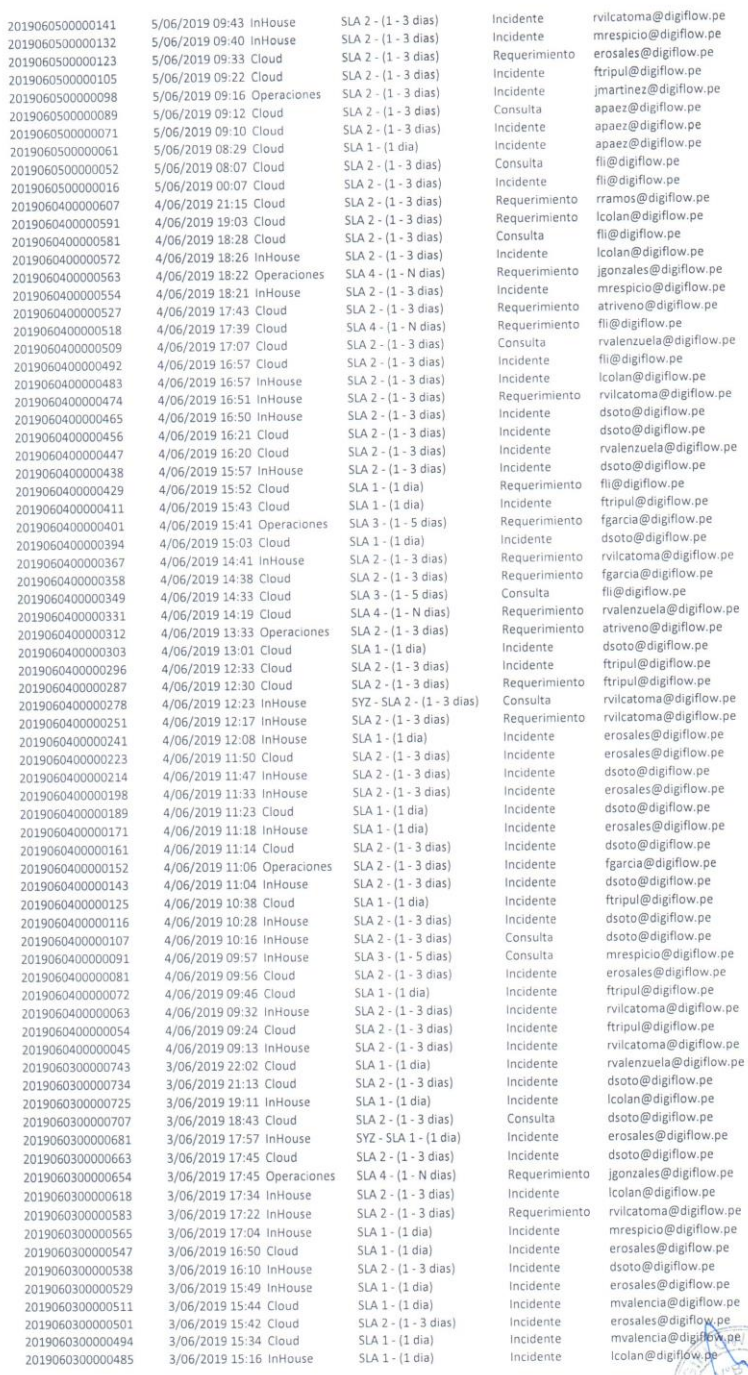

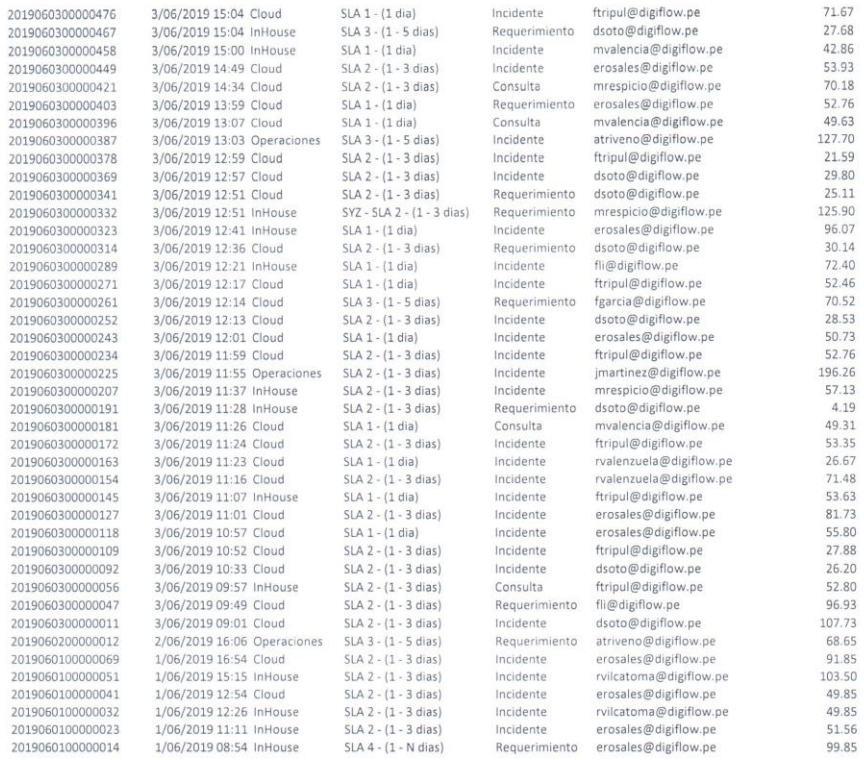

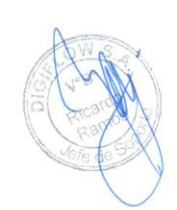

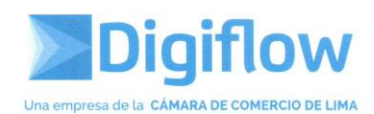

 $\ddot{\phantom{a}}$ 

#### **RESUMEN RETEST**

16/06/2019 - 30/06/2019

| <b>Consultor</b>          | <b>SLAresueltos</b> | <b>HorasUsadas</b> |
|---------------------------|---------------------|--------------------|
| administrador@digiflow.pe | 1                   | 390.20             |
| apaez@digiflow.pe         | 98                  | 5715.98            |
| atriveno@digiflow.pe      | 11                  | 1883.31            |
| cvargas@digiflow.pe       | 0                   | 0.00               |
| dsoto@digiflow.pe         | 98                  | 6898.81            |
| erosales@digiflow.pe      | 86                  | 6717.84            |
| fgarcia@digiflow.pe       | 41                  | 4642.77            |
| fli@digiflow.pe           | 102                 | 8372.77            |
| ftripul@digiflow.pe       | 72                  | 4125.98            |
| jgonzales@digiflow.pe     | 82                  | 8886.55            |
| jmartinez@digiflow.pe     | 19                  | 1550.77            |
| lcolan@digiflow.pe        | 40                  | 2687.67            |
| mrespicio@digiflow.pe     | 201                 | 15719.19           |
| mvalencia@digiflow.pe     | 0                   | 0.00               |
| rramos@digiflow.pe        | $\mathbf{1}$        | 0.00               |
| rvalenzuela@digiflow.pe   | 75                  | 9522.00            |
| rvilcatoma@digiflow.pe    | 127                 | 10237.53           |

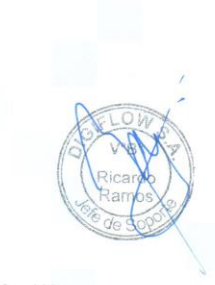

Jr. Pachacutec 1315 Piso 4 - Jesús María | (511) 219 - 1777 / Anx. 412 - 415 Email: contacto@digiflow.pe

www.digiflow.pe

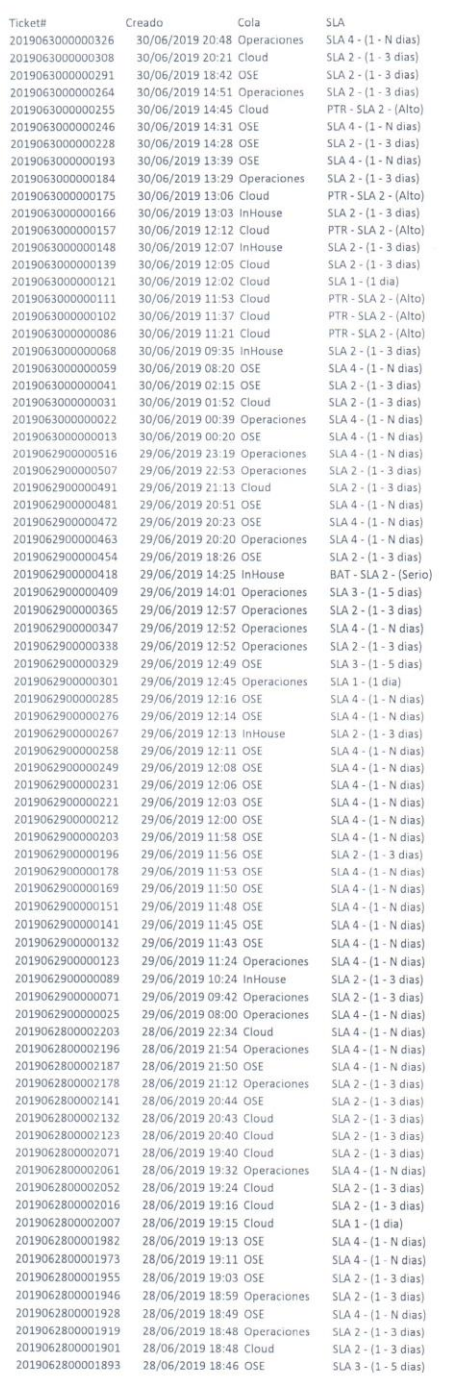

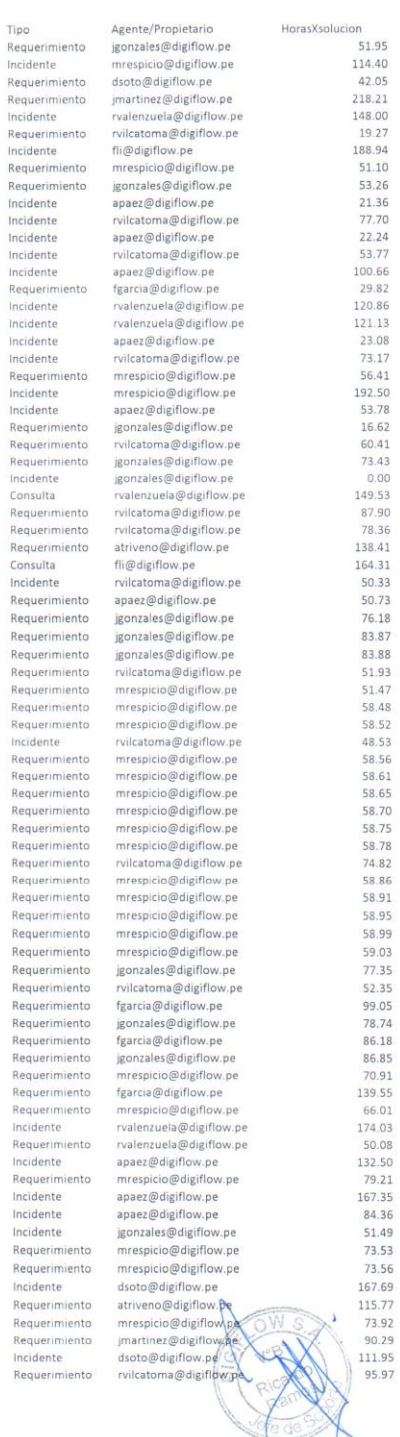

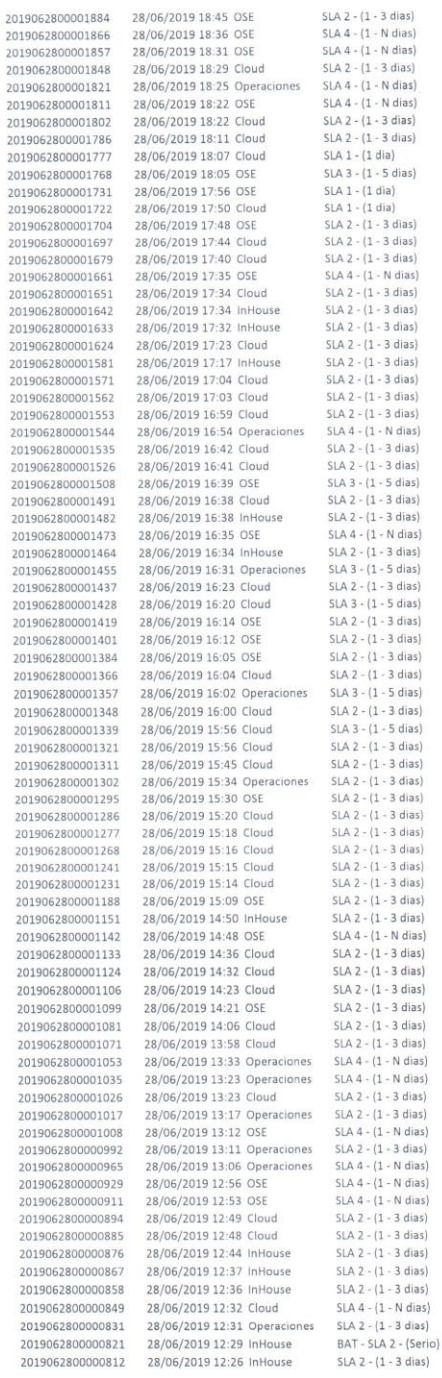

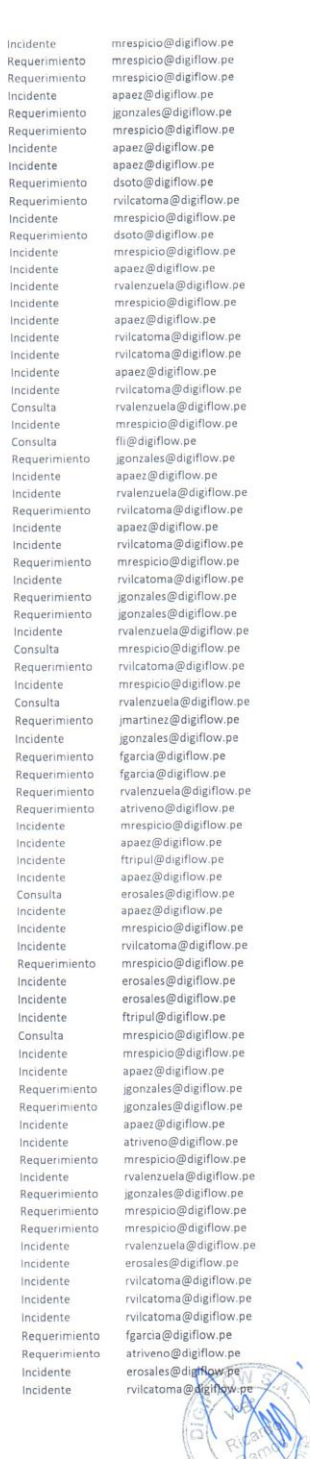

138.00

74.15<br>74.23<br>166.26 166.26<br>104.33<br>74.37<br>158.38

70.57<br>
70.57<br>
2.63<br>
74.66

74.66<br>112.81<br>0.46<br>138.95<br>169.01<br>69.08<br>339.16<br>69.17<br>113.18

121.21<br>
165.35<br>
79.47<br>
165.35<br>
128.40<br>
115.70<br>
64.21<br>
14.04<br>
178.05<br>
70.09<br>
14.17<br>
14.17<br>
14.17<br>
14.18<br>
16.23<br>
18.70<br>
14.11<br>
14.17<br>
14.33<br>
122.12<br>
14.18<br>
15.70<br>
14.11<br>
14.17<br>
14.18<br>
15.70<br>
14.18<br>
15.70<br>
14.18<br>
16.21<br>
14.14

 $\begin{array}{r} 118.81 \\ 118.82 \\ 0.00 \\ 283.82 \\ 143.24 \\ 95.69 \\ 117.44 \\ 88.31 \\ 77.50 \\ 92.84 \\ 167.60 \\ 115.92 \\ 115.95 \\ \end{array}$ 

196.15<br>
144.21<br>
72.35<br>
76.40<br>
360.65<br>
66.78<br>
143.35<br>
53.36<br>
81.46<br>
77.55<br>
77.55<br>
19.5<br>
77.85<br>
19.5<br>
77.85<br>
19.84<br>
77.85<br>
19.84<br>
77.85<br>
19.84<br>
77.85<br>
19.82<br>
19.82<br>
19.82<br>
19.82<br>
19.82<br>
19.82<br>
19.82<br>
19.82<br>
19.82<br>
19.82<br>
19.

82.23<br>50.27<br>72.32

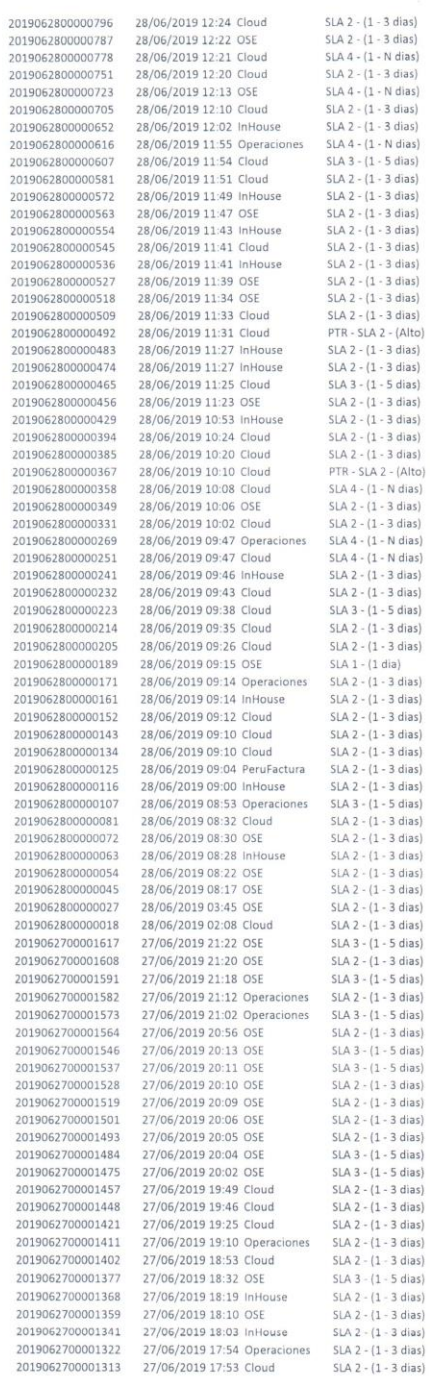

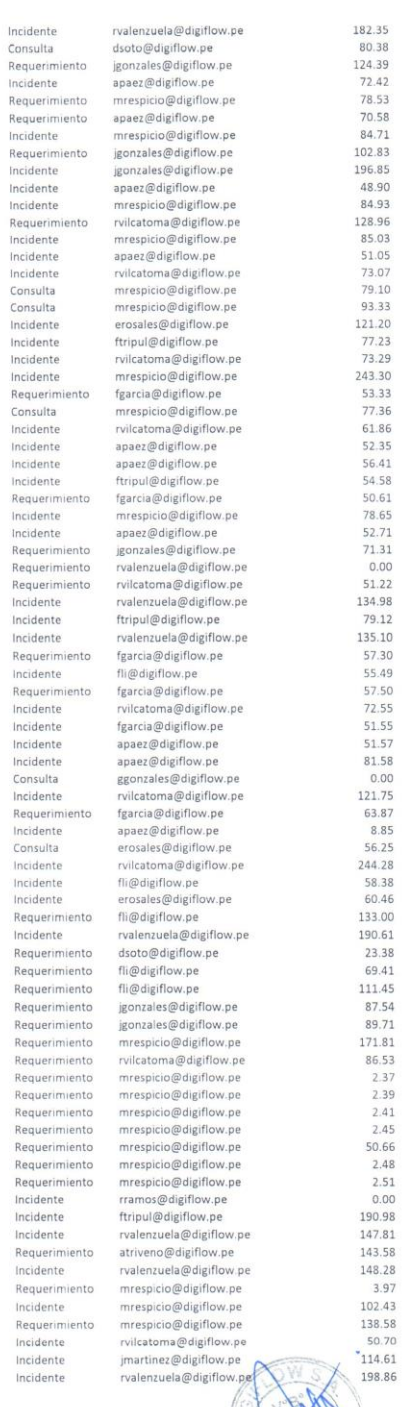

 $\overline{1}$ 

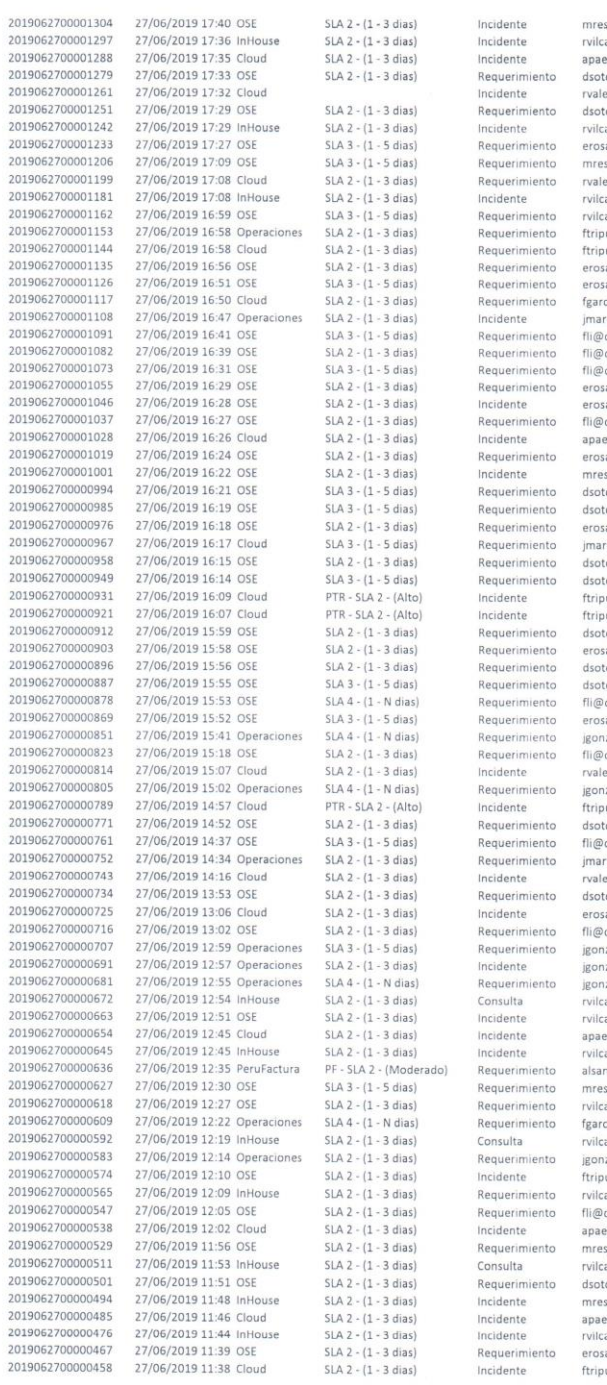

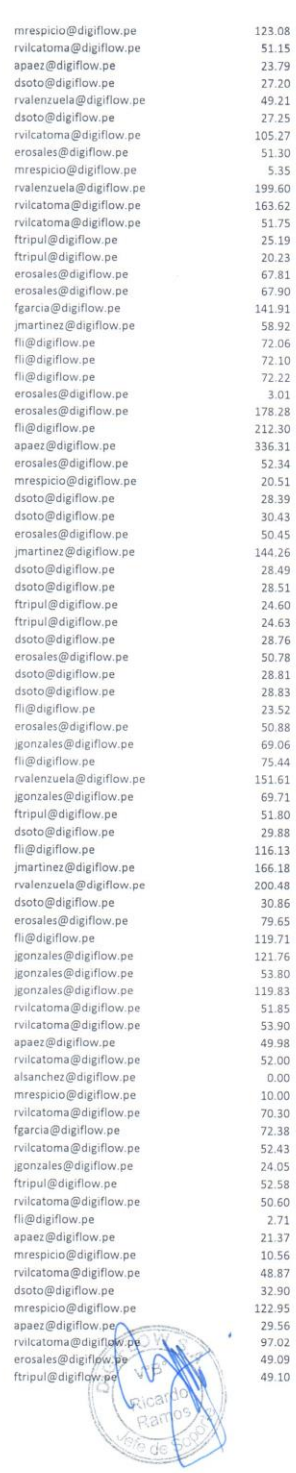

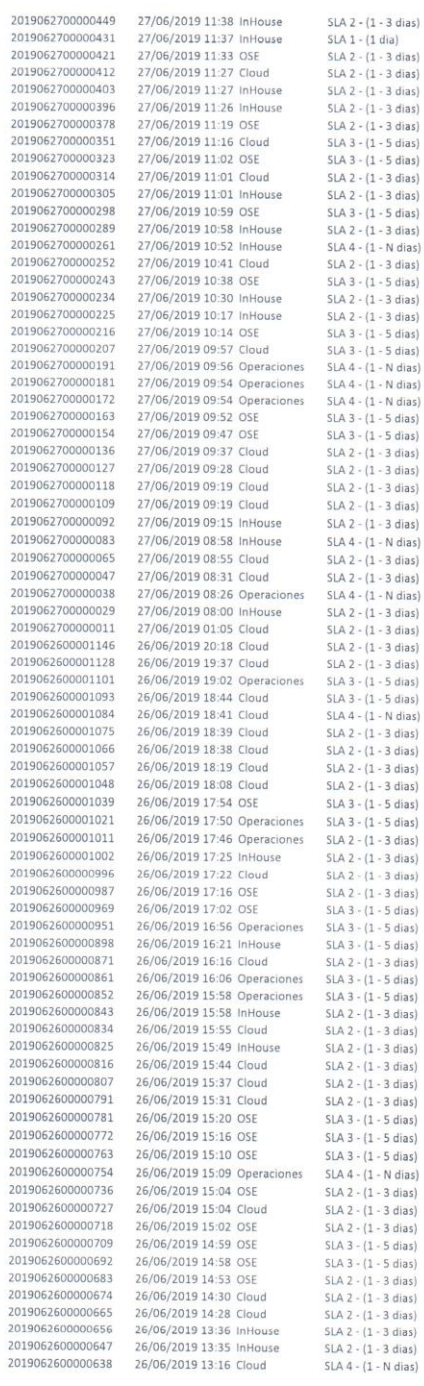

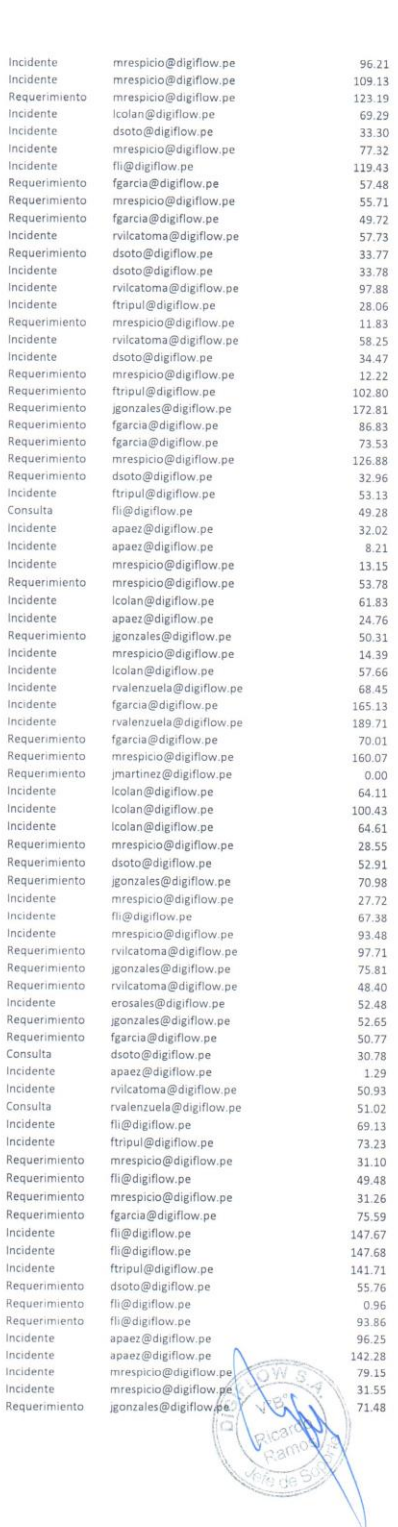

 $\begin{array}{c} \end{array}$ 

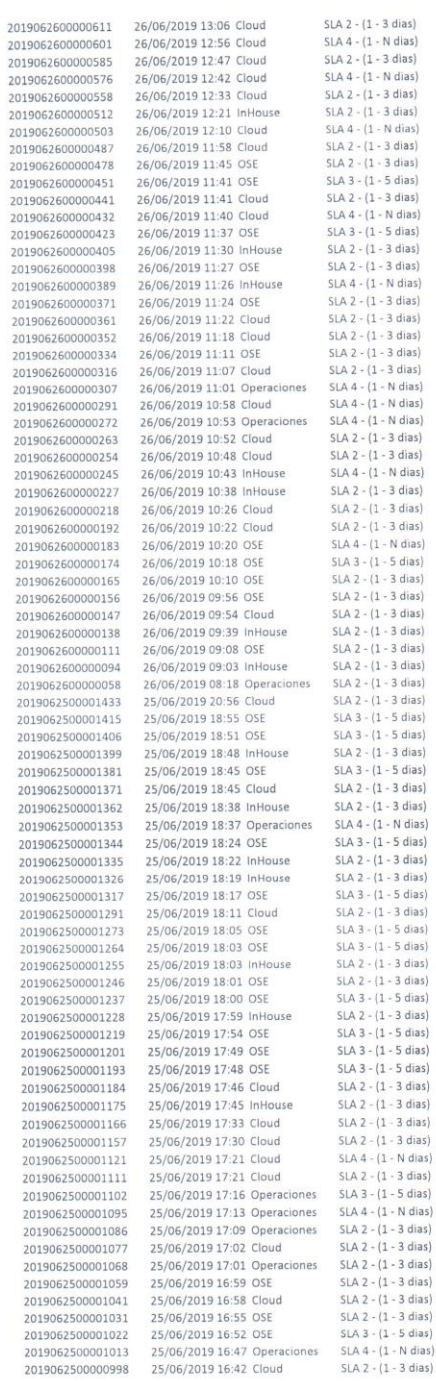

 $201$ 

201<br>201<br>201<br>201

201<br>201<br>201

 $\overline{2}$ 

 $\overline{2}$ 

ä  $\overline{2}$ 

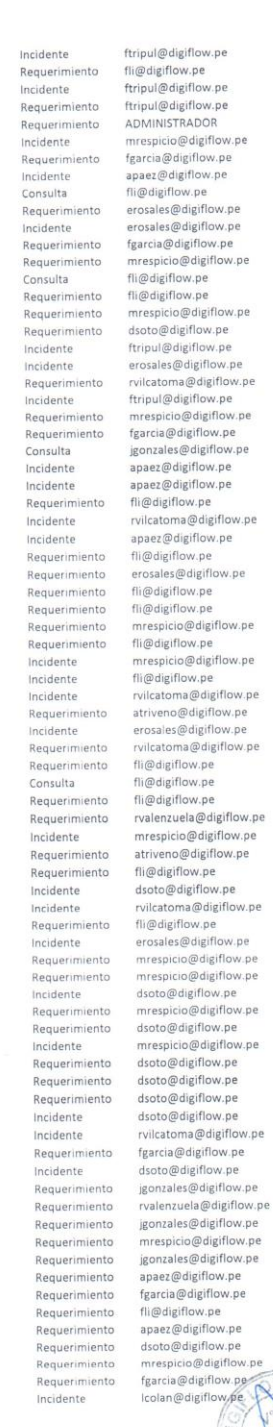

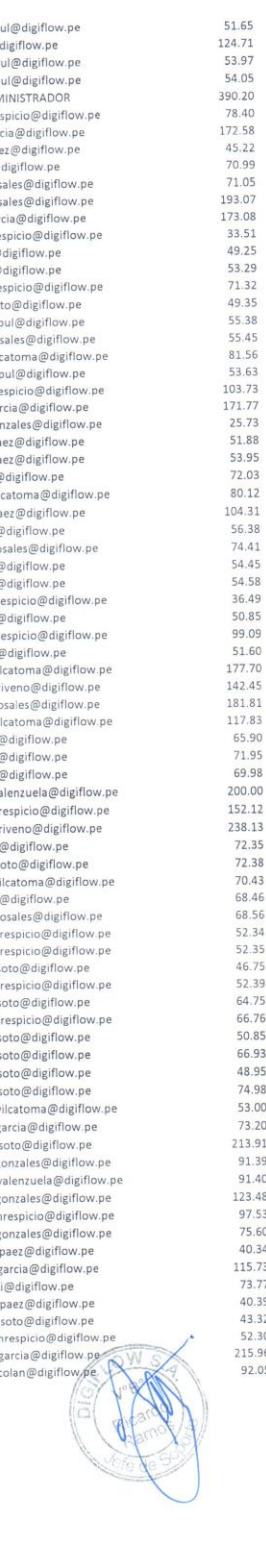

55.45 81.56

53.95<br>72.03<br>80.12

74.41 54.45

36.49

152.12 238.13

72.35<br>72.38<br>70.43<br>68.46

68.56<br>52.34<br>52.35<br>52.35<br>46.75<br>52.39<br>64.75<br>50.85<br>66.93

48.95<br>74.98

53.00

73.20<br>213.91

91.39<br>91.40<br>123.48

97.53<br>75.60

40.34 115.73<br>73.77<br>40.39

40.33<br>43.32<br>52.30<br>215.96

92.05

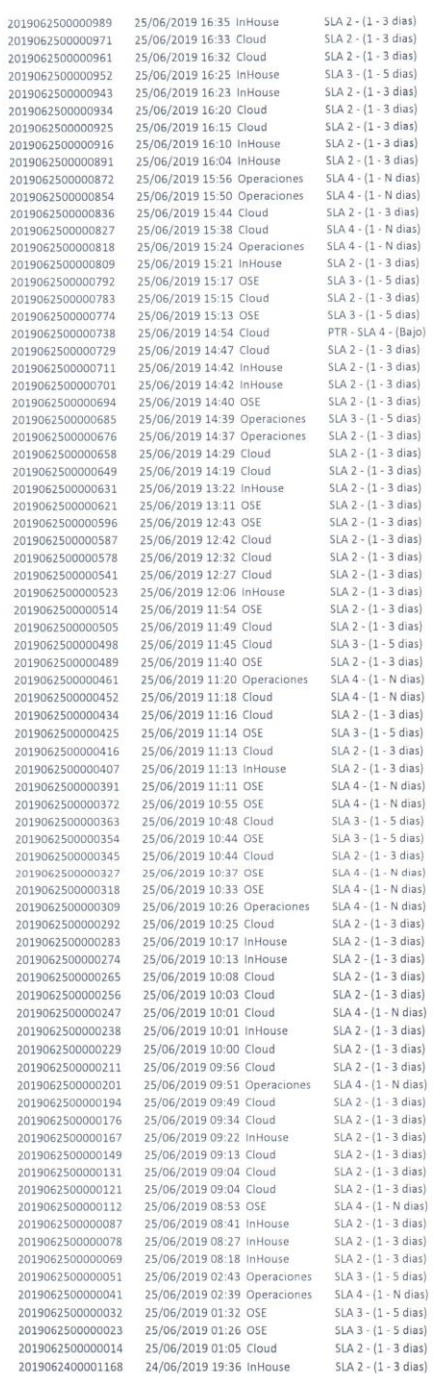

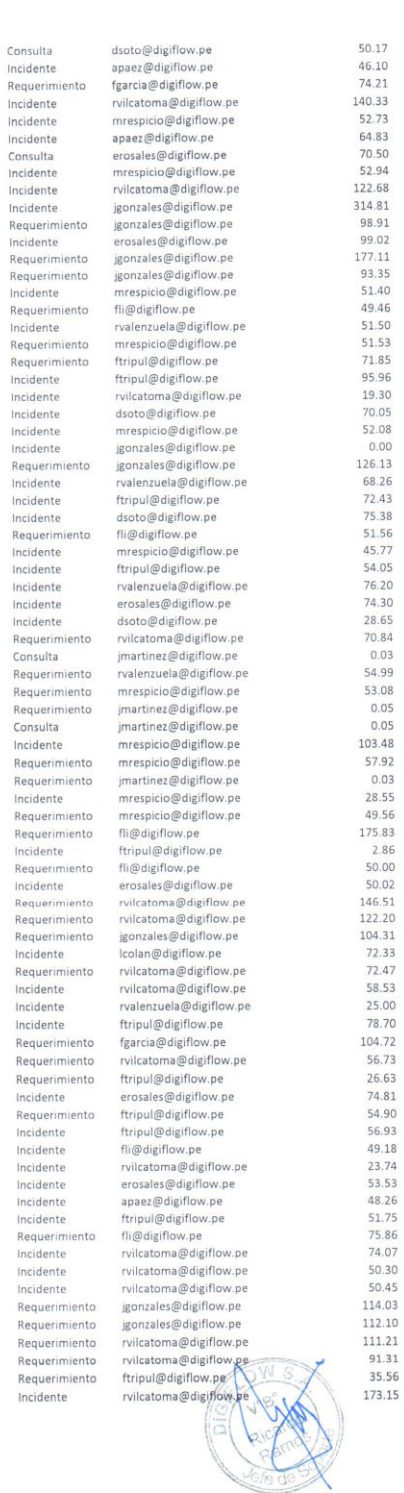

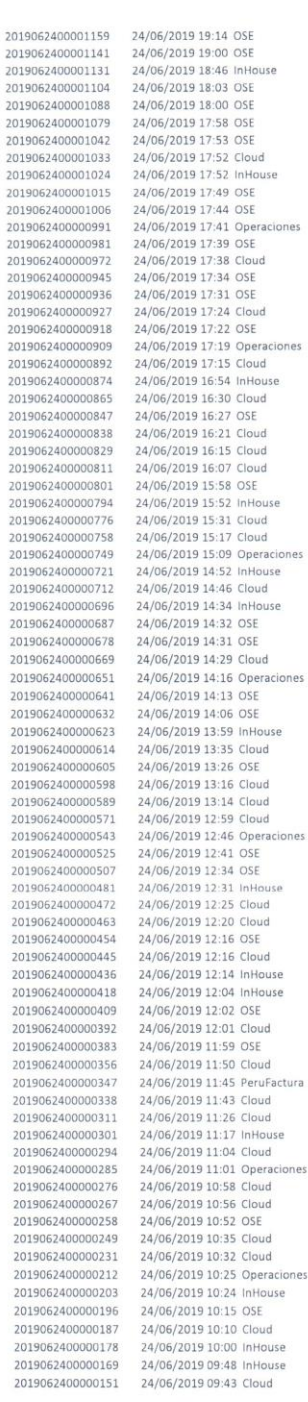

2019

2019 2019

2019

2019

2019 2019

 $2015$ 

2019

2019

2015

 $201$ 

 $201$ 

 $\begin{array}{c} 201 \\ 201 \end{array}$ 

201

201<br>201

201

201 201  $201$ <br> $201$ 

201

201

201

201

201

201

201

201

 $201$ 

 $201$ 

 $201$ 

201

 $201$ 

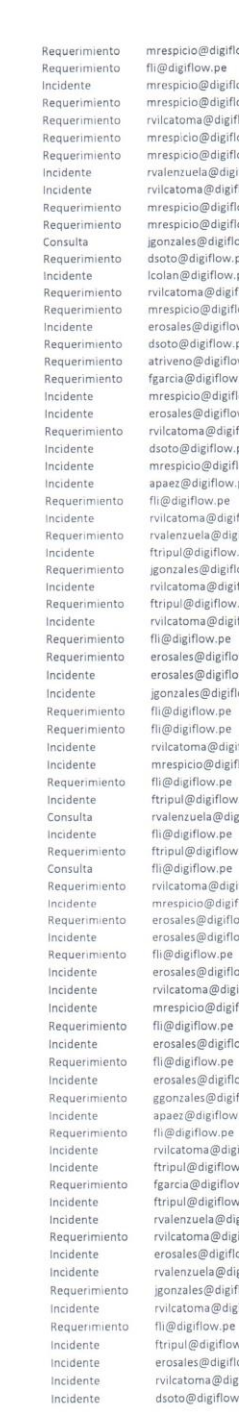

SLA 3 - (1 - 5 dias)<br>SLA 3 - (1 - 5 dias)<br>SLA 3 - (1 - 5 dias)

 $SLA$  4 -  $(1 - N \text{ dias})$ <br> $SLA$  4 -  $(1 - N \text{ dias})$ 

SLA  $4 - (1 - N \text{ dias})$ 

SLA 4 - (1 - N dias)<br>SLA 4 - (1 - N dias)

SLA 2 - (1 - 3 dias)

 $SLA 2 - (1 - 3 \text{ dias})$ <br>  $SLA 4 - (1 - N \text{ dias})$ <br>  $SLA 4 - (1 - N \text{ dias})$ <br>  $SLA 4 - (1 - N \text{ dias})$ <br>  $SLA 2 - (1 - 3 \text{ dias})$ <br>  $SLA 4 - (1 - N \text{ dias})$ <br>  $SLA 4 - (1 - N \text{ dias})$ <br>  $SLA 4 - (1 - N \text{ dias})$ 

 $SLA$  2 -  $(1 - 3$  dias)<br> $SLA$  4 -  $(1 - N$  dias)

SLA 4 - (1 - N dias)<br>SLA 4 - (1 - N dias)<br>SLA 2 - (1 - 3 dias)

SLA 2 - (1 - 3 dias)

 $SIA 2 - (1 - 3 \text{ diag})$ <br> $SIA 2 - (1 - 3 \text{ diag})$ <br> $SIA 2 - (1 - 3 \text{ diag})$ <br> $SIA 2 - (1 - 3 \text{ diag})$ <br> $SIA 2 - (1 - 3 \text{ diag})$ <br> $SIA 4 - (1 - N \text{ diag})$ <br> $SIA 2 - (1 - 3 \text{ diag})$ <br> $SIA 2 - (1 - 3 \text{ diag})$ <br> $SIA 2 - (1 - 3 \text{ diag})$ <br> $SIA 4 - (1 - N \text{ diag})$ <br> $SIA 4 - (1 - N \text{ diag})$ <br> $SIA 4 - (1 - N \text{ diag})$ <br> $SIA 4 - (1 -$ 

SLA 4 - (1 - N dias)<br>SLA 4 - (1 - N dias)<br>SLA 2 - (1 - 3 dias)

SLA 2 -  $(1 - 3$  dias)<br>SLA 4 -  $(1 - N$  dias)

SLA 2 - (1 - 3 dias)

 $SLA 2 - (1 - 3 \text{ class})$ <br> $SLA 2 - (1 - 3 \text{ class})$ <br> $SLA 2 - (1 - 3 \text{ class})$ <br> $SLA 2 - (1 - 3 \text{ class})$ <br> $SLA 2 - (1 - 3 \text{ class})$ 

SLA 2 - (1 - 3 dias)

ies

 $SLA$  2 -  $(1 - 3$  dias)<br>  $SLA$  4 -  $(1 - N \text{ dias})$ <br>  $SLA$  2 -  $(1 - 3 \text{ dias})$ <br>  $SLA$  4 -  $(1 - N \text{ dias})$ <br>  $SLA$  2 -  $(1 - 3 \text{ dias})$ 

SLA 2 - (1 - 3 dias)

 $SLA$  4 -  $(1 - N \text{ dias})$ <br> $SLA$  2 -  $(1 - 3 \text{ dias})$ 

SLA 2 - (1 - 3 dias)

 $SLA 2 - (1 - 3 \text{ dias})$ <br> $SLA 4 - (1 - N \text{ dias})$ 

SLA 2 - (1 - 3 dias)<br>SLA 4 - (1 - N dias)

SLA 2 - (1 - 3 dias)<br>SLA 2 - (1 - 3 dias)

SLA 2 - (1 - 3 dias) SLA 2 - (1 - 3 dias)<br>SLA 2 - (1 - 3 dias)

SLA 2 - (1 - 3 dias)  $SLA 2 - (1 - 3 \text{ dias})$ <br> $SLA 2 - (1 - 3 \text{ dias})$ 

SLA 4 - (1 - N dias)<br>SLA 2 - (1 - 3 dias)

SLA 4 - (1 - N dias)

 $SLA$  2 -  $(1 - 3$  dias

SLA 2 - (1 - 3 dias)<br>SLA 2 - (1 - 3 dias)<br>SLA 2 - (1 - 3 dias)

SLA 1 - (1 dia) PF - SLA 3 - (Bajo)<br>SLA 3 - (1 - 5 dias)<br>SLA 4 - (1 - N dias) o@digiflow.pe<br>low.pe<br>o@digiflow.pe o<br>@digiflow.pe<br>a@digiflow.pe @digiflow.pe o@digiflow.pe<br>ela@digiflow.pe<br>na@digiflow.pe o@digiflow.pe<br>o@digiflow.pe<br>s@digiflow.pe s@uiginow.pe<br>digiflow.pe<br>digiflow.pe<br>na@digiflow.pe<br>io@digiflow.pe @digiflow.pe<br>@digiflow.pe<br>@digiflow.pe digiflow.pe on<br>io@digiflow.pe<br>@digiflow.pe a@digiflow.pe digiflow.pe<br>digiflow.pe<br>lo@digiflow.pe digiflow.pe<br>flow.pe<br>ma@digiflow.pe ela@digiflow.pe digiflow.pe<br>digiflow.pe<br>s@digiflow.pe na@digiflow.pe )<br>digiflow.pe<br>ma@digiflow.pe flow.pe<br>flow.pe<br>@digiflow.pe<br>@digiflow.pe es@digiflow.pe<br>flow.pe ma@digiflow.pe<br>:io@digiflow.pe nog argman<br>pa<br>digiflow.pe<br>uela@digiflow.pe flow.pe<br>Pdigiflow.pe<br>flow.pe<br>ma@digiflow.pe na@uigitiow.pe<br>:io@digiflow.pe<br>s@digiflow.pe<br>s@digiflow.pe iflow.pe<br>s@digiflow.pe ma@digiflow.pe io@digiflow.pe s@digiflow.pe iflow.pe<br>iflow.pe<br>s@digiflow.pe les@digiflow.pe<br>¤digiflow.pe rnow.pe<br>ma@digiflow.pe<br>@digiflow.pe<br>@digiflow.pe @aignott.pe<br>@digiflow.pe<br>uela@digiflow.pe<br>rma@digiflow.pe @digiflow.pe uela@digiflow.pe es@digiflow.pe na@digiflow.pe adigiflow.pe<br>s@digiflow.pe ma@digiflow.pe digiflow.pe

low.pe

73.51

16.89<br>42.22

64.70 66.74

64.78

64.86 25.53

64.93 75.42<br>67.41

65.09<br>55.10<br>73.18

215.23

51.35 99.38<br>181.43

67.49

65.84

17.25

41.69

97.16  $68.78$ <br> $460.88$ 

225.23

25.46<br>48.60

51.88

 $2.25$  $52.18$ 

124.21

52.23

52.48  $50.53$ 

50.65

 $98.77$ <br>2.74

71.31 22.00<br>53.51

71.75

49.98<br>70.05

6.18

22.86<br>56.33<br>56.41

52.47 54.48<br>74.52

48.68  $4.72$ 

23.91

54.77<br>56.92

 $0.00$ 67.89

5.80

9.47  $53.68$ <br> $191.11$ 

49.78 55.81

74.16

244.21

124.33

8.35 54.50

52.57 106.75

8.95

195.02

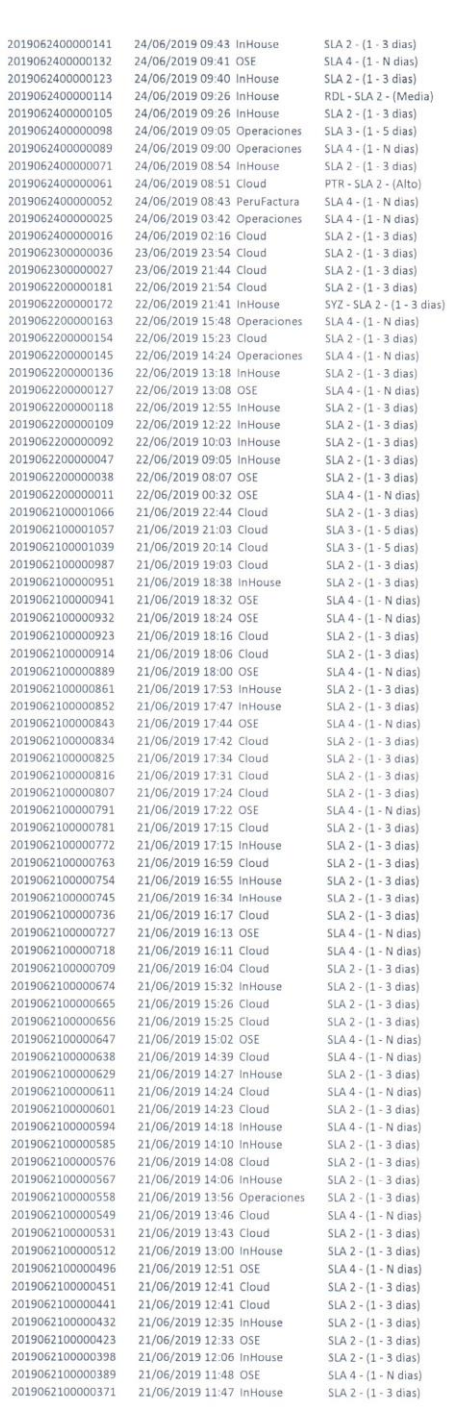

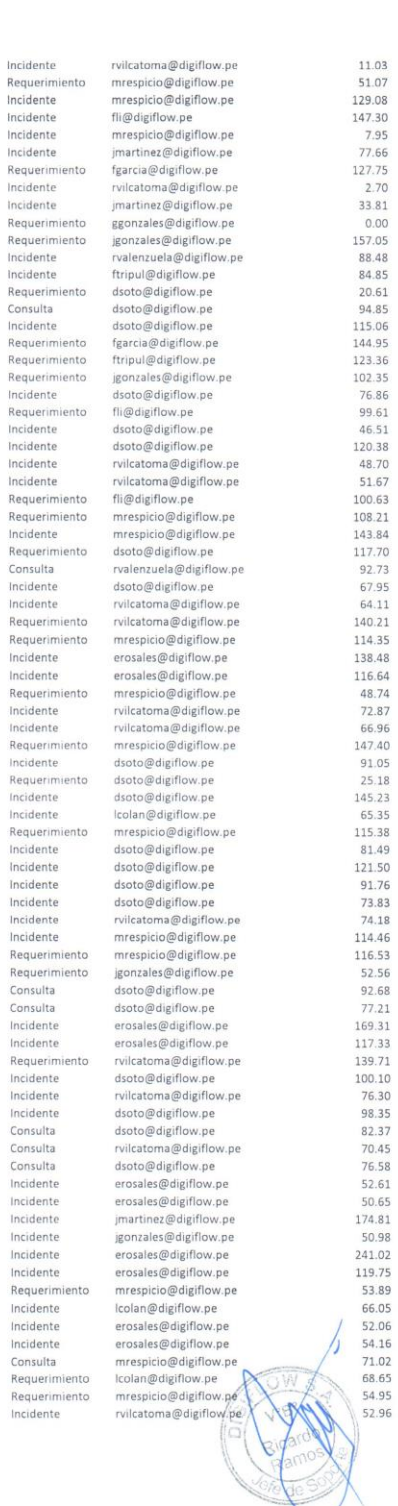
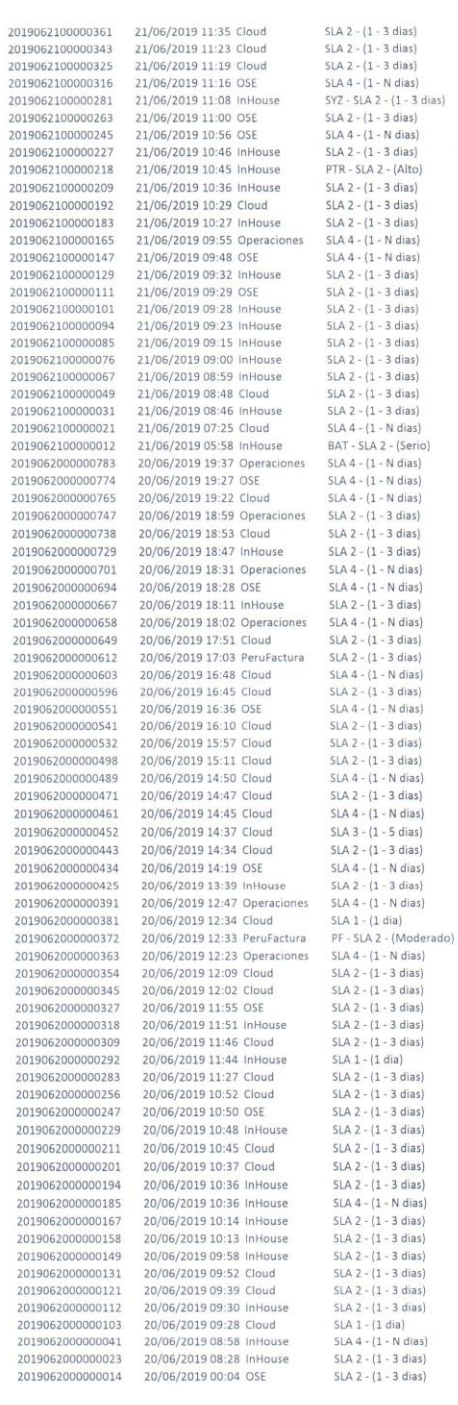

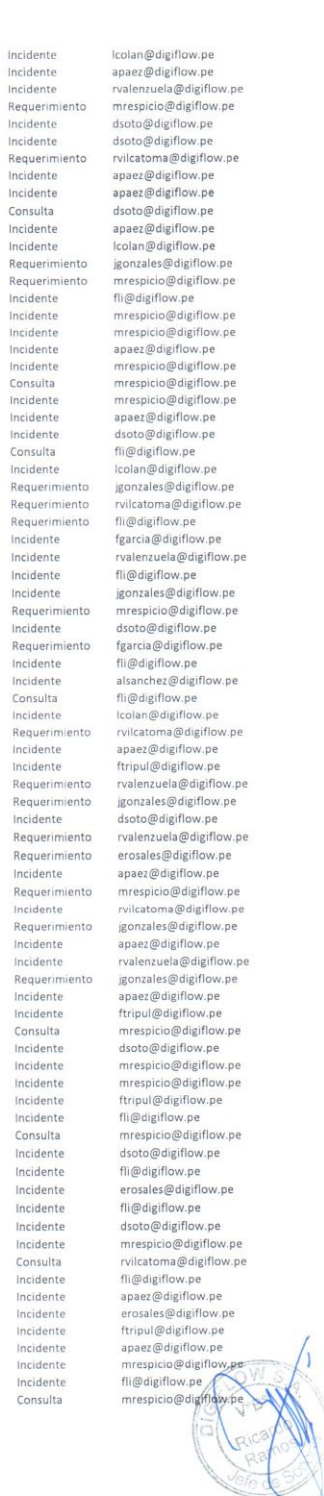

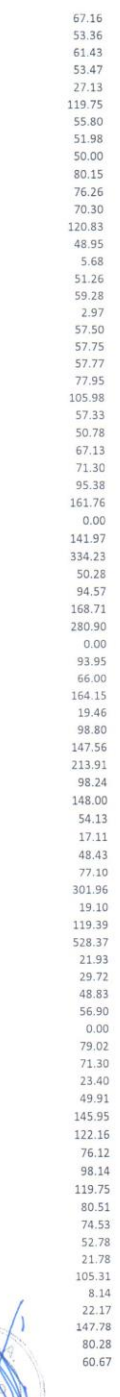

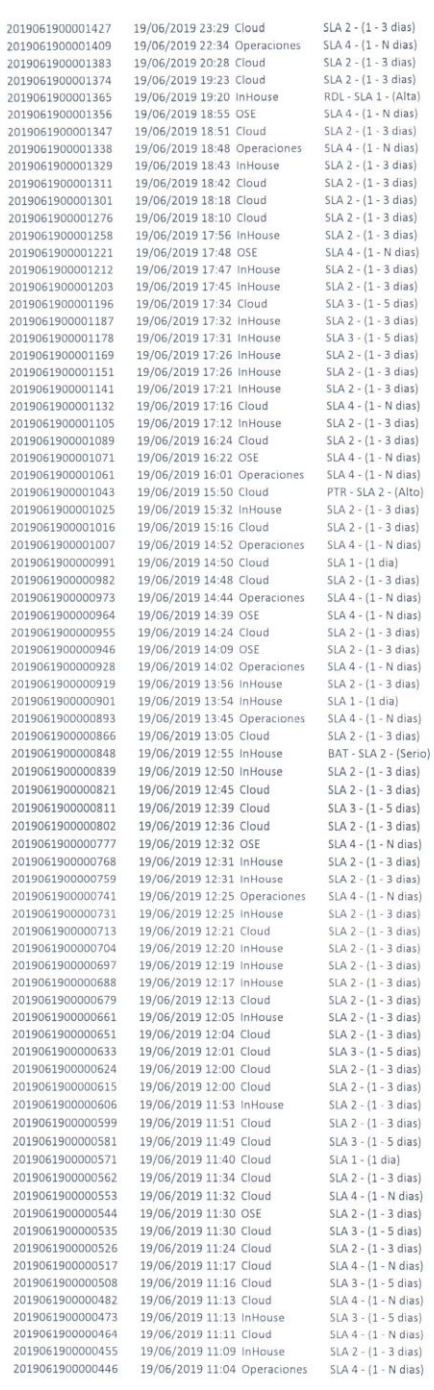

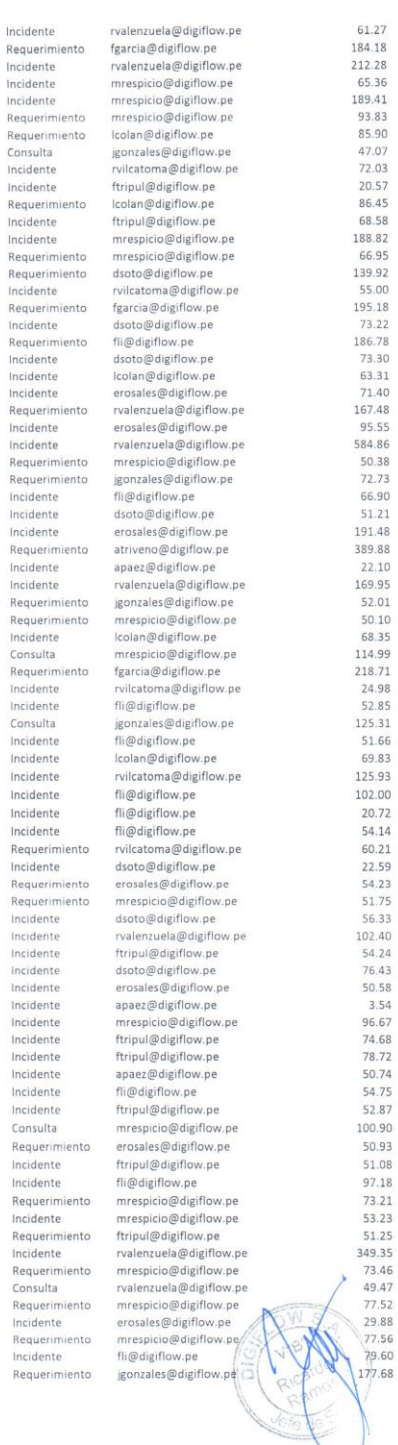

ì.

 $\begin{array}{l} 61.27\\ 18.41\\ 82.22\\ 83.36\\ 121.28\\ 65.36\\ 93.83\\ 93.83\\ 90.7\\ 20.54\\ 72.03\\ 72.05\\ 73.22\\ 84.56\\ 65.9\\ 50.1\\ 21.40\\ 73.22\\ 73.2\\ 14.40\\ 74.40\\ 75.5\\ 94.86\\ 95.27\\ 95.20\\ 111.48\\ 98.8\\ 169.9\\ 121.48\\ 128.9\\ 21.49$ 

102.00<br>20.72<br>54.14<br>60.21<br>22.59<br>34.23<br>54.25<br>55.33<br>102.40<br>54.24<br>35.58<br>35.67<br>26.67<br>27.46<br>35.57<br>54.27<br>54.58<br>27.46

100.90

70

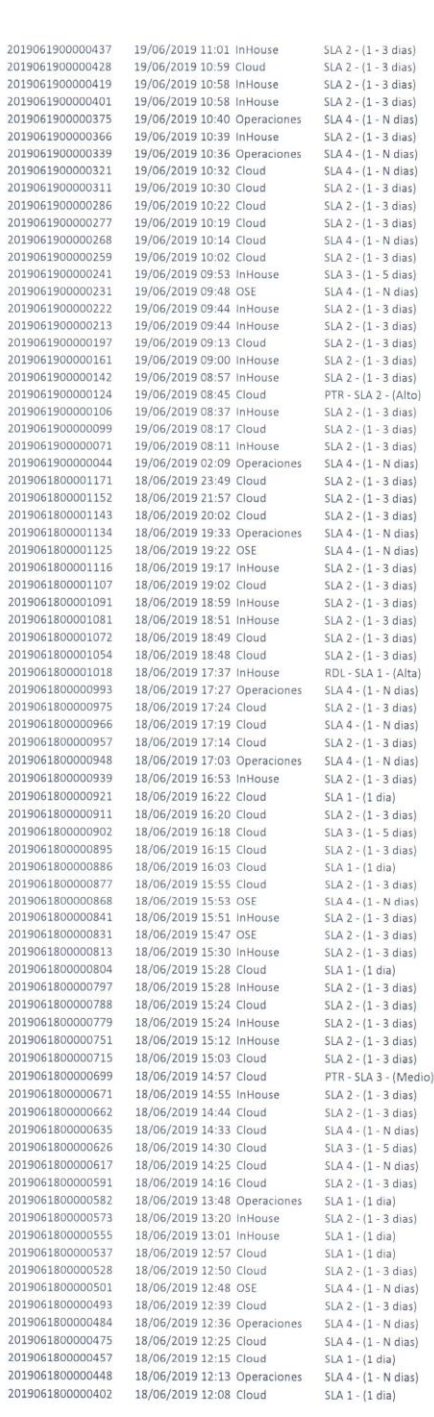

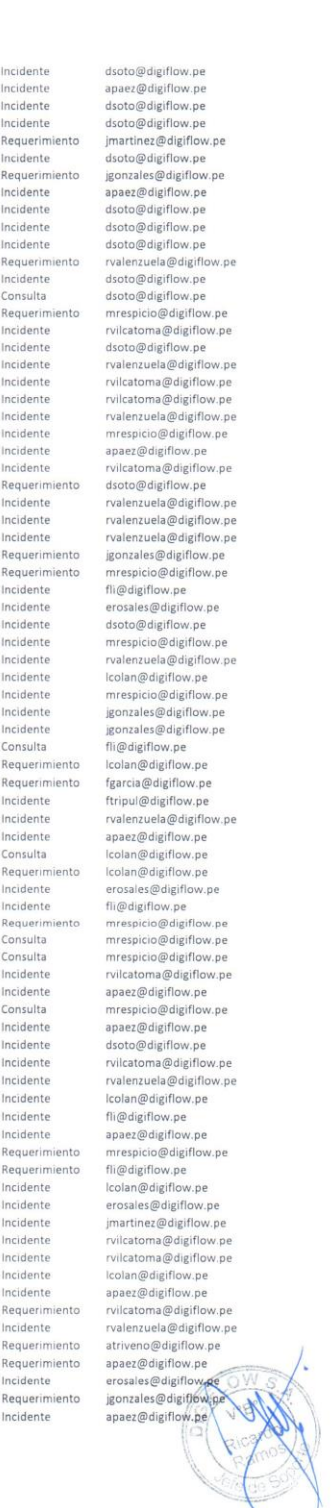

79.73 218.77 23.98 55.06 45.08 23.98 56.09 23.98 56.72 23.98 57.28 23.98 57.28 23.98 57.38 23.98 57.38 23.98 57.38 23.98 57.38 23.98 57.38 23.98 57.38 23.98 57.38 23.98 57.38 23.98 57.38 23.98 57.38 23.98 57.38 23.98 57.38

 $\bar{\sigma}$ 

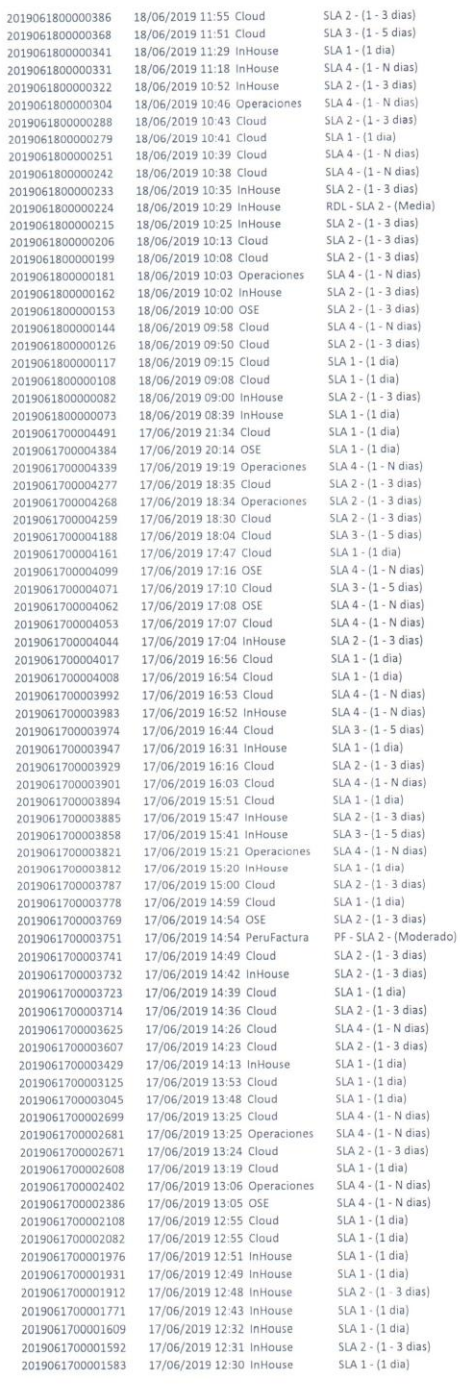

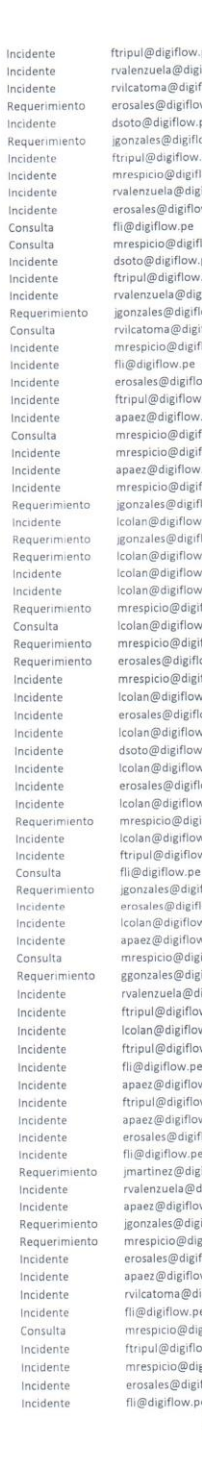

 $\mathfrak{f}$ 

r.pe<br>giflow.pe<br>iflow.pe<br>pe<br>pe<br>pe<br>pe<br>giflow.pe<br>giflow.pe<br>pow.pe flow.pe<br>v.pe<br>giflow.pe<br>giflow.pe<br>iflow.pe<br>flow.pe is more than the more than the more than the more than the more than the more than the more than the more than the more than the more than the more than the more than the more than the more than the more than the more than e<br>flow.pe<br>w.pe<br>w.pe<br>giflow.pe<br>giflow.pe<br>digiflow.pe<br>w.pe<br>w.pe<br>w.pe pe<br>ow.pe<br>ow.pe<br>ifflow.pe<br>pe<br>igiflow.pe<br>igiflow.pe<br>igiflow.pe<br>ow.pe<br>digiflow.pe<br>digiflow.pe<br>digiflow.pe e<br>igiflow.pe ow.pe<br>giflow.xx W  $\begin{array}{l} 48.83 \\ 124.90 \\ 131.88 \\ 142.9 \\ 153.98 \\ 164.80 \\ 175.87 \\ 183.98 \\ 194.87 \\ 105.87 \\ 126.19 \\ 117.7 \\ 138.98 \\ 159.7 \\ 169.7 \\ 177.8 \\ 197.7 \\ 198.9 \\ 199.7 \\ 104.9 \\ 159.7 \\ 152.8 \\ 153.8 \\ 154.1 \\ 164.3 \\ 155.8 \\ 165.7 \\ 163.8 \\ 159.7 \\$ 

 $\epsilon$ 

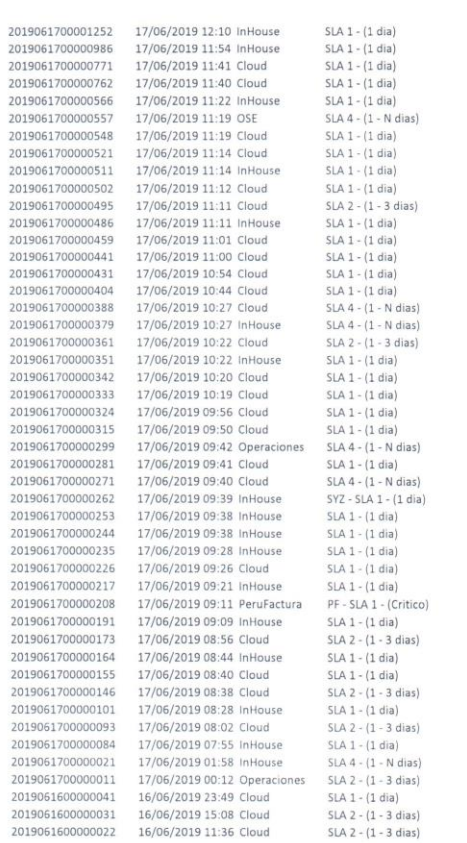

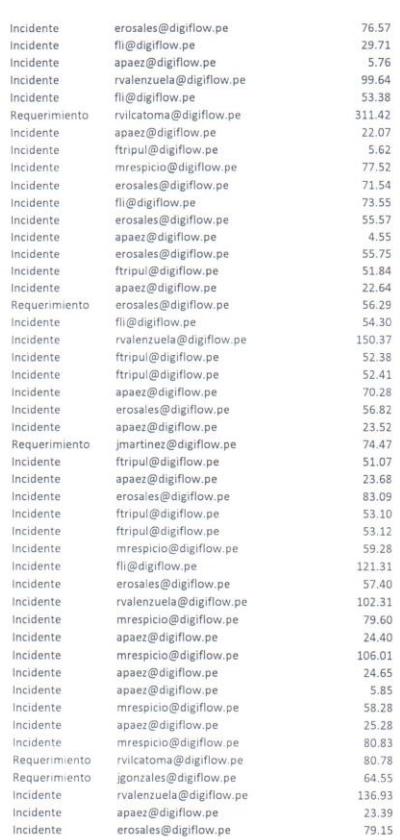

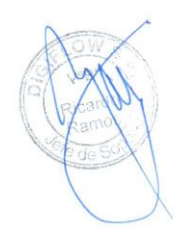

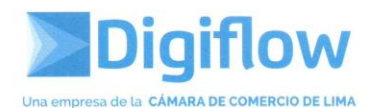

#### **RESUMEN POSTEST**

01/10/2019 - 30/10/2019

| <b>Consultor</b>          | <b>SLAresueltos</b> | <b>HorasUsadas</b> |
|---------------------------|---------------------|--------------------|
| administrador@digiflow.pe | $\Omega$            | 0.00               |
| apaez@digiflow.pe         | 50                  | 2551.50            |
| atriveno@digiflow.pe      | 45                  | 4805.01            |
| cvargas@digiflow.pe       | Ω                   | 0.00               |
| dsoto@digiflow.pe         | 140                 | 17046.31           |
| erosales@digiflow.pe      | 115                 | 10093.05           |
| fgarcia@digiflow.pe       | 48                  | 4309.18            |
| fli@digiflow.pe           | 123                 | 9095.33            |
| ftripul@digiflow.pe       | 113                 | 12611.97           |
| jgonzales@digiflow.pe     | 18                  | 1951.06            |
| jmartinez@digiflow.pe     | 5                   | 812.79             |
| lcolan@digiflow.pe        | 40                  | 6441.46            |
| mrespicio@digiflow.pe     | 91                  | 5936.97            |
| mvalencia@digiflow.pe     | 13                  | 2393.83            |
| rramos@digiflow.pe        | $\Omega$            | 0.00               |
| rvalenzuela@digiflow.pe   | 70                  | 6470.65            |
| rvilcatoma@digiflow.pe    | 166                 | 14269.65           |

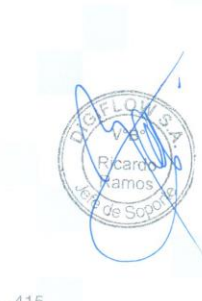

Jr. Pachacutec 1315 Piso 4 - Jesús María | (511) 219 - 1777 / Anx. 412 - 415 Email: contacto@digiflow.pe

www.digiflow.pe

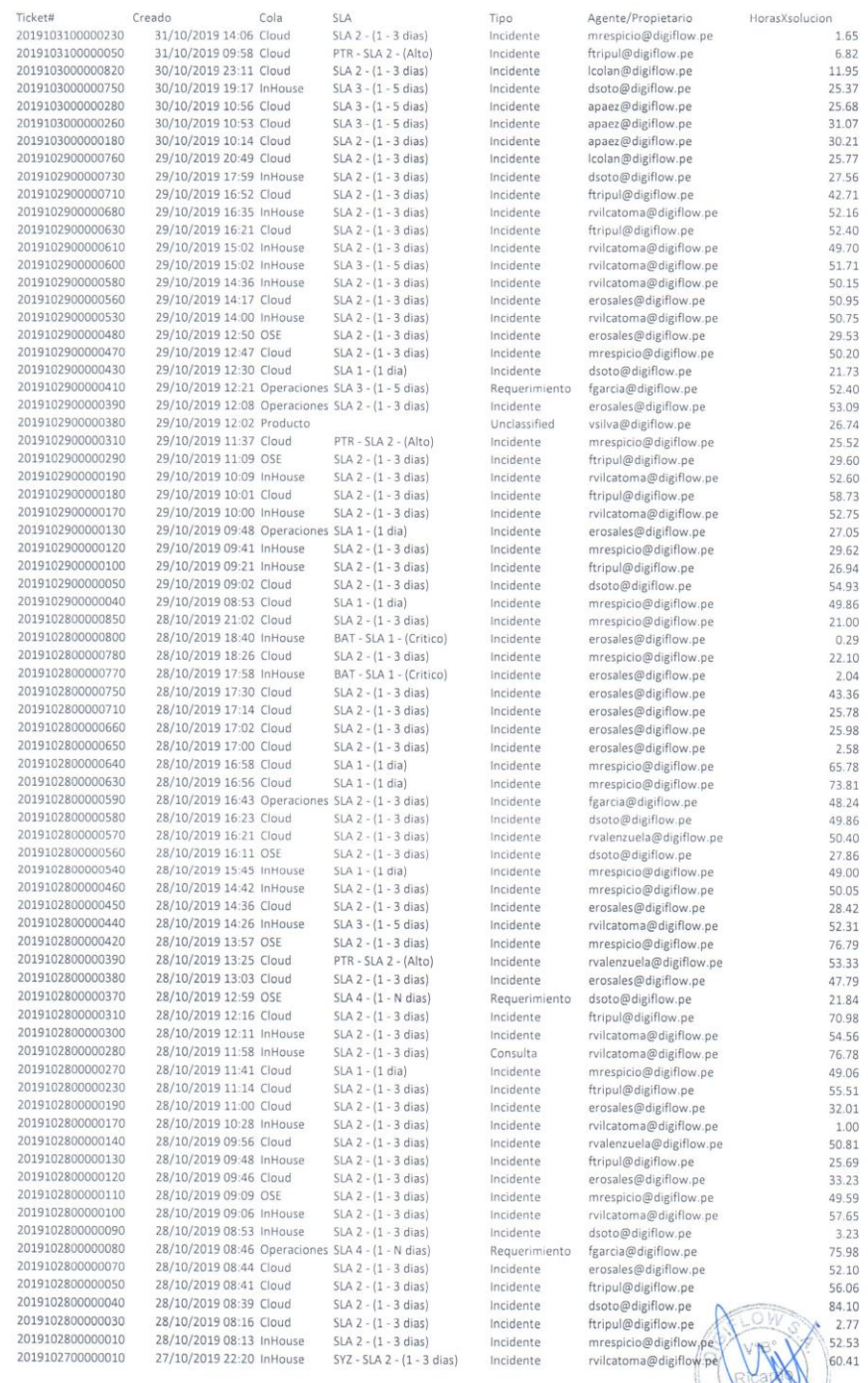

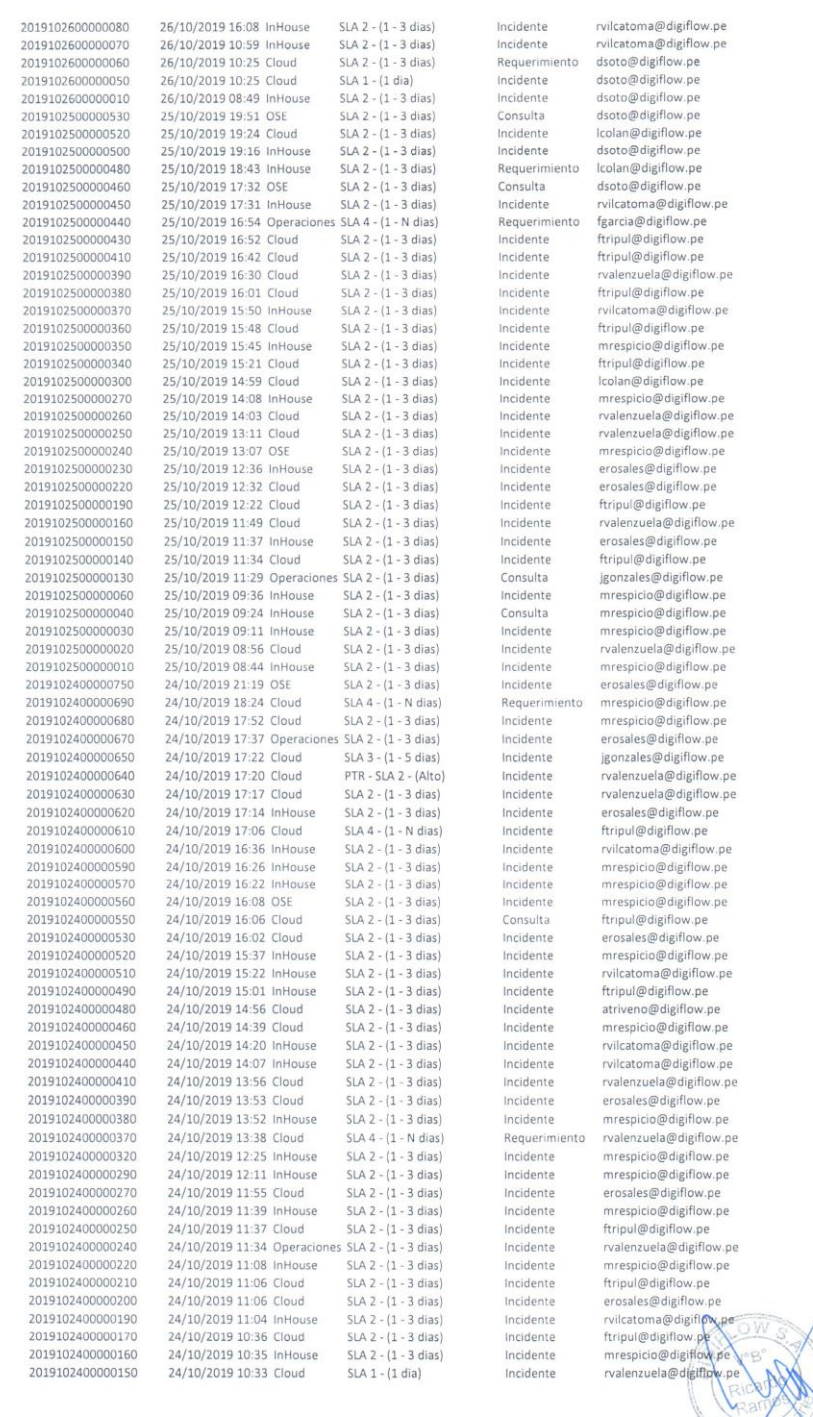

 $118.62 \overline{) 82.732} \overline{) 83.643} \overline{) 84.733} \overline{) 84.7333} \overline{) 84.7333} \overline{) 84.7333} \overline{) 84.7333} \overline{) 85.7333} \overline{) 84.7333} \overline{) 85.7333} \overline{) 84.7333} \overline{) 85.7333} \overline{) 85.73333} \overline{) 85.73333} \overline{) 85.73333} \overline{$ 

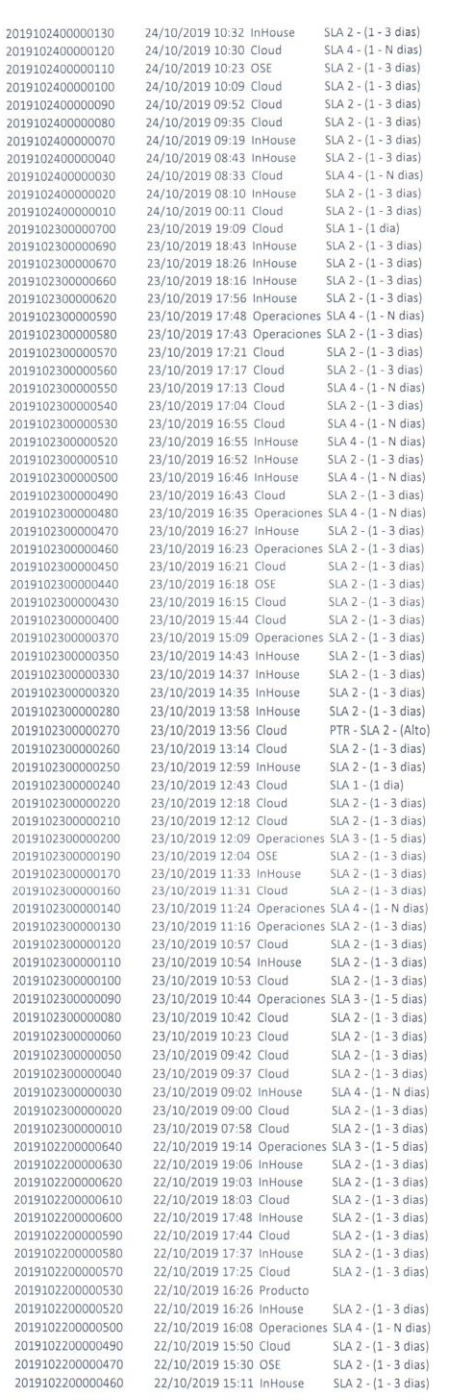

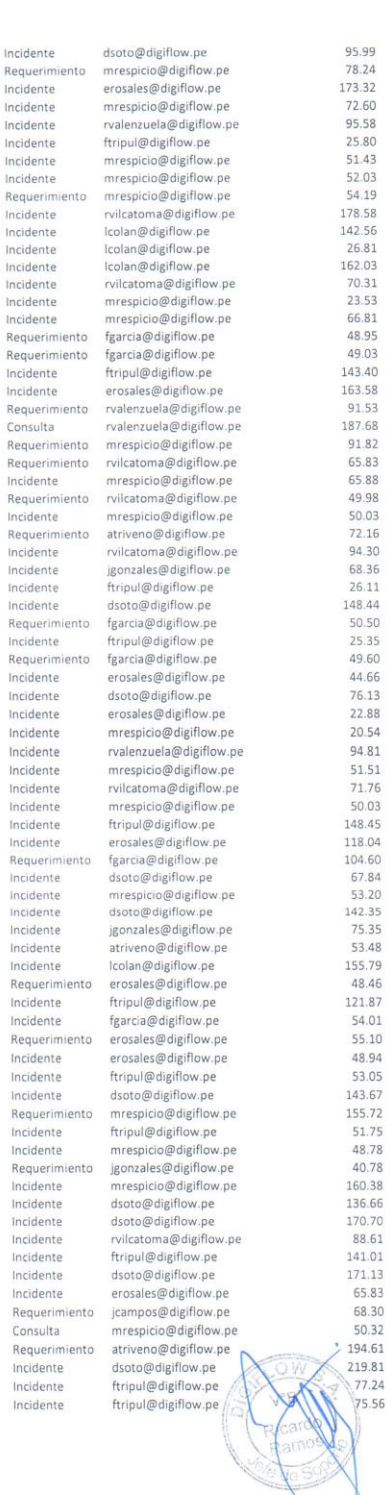

ije.

Incident

Inciden

Inciden

Inciden

Incider

Incider

Incider

Incider

Incider Incider Incider

Incide

Incide

Incide

Incide

Consu

Incide

Incide

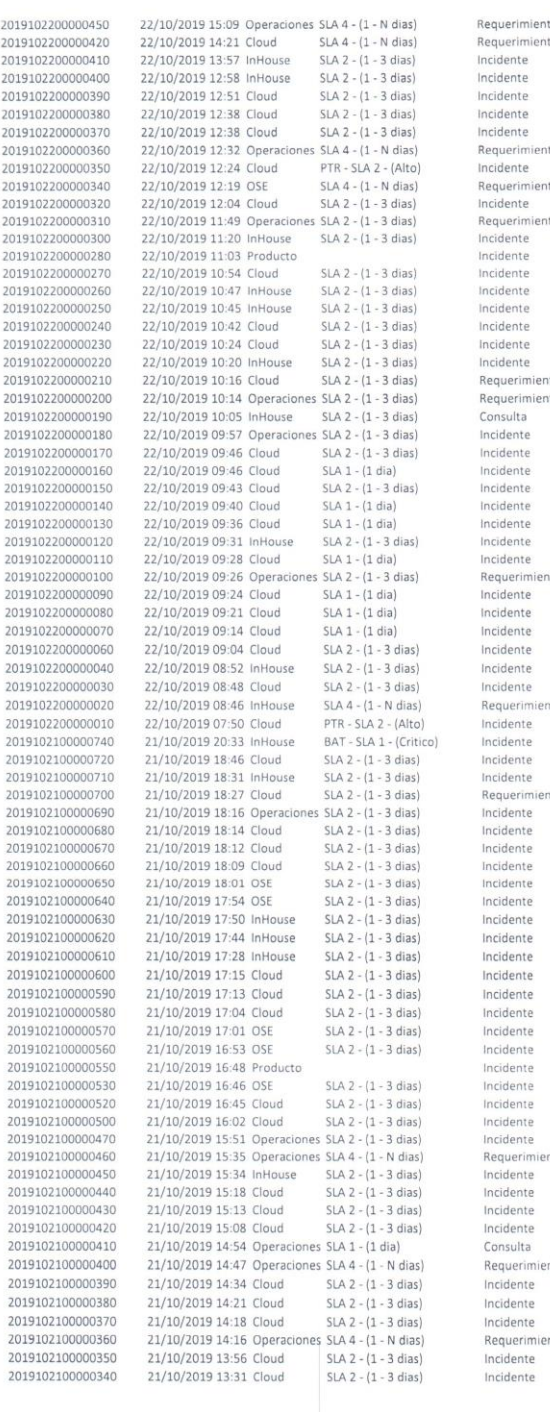

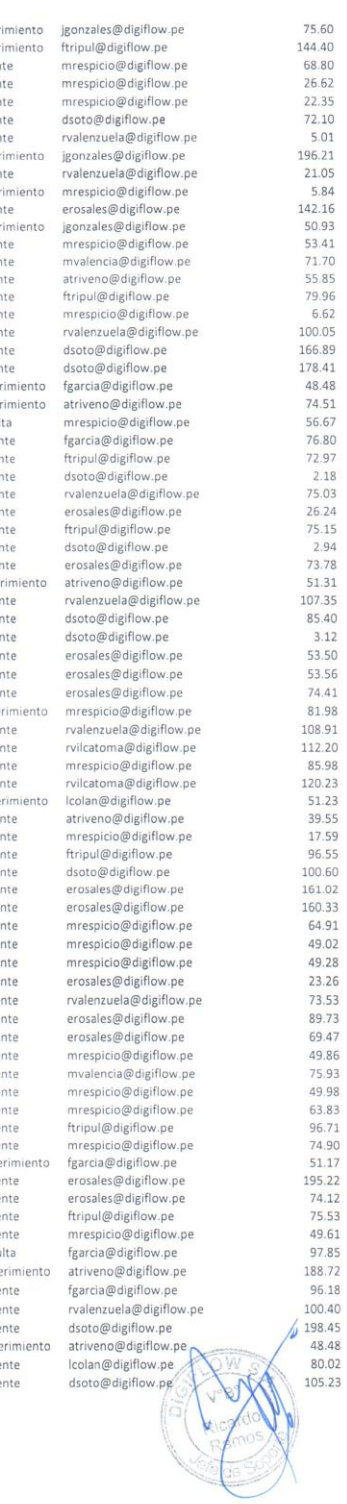

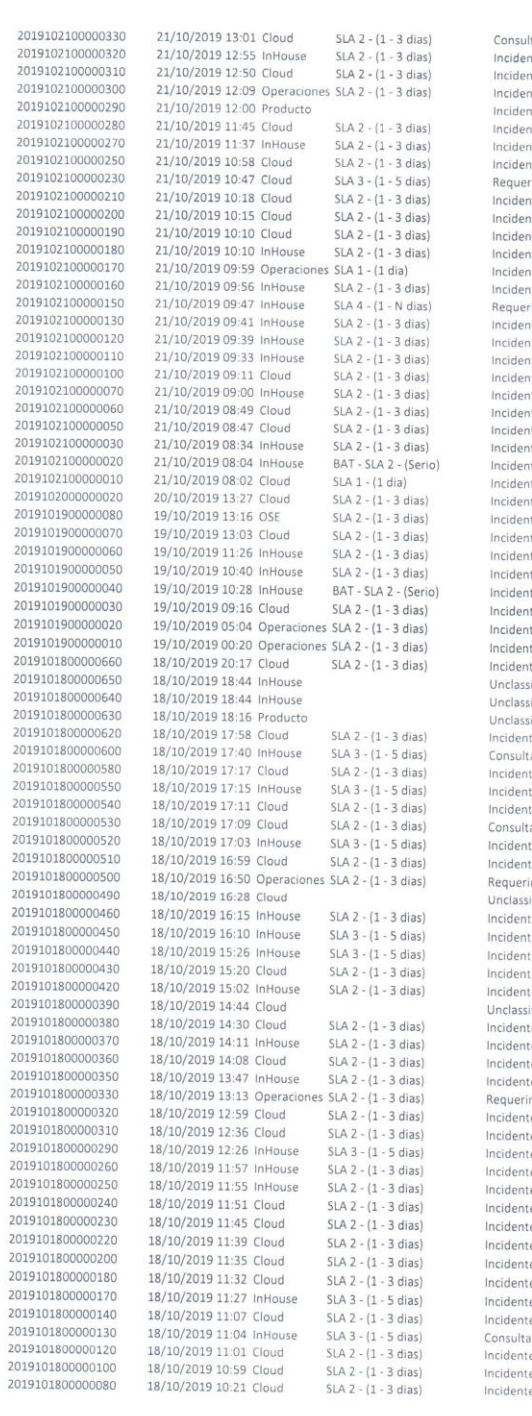

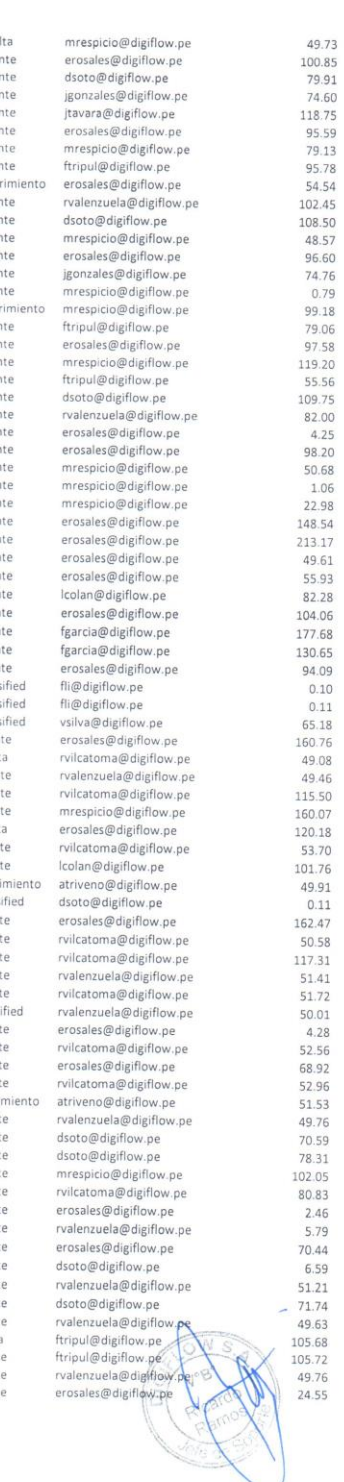

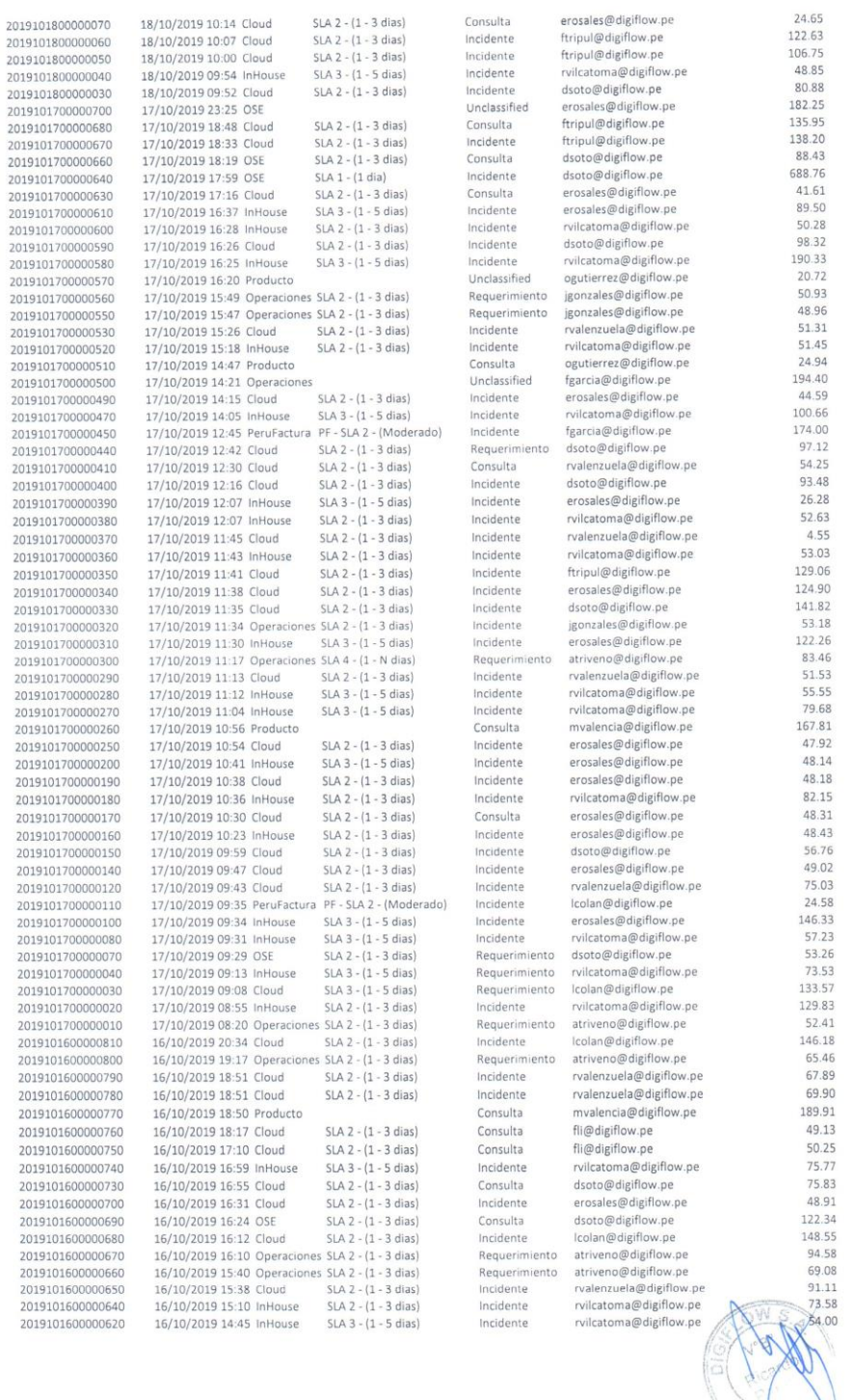

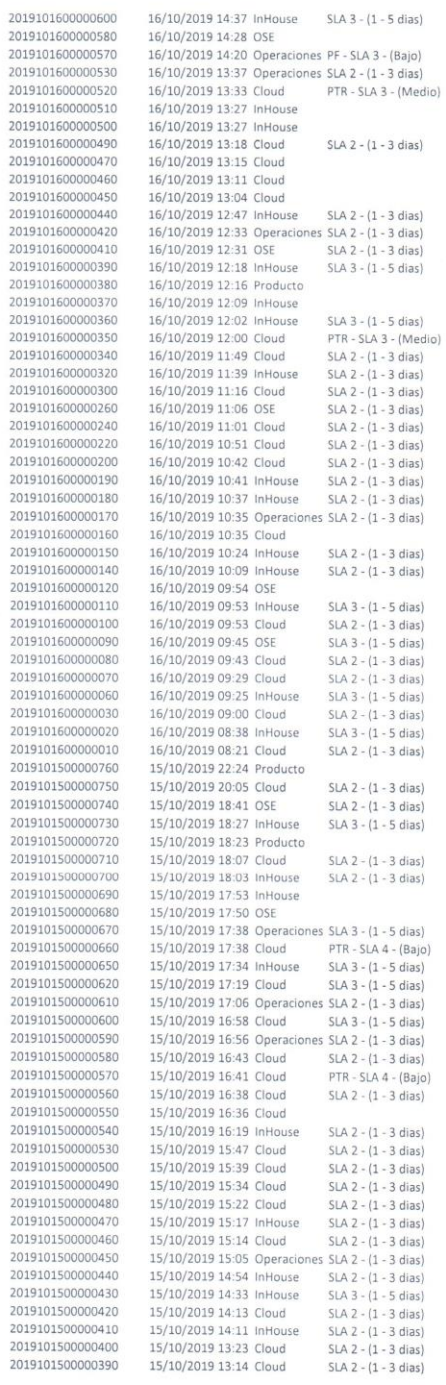

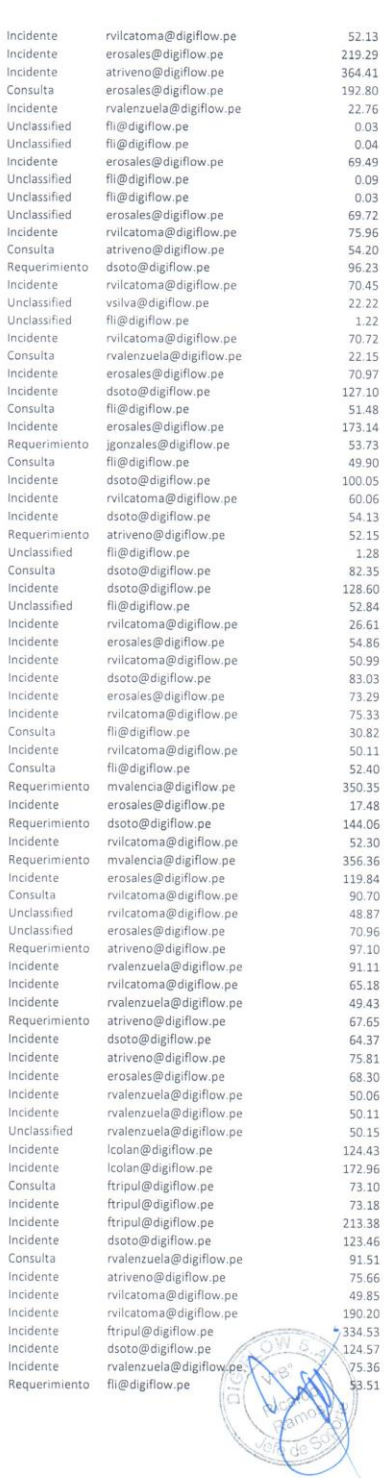

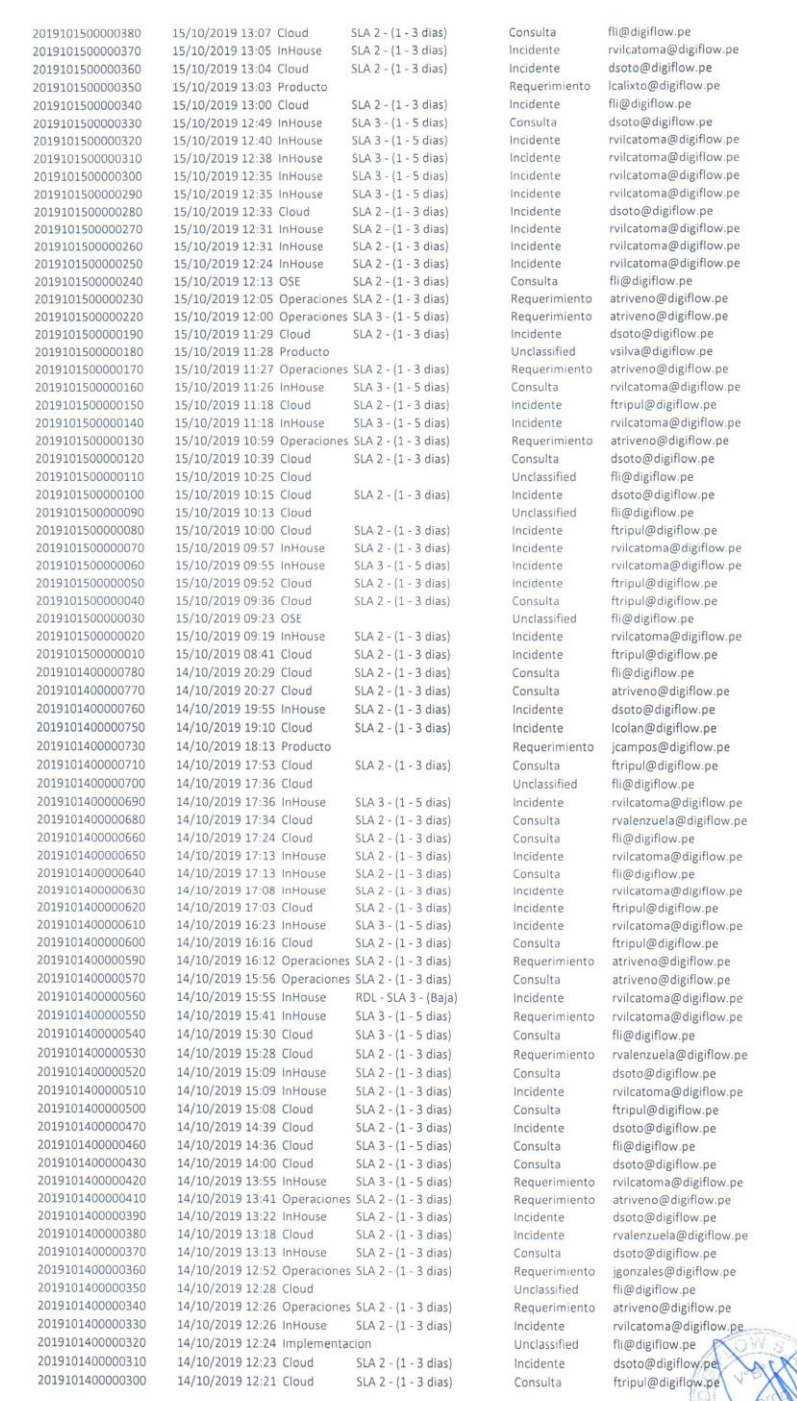

53.63<br>
95.65<br>
97.78 292 74.08 126.77 222 35.66 27.08 27.56 27.56 27.56 27.56 27.56 27.56 27.56 27.56 27.57 27.27 27.56 27.57 28.05 27.56 27.57 28.05 27.56 27.57 28.05 27.56 27.57 28.05 27.56 27.57 28.05 27.56 27.56 27.56 2

W

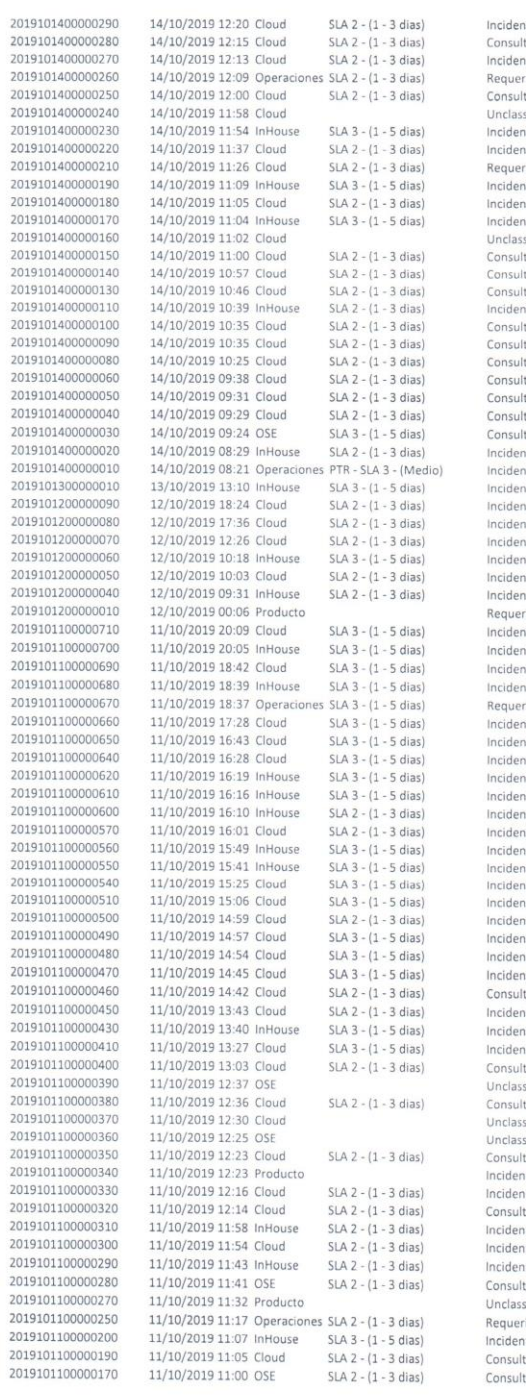

 $\overline{2}$ 

 $\overline{\mathbf{z}}$  $\overline{2}$  $\overline{2}$  $\overline{\mathbf{z}}$  $\frac{2}{2}$ 

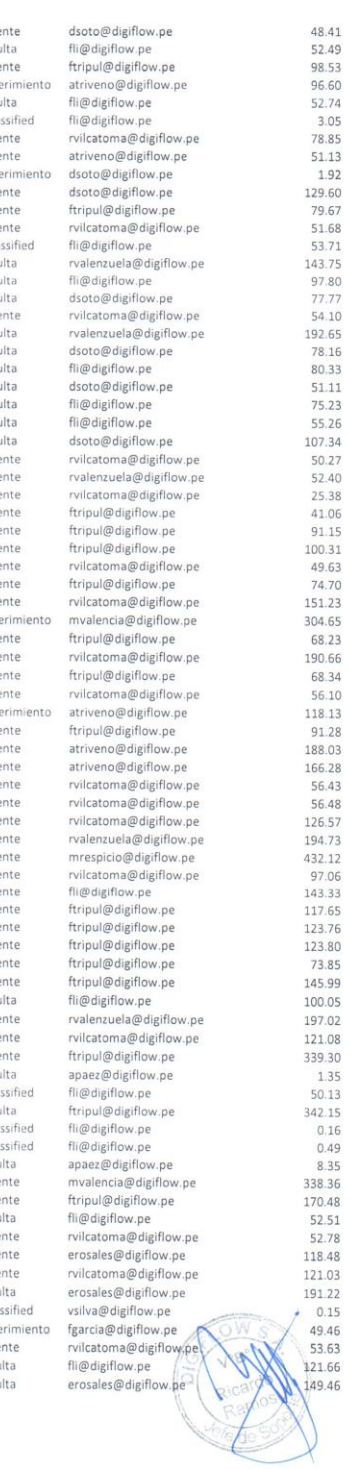

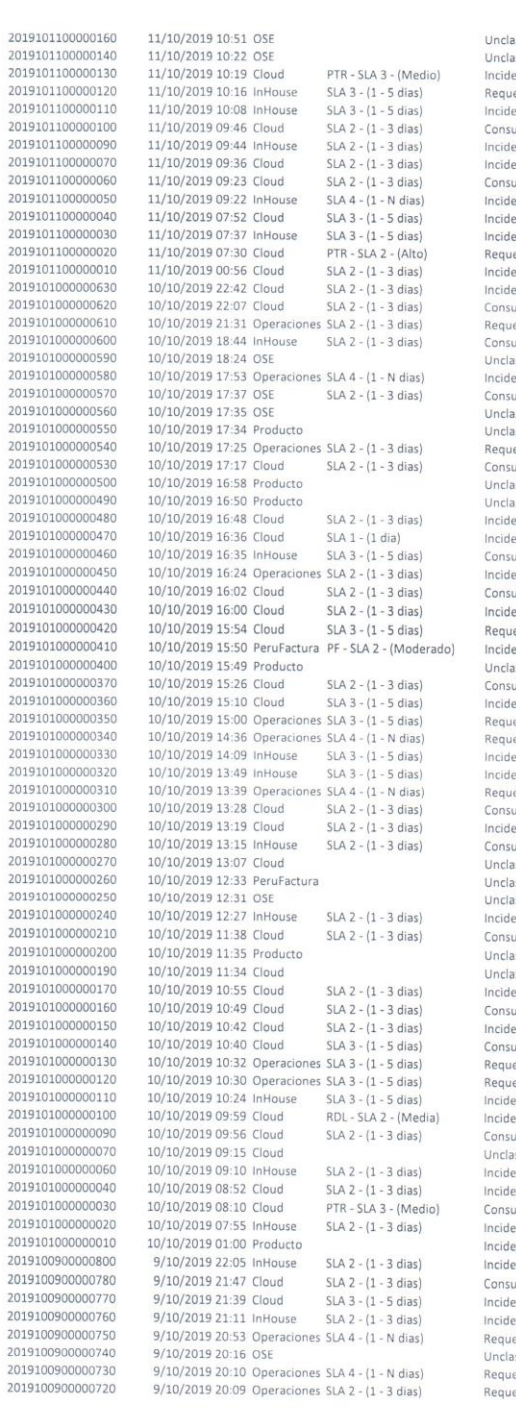

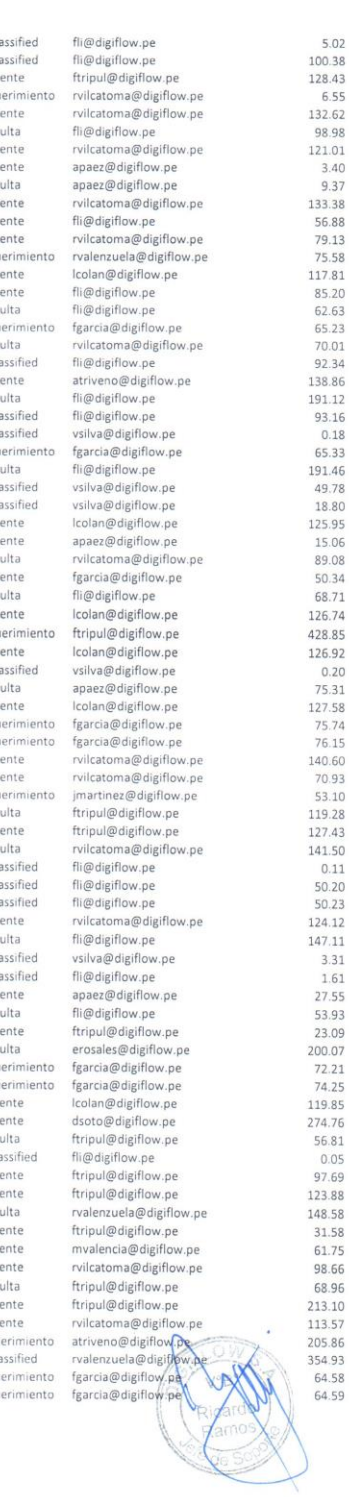

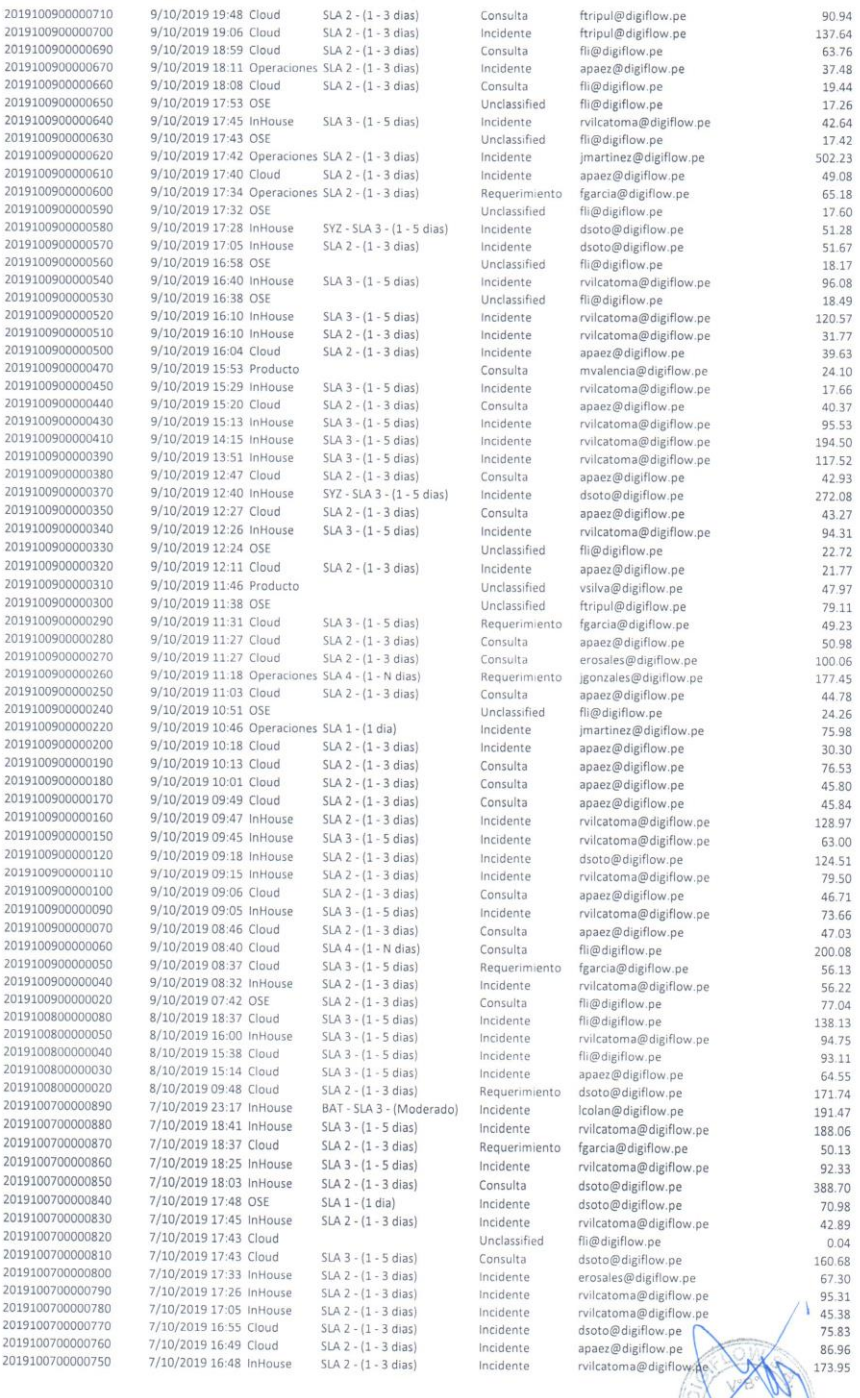

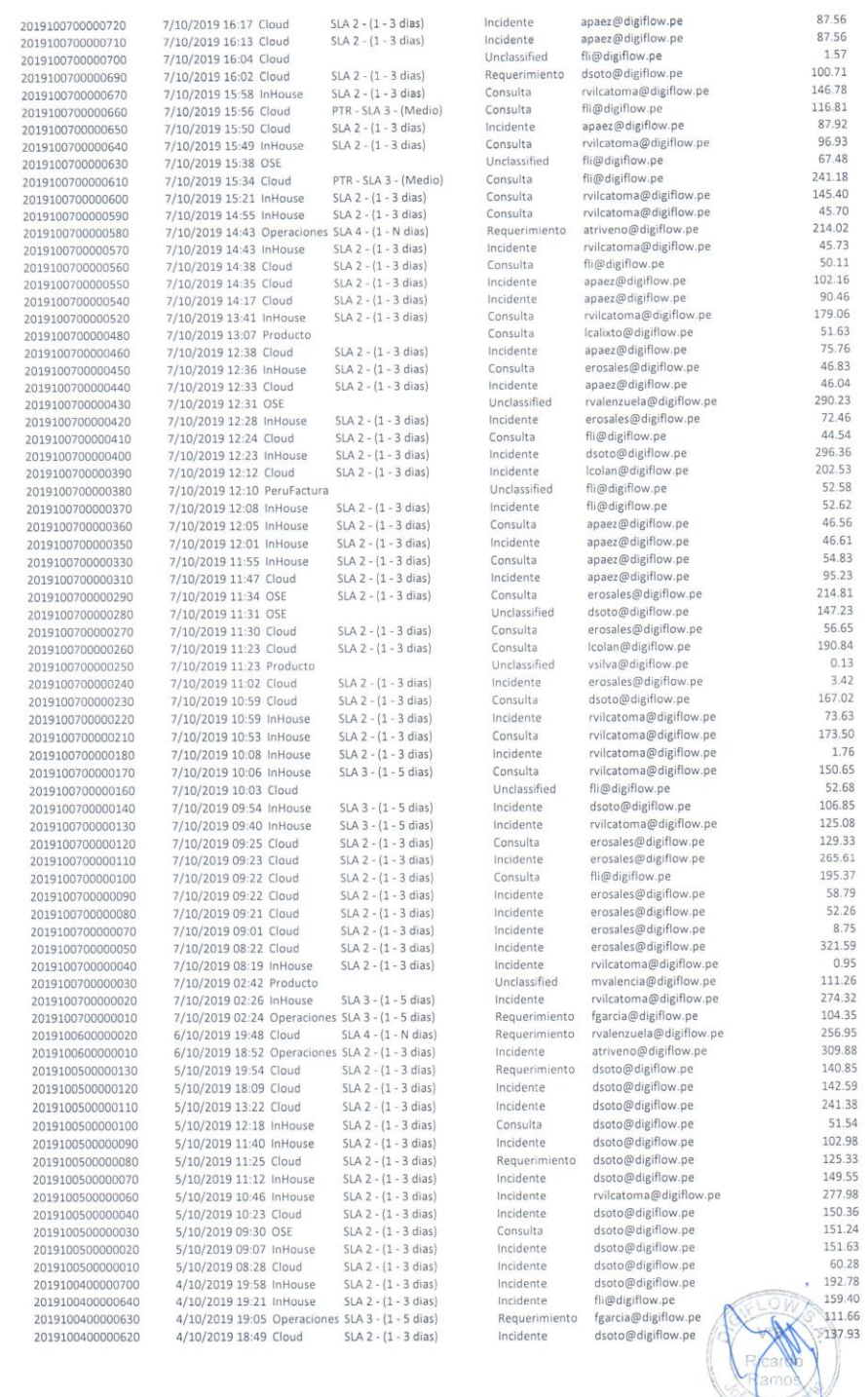

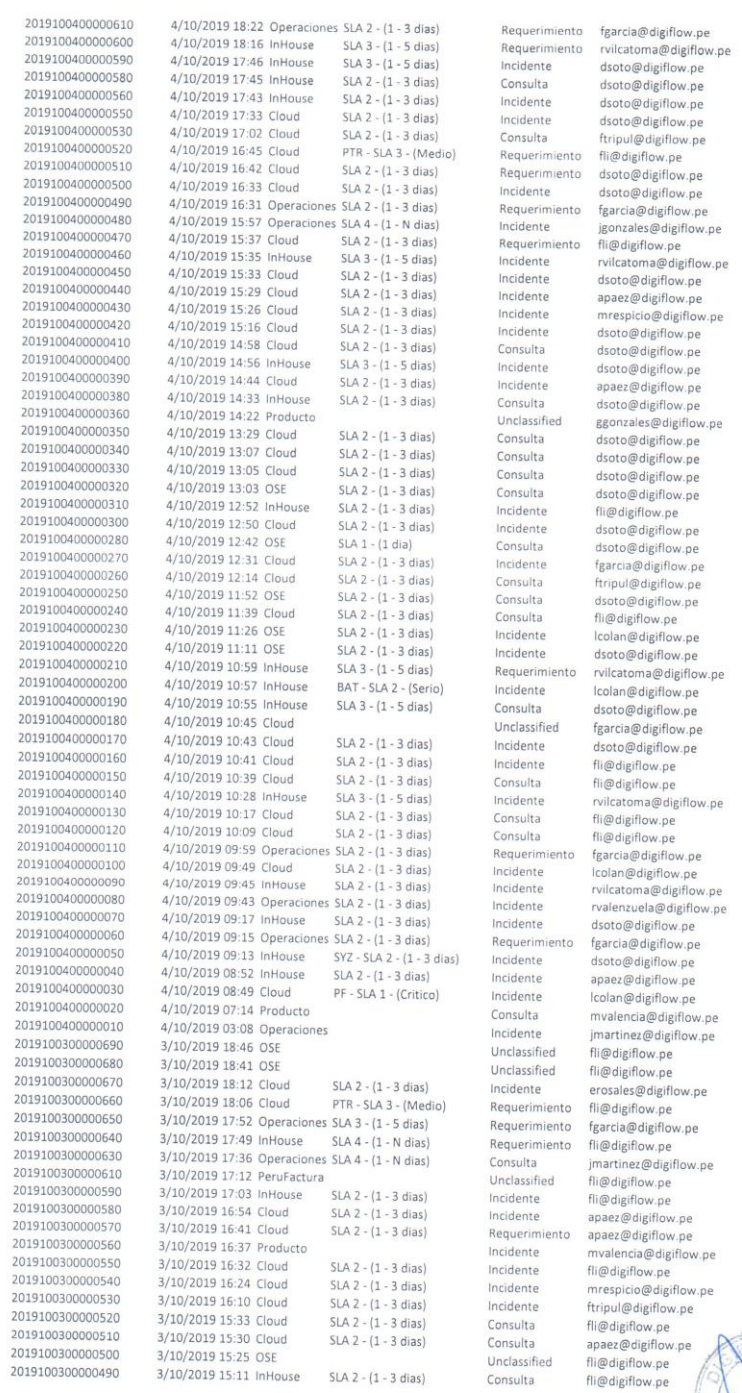

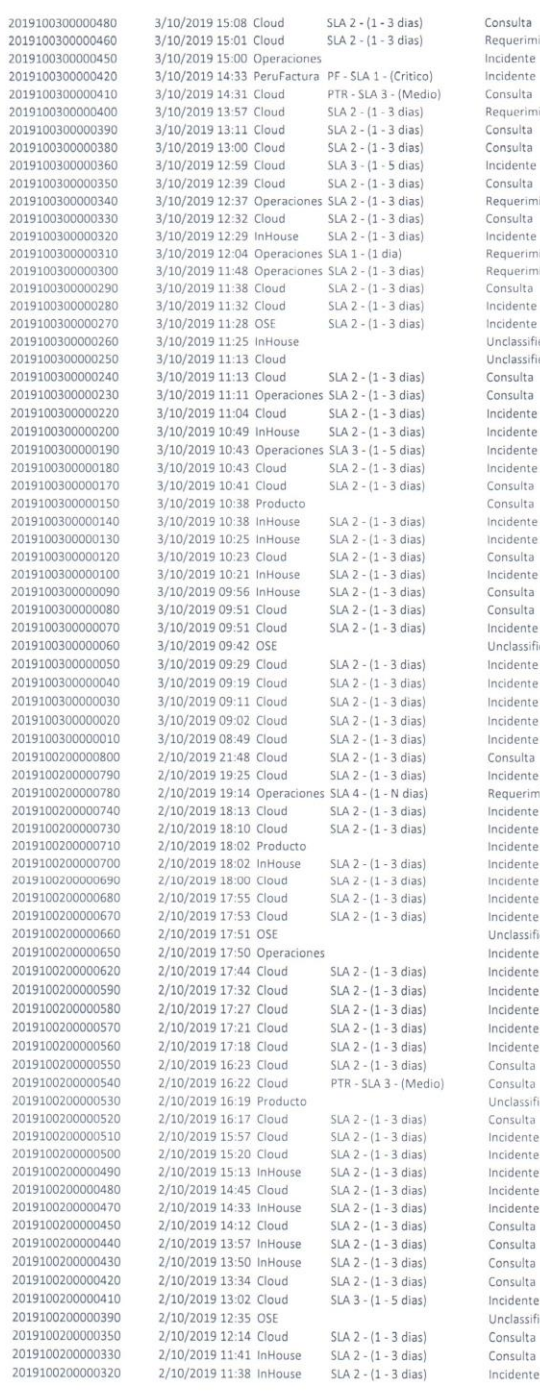

N N N N

N. N. N. N. N.

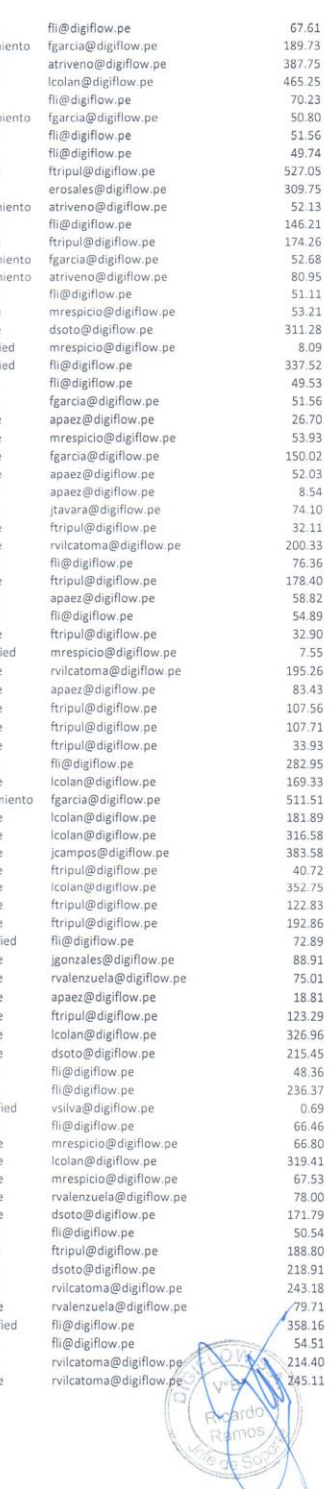

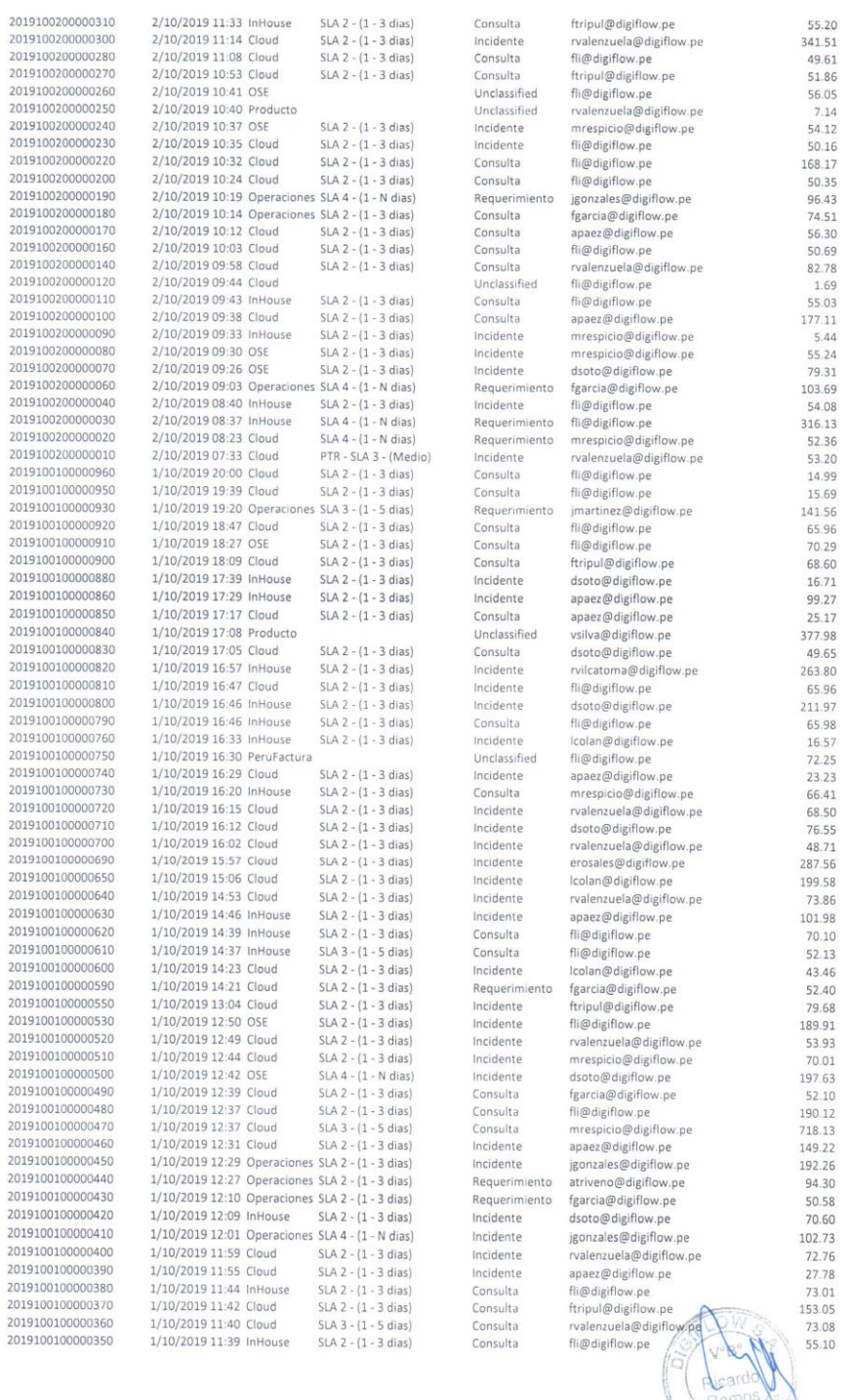

 $\frac{1}{2}$ 

Reardd<br>Ramos

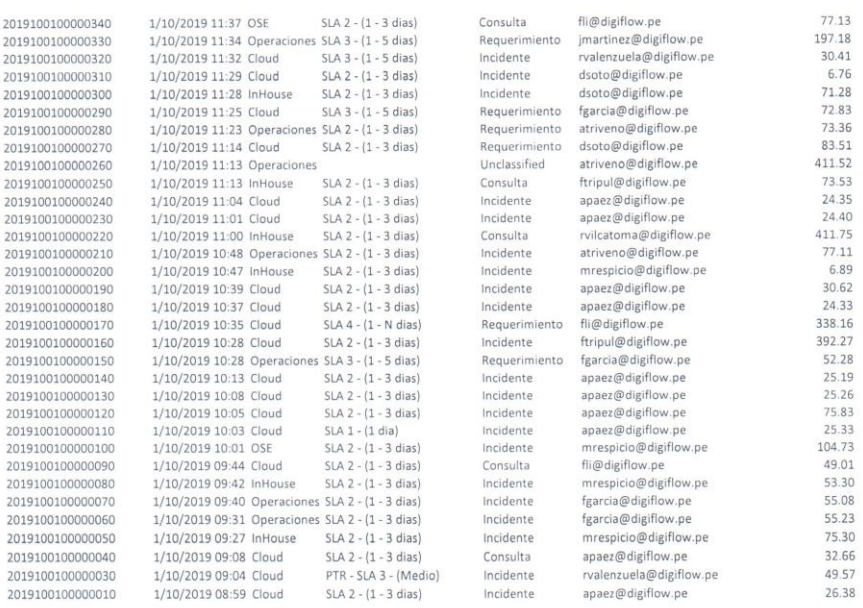

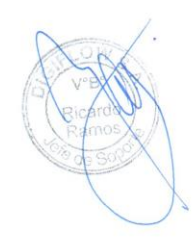

## **Recursos y Presupuesto**

Software:

| Descripción                      | Precio / Licencia      | Cantidad   | Costo parcial |
|----------------------------------|------------------------|------------|---------------|
| Php framework Yii                | Freeware               | 1          | S/0.00        |
| Alquiler servicio nube Azure con |                        |            |               |
| MS Windows Server 2012 R2 +      | S/ 1,432.79/ anual $*$ | 1          | S/1,432.79    |
| MS SQL Server *                  |                        |            |               |
| Licencia MS Windows 10           |                        |            |               |
| (incluído en compra de laptop    | S/ 0.00                |            | S/ 0.00       |
| Lenovo)                          |                        |            |               |
| Licencia MS Office 2018          | $S/249.90/$ anual      |            | S/249.90      |
| <b>SUB TOTAL</b>                 |                        | S/1,682.69 |               |

*Tabla 14: Licencias de Software*

*Fuente: Elaboración propia*

Hardware:

*Tabla 15: Costos de Hardware.*

| Descripción                                            | Precio / Licencia |            | Cantidad Costo parcial |
|--------------------------------------------------------|-------------------|------------|------------------------|
| Lenovo Laptop Ideapad 330 15.6"<br>AMD Ryzen 3 2TB 8GB | S/1,800.00        |            | S/1,800.00             |
| <b>SUB TOTAL</b>                                       |                   | S/1,800.00 |                        |

*Fuente: Elaboración propia*

### Recursos Humanos

#### *Tabla 16: Costos de RRHH.*

| Descripción                                      | Pago       | Tiempo     | Costo parcial |
|--------------------------------------------------|------------|------------|---------------|
| Desarrollador:<br>Programador $Php + JavaScript$ | S/3,000.00 | 3 meses    | S/9,000.00    |
| <b>SUB TOTAL</b>                                 |            | S/9,000.00 |               |

*Fuente: Elaboración propia*

### **Financiamiento**

*Tabla 17: Financiamiento.*

| Descripción                      | Monto       | Financiamiento |
|----------------------------------|-------------|----------------|
| Costo de Hardware                | S/1,800.00  | DIGIFLOW S.A.  |
| Costo de licencias de Software * | S/1,682.69  | DIGIFLOW S.A.  |
| Costo de RRHH                    | S/9,000.00  | Propio         |
| <b>TOTALES</b>                   | S/12,482.69 |                |

*Fuente: Elaboración propia.*

**\*Costo variable, depende del volumen del alquiler y la cantidad de datos enviados en un tiempo determinado.**

# **Cronograma de Ejecución**

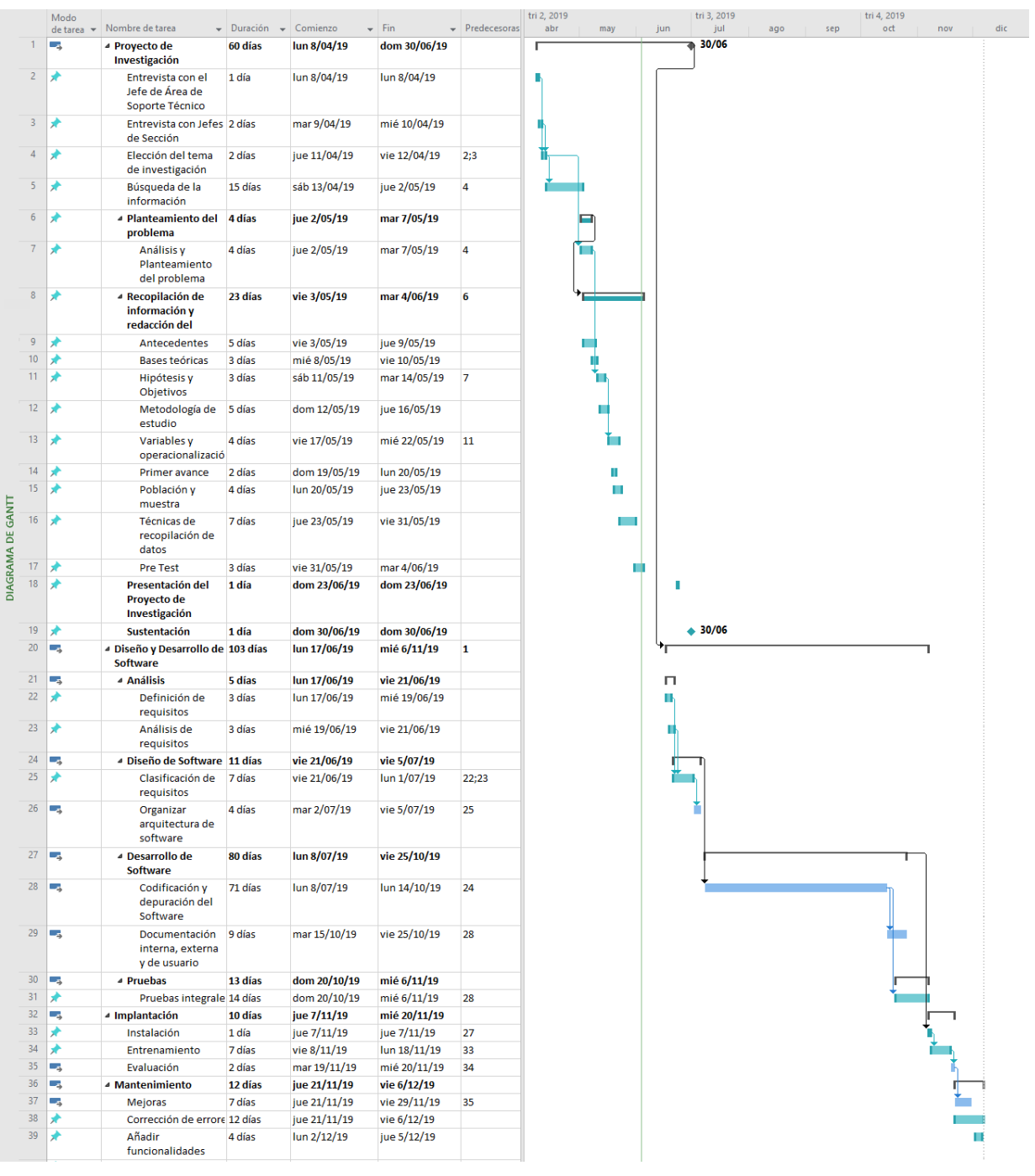

### *Tabla 18: Cronograma de Ejecución*

Fuente: Elaboración propia

# **Tabla de Kolomogorov - Smirnov**

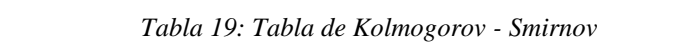

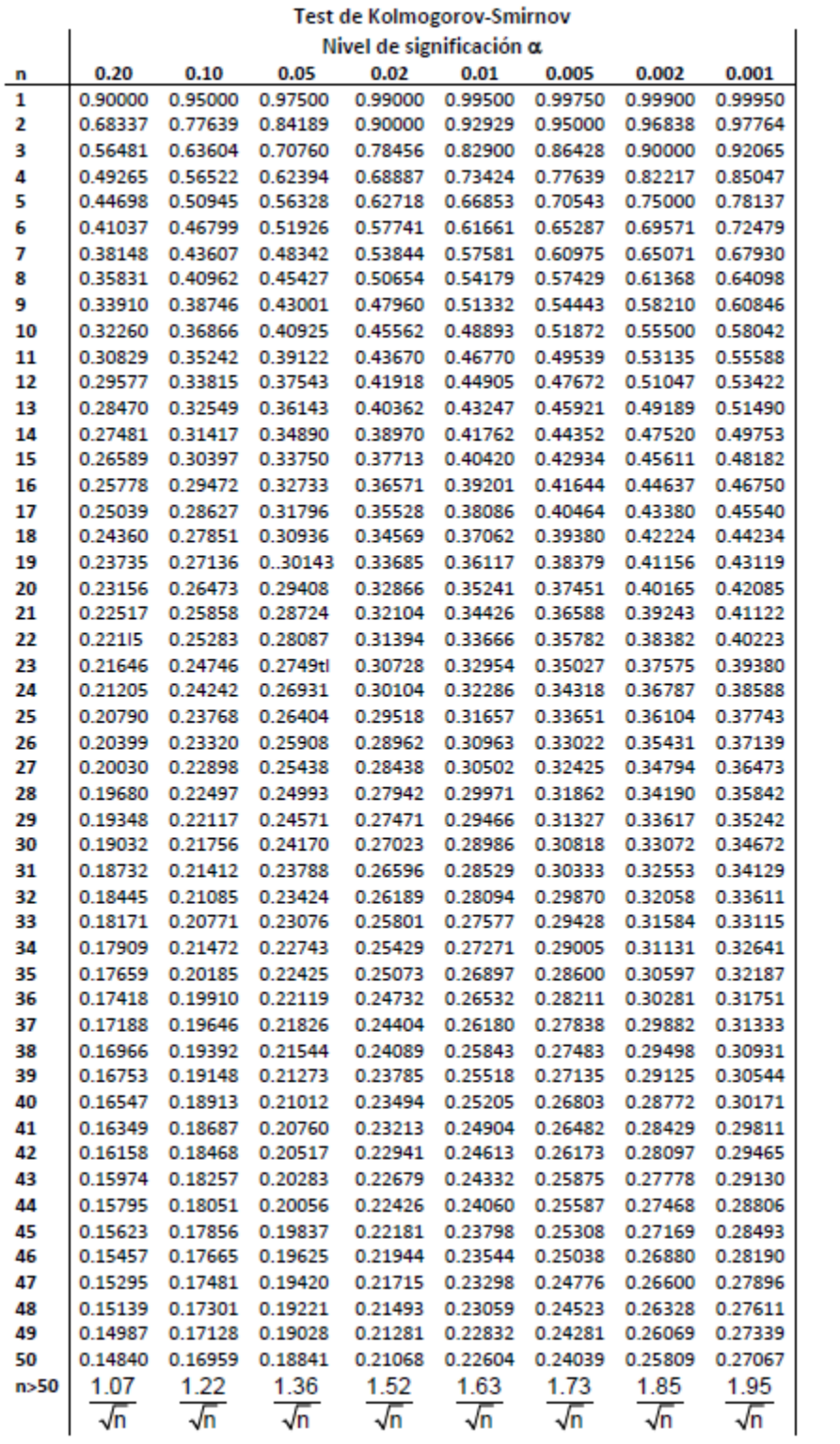

# **Backlog – Sprint 0**

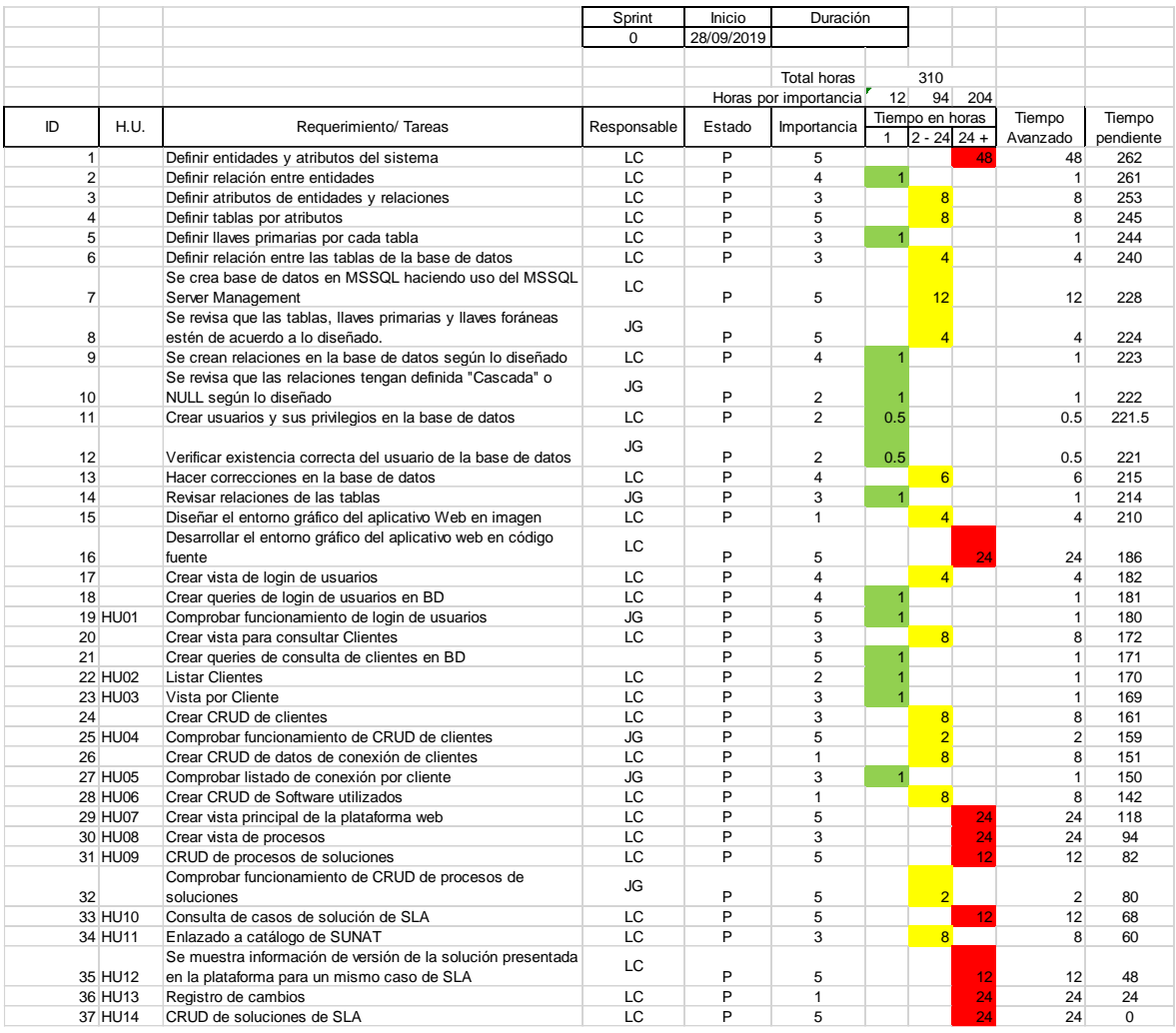

### *Tabla 20: Backlog*

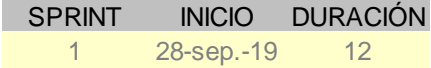

Tareas pendientes Horas de trabajo pendientes

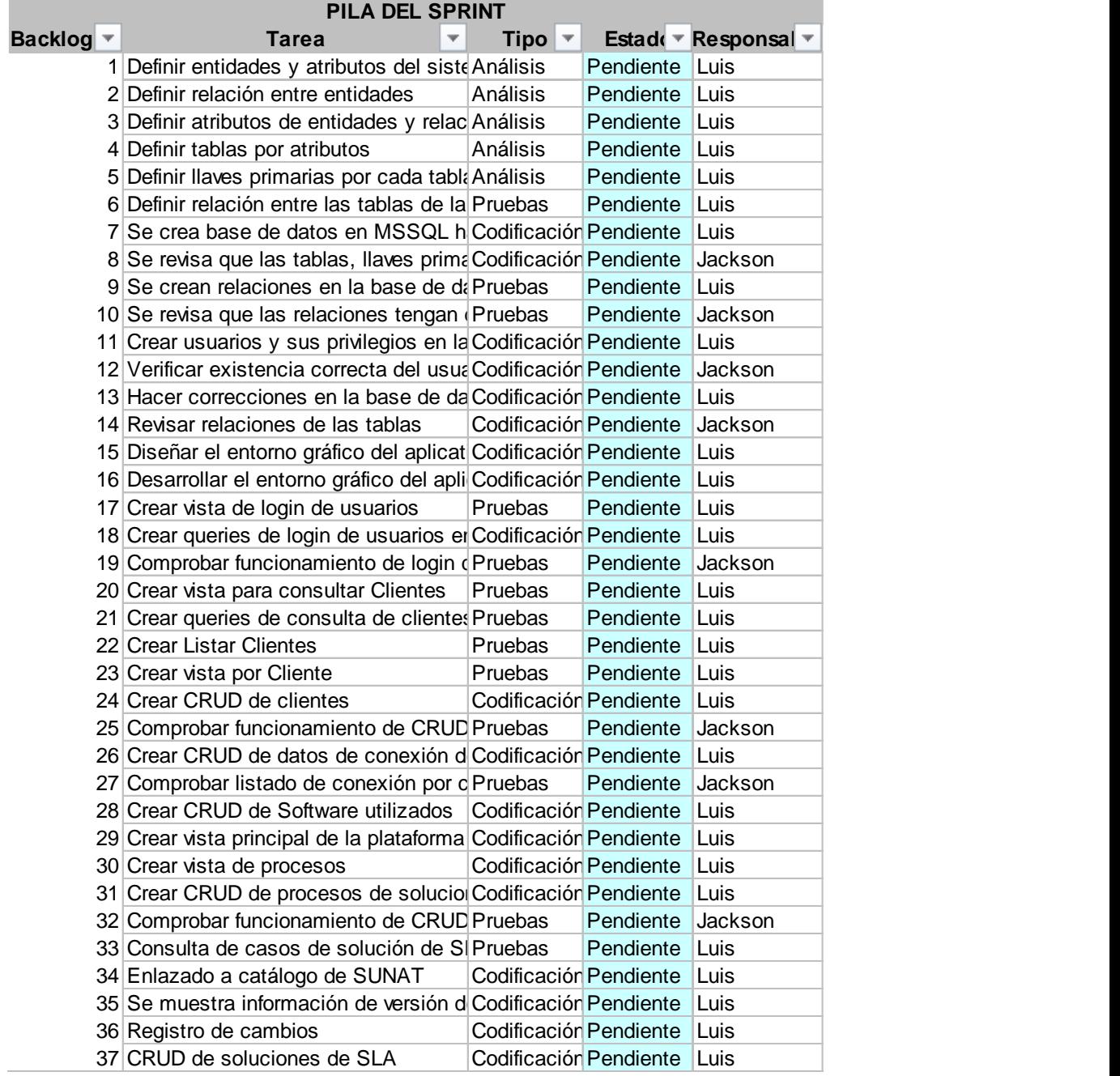

### **Acta de Reunión de Sprint 0**

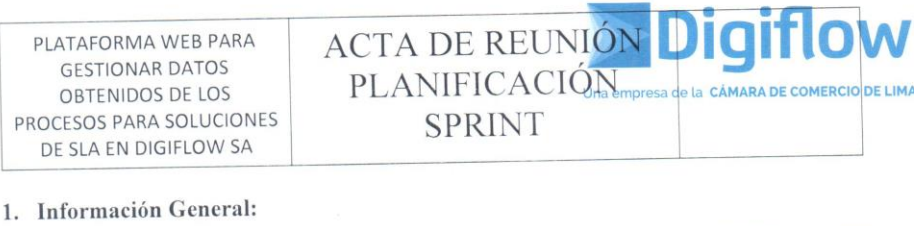

# Fecha de realización: 22 de octubre de 2019 Número del Sprint: 4

Asistentes a la reunión: Luis Colán, Jackson Gonzáles.

#### 2. Objetivos de la reunión

Se trataron los siguientes temas:

- Revisar la plataforma tecnológica, lenguaje de programación y herramientas.
- Revisión de primeras vistas usando framework laravel  $\checkmark$
- Preparación Sprint 4  $\checkmark$

## 2.1 Revisar la plataforma tecnológica, lenguaje de programación y herramientas.

Lenguaje de programación: Framework Laravel de PHP sin usar Auth.vue como framework de seguridad de datos. Motor de base de datos: MySQL.

#### 2.2 Preparación Sprint 4

Se codifican las tablas en el MySQL nuevamente desde el migrador de Laravel cambiando los principios de Auth.vue por los de make::auth de laravel Se codifican las relaciones entre las tablas dentro del Laravel para su migración a MySQL cambiando los principios de Auth.vue por los de make::auth de laravel. Se realizan las primeras vistas a la plataforma.

Entretanto se acordó que en el siguiente Sprint se harían correcciones a la base de datos MySQL.

La duración del sprint se acordó de 1 semana iniciando el 23/10/2019 y finalizando 30/10/2019

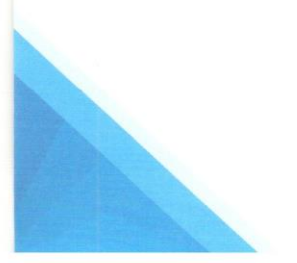

Jr. Pachacutec 1315 Piso 4 - Jesús María

Email: contacto@digiflow.pe

(511) 219 - 1777 / Anx. 412 - 415 www.digiflow.pe

WIS COLAN

PLATAFORMA WEB PARA **GESTIONAR DATOS** OBTENIDOS DE LOS PROCESOS PARA SOLUCIONES DE SLA EN DIGIFLOW SA

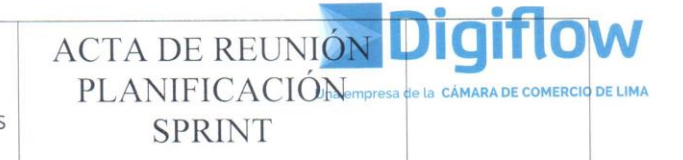

#### 2.5 Preparación Sprint 0

El product Owner inició incluyendo en la pila del producto (Product Backlog) las primeras historias de usuario.

Estas son:

HU01: Yo como usuario del sistema: debe tener un id y un password válidos para ingresar

HU02: Yo como usuario del sistema: deseo revisar el estado de clientes.

HU03: Yo como usuario del sistema: deseo en el sistema: Verificar que los datos de los clientes estén completos.

HU04: Yo como usuario del sistema deseo tener un listado de los datos que se tengan por cliente.

HU05: Yo como usuario del sistema: deseo crear, leer, actualizar y eliminar datos de clientes.

HU06: Yo como usuario del sistema: deseo crear, leer, actualizar y eliminar datos de conexión de clientes.

HU07: Yo como usuario del sistema: deseo crear, leer, actualizar y eliminar datos de softwares utilizados.

HU08: Yo como usuario del sistema: deseo visualizar la página principal de la plataforma web.

HU09: Yo como usuario del sistema: deseo visualizar información de los procesos llevados a cabo para la resolución de casos

HU10: Yo como usuario del sistema: deseo crear, leer, actualizar y eliminar datos de procesos

HU11: Yo como usuario del sistema: deseo revisar el problema de un SLA contra la bas de conocimiento en la base de datos.

> Jr. Pachacutec 1315 Piso 4 - Jesús María Email: contacto@digiflow.pe

(511) 219 - 1777 / Anx. 412 - 415 www.digiflow.pe

LUIS COLAN

98

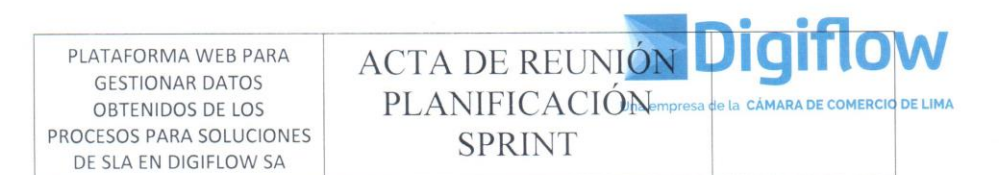

HU12: Yo como usuario del sistema: deseo ver a qué documento legal referencia alguna solución presentada en la plataforma web.

HU13: Yo como usuario del sistema: deseo asegurarme que la solución presentada a un caso hace un tiempo sea la misma que la que se presenta en la actualidad.

HU14: Yo como usuario del sistema: deseo registrar todos los cambios realizados, así como los ingresos y eliminaciones de registros dentro de la plataforma dentro de la base de datos.

HU15: Yo como usuario del sistema: deseo llevar un historial de soluciones a SLA, lo cual alimentará mi sistema con futuros casos de solución

El product Owner definió la prioridad de cada historia de usuario de la siguiente forma:

HU01:2 HU02: 1 HU03:3 HU04: 4 HU05: 5 HU06:6 HU07: 7 HU08: 8 HU09: 9 HU10:10 HU11: 11 HU12: 12 HU13: 13 HU14: 14 HU15: 15

Entretanto se acordó que en el primer Sprint se desarrollaría la siguiente historia de usuario:

HU01 Login de Usuarios: Ingresar al Sistema

La duración del sprint se acordó de 1 semana iniciando el 28/09/2019 y finalizando 06/10/2019

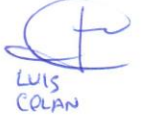

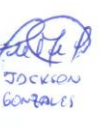

Jr. Pachacutec 1315 Piso 4 - Jesús María Email: contacto@digiflow.pe (511) 219 - 1777 / Anx. 412 - 415 www.digiflow.pe

# **Sprint 1**

 $\overline{\phantom{a}}$ 

### *Tabla 22: Sprint 1*

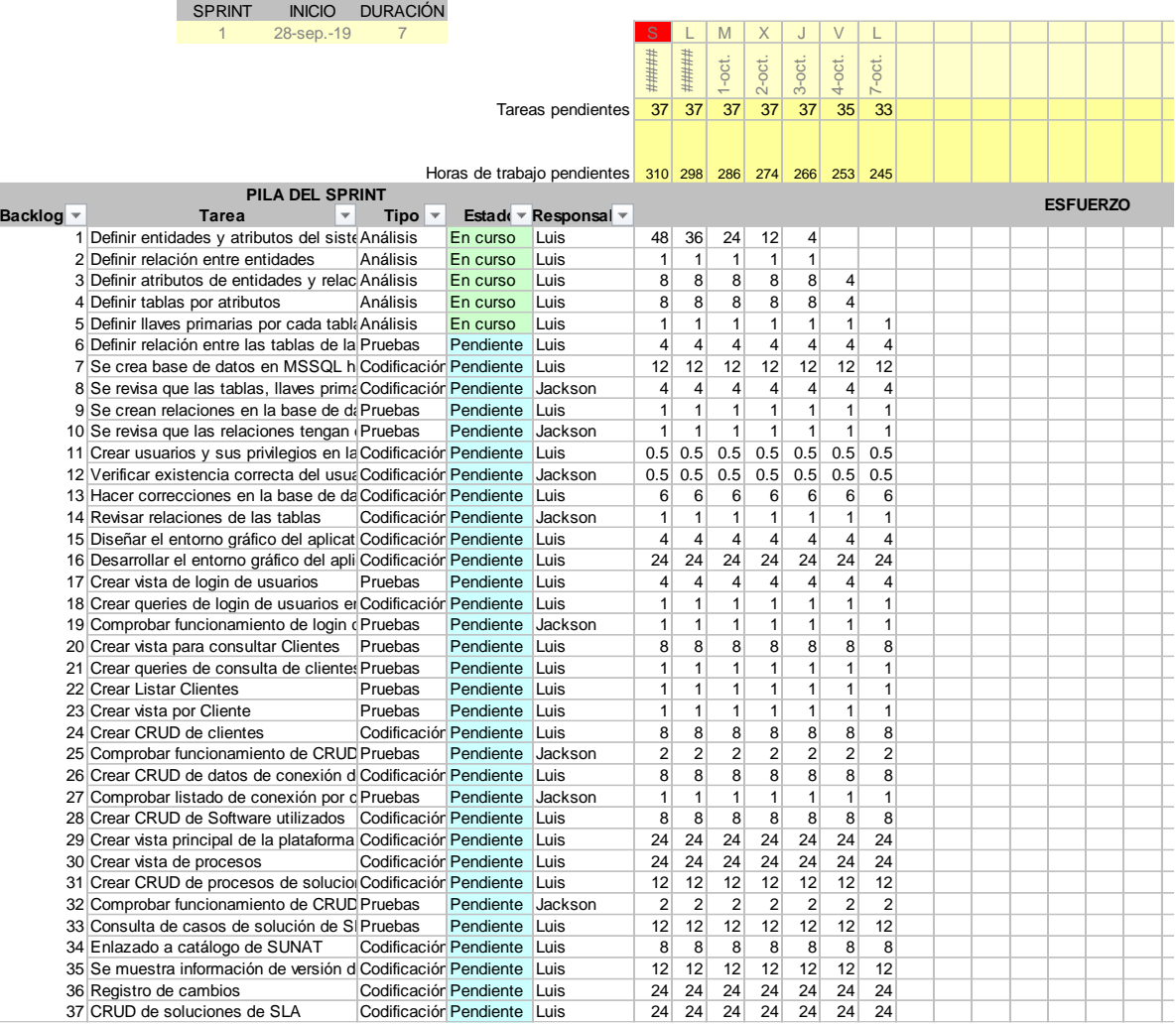

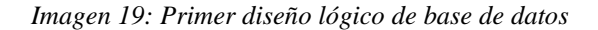

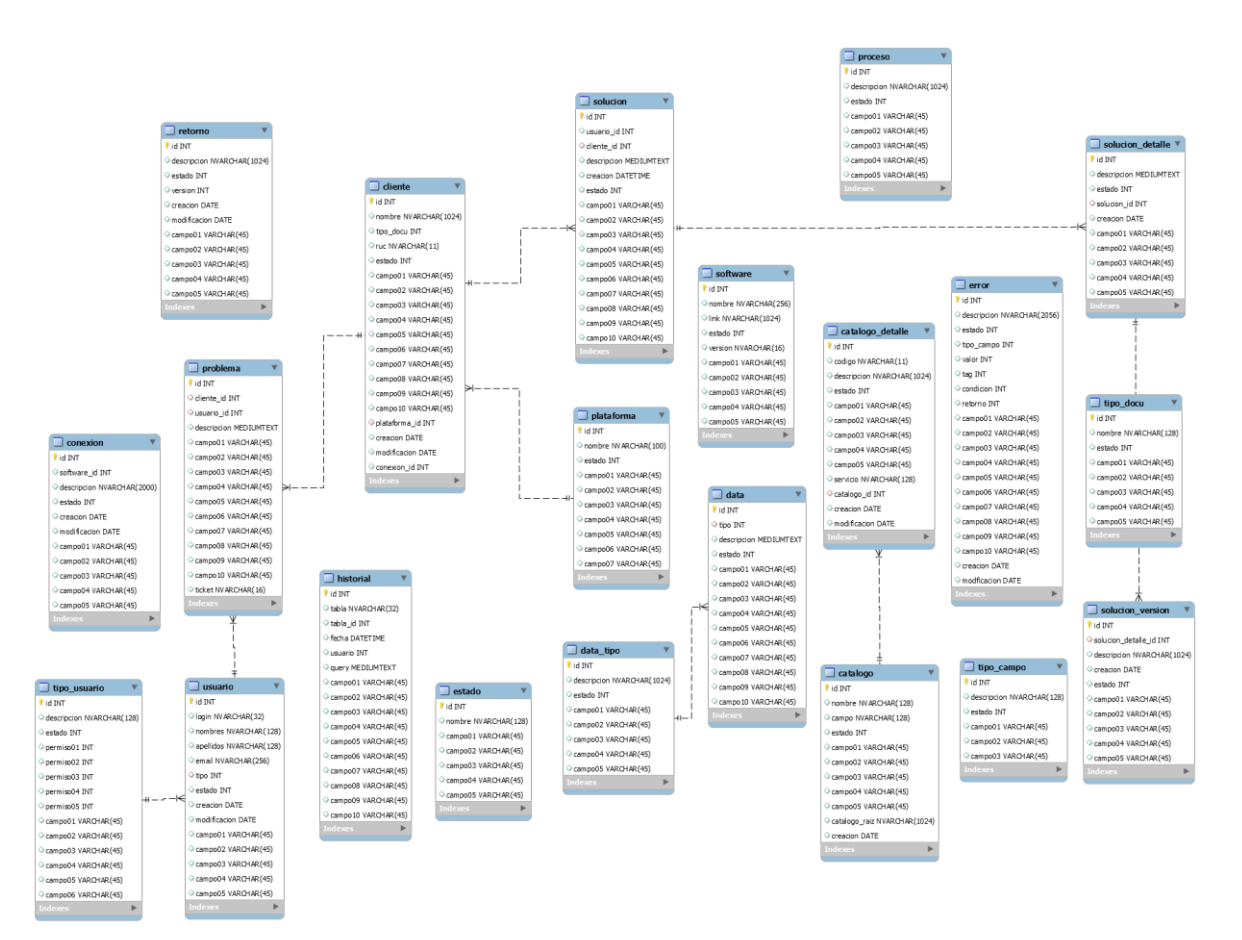

### *Tabla 23: Gráfico del esfuerzo*

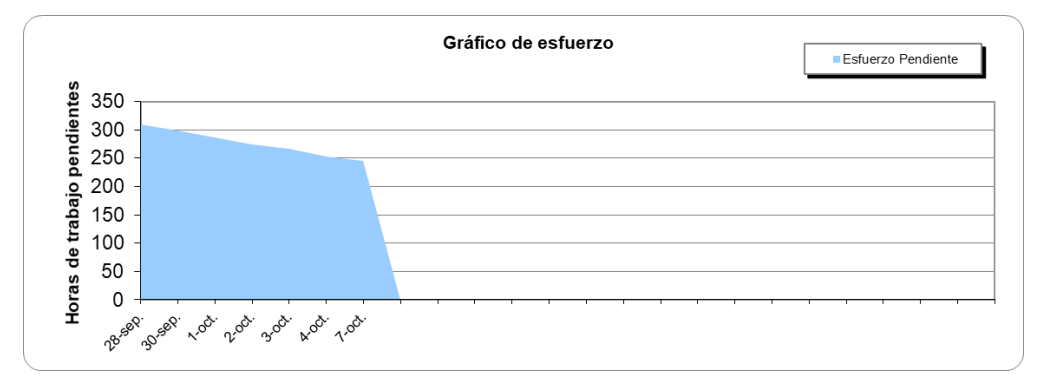

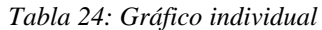

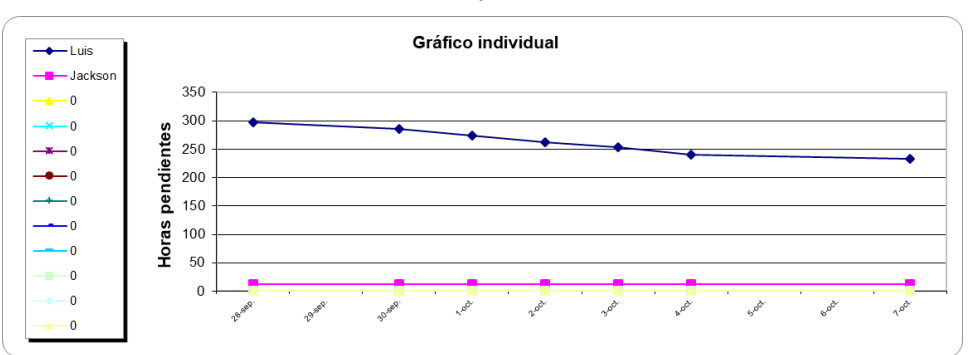

### **Acta de Reunión Sprint 1**

PLATAFORMA WEB PARA **GESTIONAR DATOS** OBTENIDOS DE LOS PROCESOS PARA SOLUCIONES DE SLA EN DIGIFLOW SA

**ACTA DE REUNIÓN** PLANIFICACIÓN **DE LIMA** CÁMARA DE COMERCIO **SPRINT** 

#### 1. Información General:

Fecha de realización:

28 de setiembre de 2019

Número del Sprint: /

Asistentes a la reunión: Luis Colán, Jackson Gonzáles.

#### 2. Objetivos de la reunión

Se trataron los siguientes temas:

√ Revisar la plataforma tecnológica, lenguaje de programación y herramientas.

 $\checkmark$  Preparación Sprint 1

2.1 Revisar la plataforma tecnológica, lenguaje de programación y herramientas.

Lenguaje de programación: Php Motor de base de datos: MS SQL Server.

#### 2.2 Preparación Sprint 1

Se definieron las entidades y sus propiedades en la base de datos. Se definieron las relaciones entre las entidades. Se definieron las tablas con sus respectivas llaves primarias en la base de datos.

Entretanto se acordó que en el siguiente Sprint se desarrollaría la tabla en la plataforma MSSQL.

La duración del sprint se acordó de 1 semana iniciando el 28/10/2019 y finalizando 07/10/2019

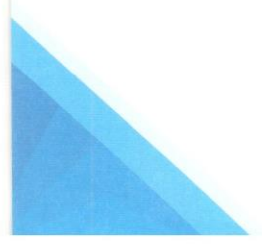

Jr. Pachacutec 1315 Piso 4 - Jesús María Email: contacto@digiflow.pe

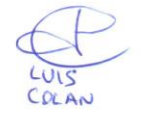

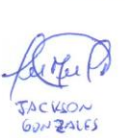

(511) 219 - 1777 / Anx. 412 - 415 www.digiflow.pe

# **Sprint 2**

### *Tabla 25: Sprint 2*

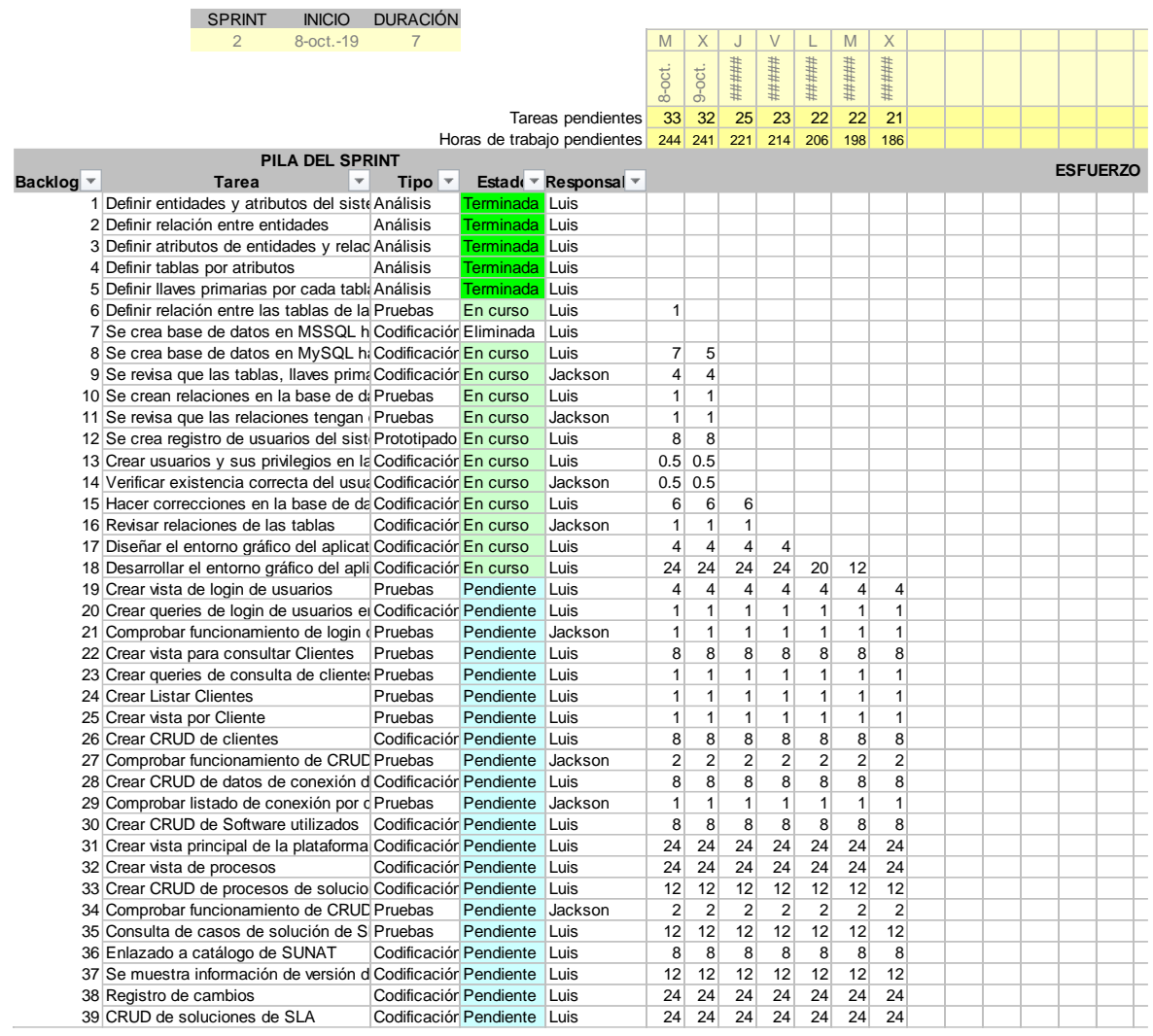

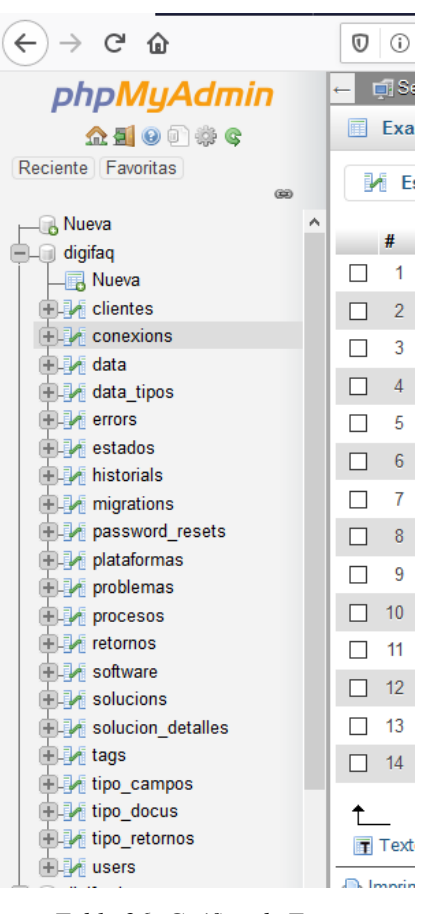

*Imagen 20: Creación de Base de Datos en MySQL*

*Tabla 26: Gráfico de Tareas*

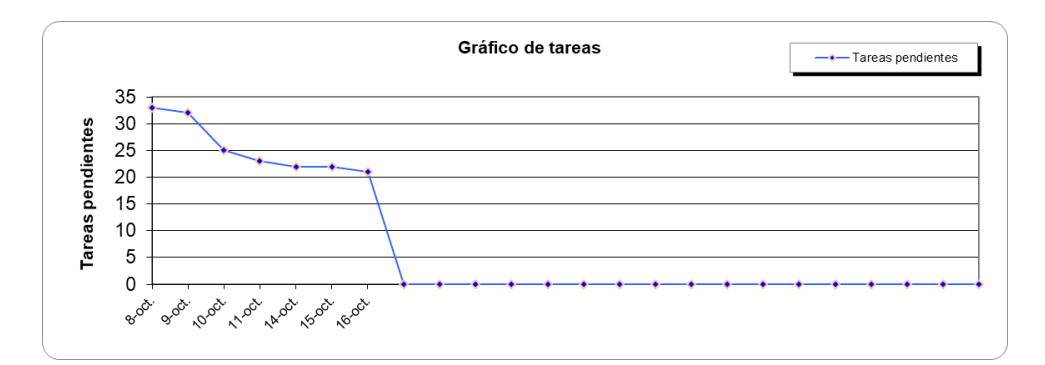

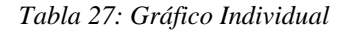

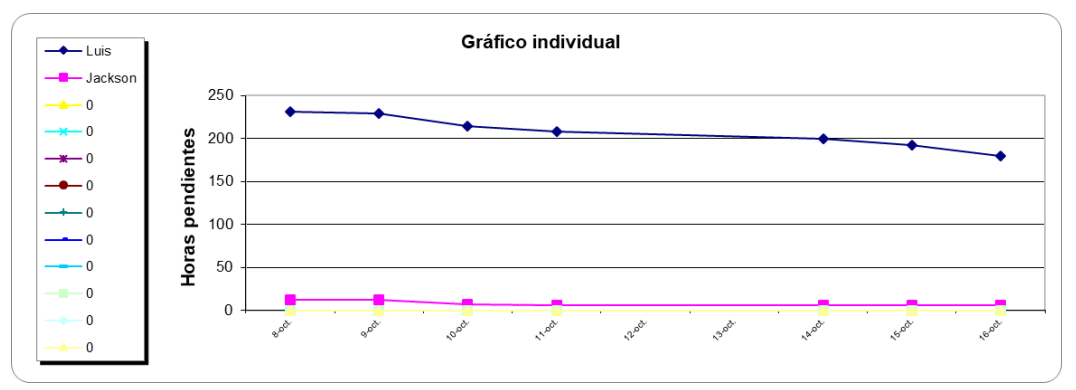
PLATAFORMA WEB PARA **GESTIONAR DATOS** OBTENIDOS DE LOS PROCESOS PARA SOLUCIONES DE SLA EN DIGIFLOW SA

ACTA DE REUNIÓN PLANIFICACIÓN **DE LIMA SPRINT** 

#### 1. Información General:

Fecha de realización:

08 de octubre de 2019

Número del Sprint: 2

Asistentes a la reunión: Luis Colán, Jackson Gonzáles.

#### 2. Objetivos de la reunión

Se trataron los siguientes temas:

← Revisar la plataforma tecnológica, lenguaje de programación y herramientas.

 $\checkmark$  Preparación Sprint 2

### 2.1 Revisar la plataforma tecnológica, lenguaje de programación y herramientas.

Lenguaje de programación: Se usará el framework Laravel de Php para tener un mejor funcionamiento.

Motor de base de datos: Se cambia el motor de base de datos de MS SQL Server a MySQL.

### 2.2 Preparación Sprint 2

Se codifican las tablas en el MySQL desde el migrador de Laravel. Se codifican las relaciones entre las tablas dentro del Laravel para su migración a MySQL.

Entretanto se acordó que en el siguiente Sprint se harían correcciones a la base de datos MySQL.

La duración del sprint se acordó de 1 semana iniciando el 08/10/2019 y finalizando 15/10/2019

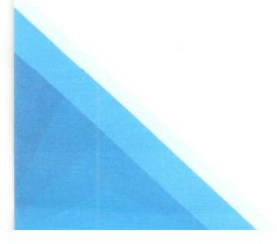

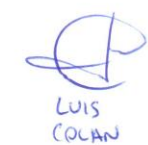

Jr. Pachacutec 1315 Piso 4 - Jesús María Email: contacto@digiflow.pe

# **Sprint 3**

# *Tabla 28: Sprint 3*

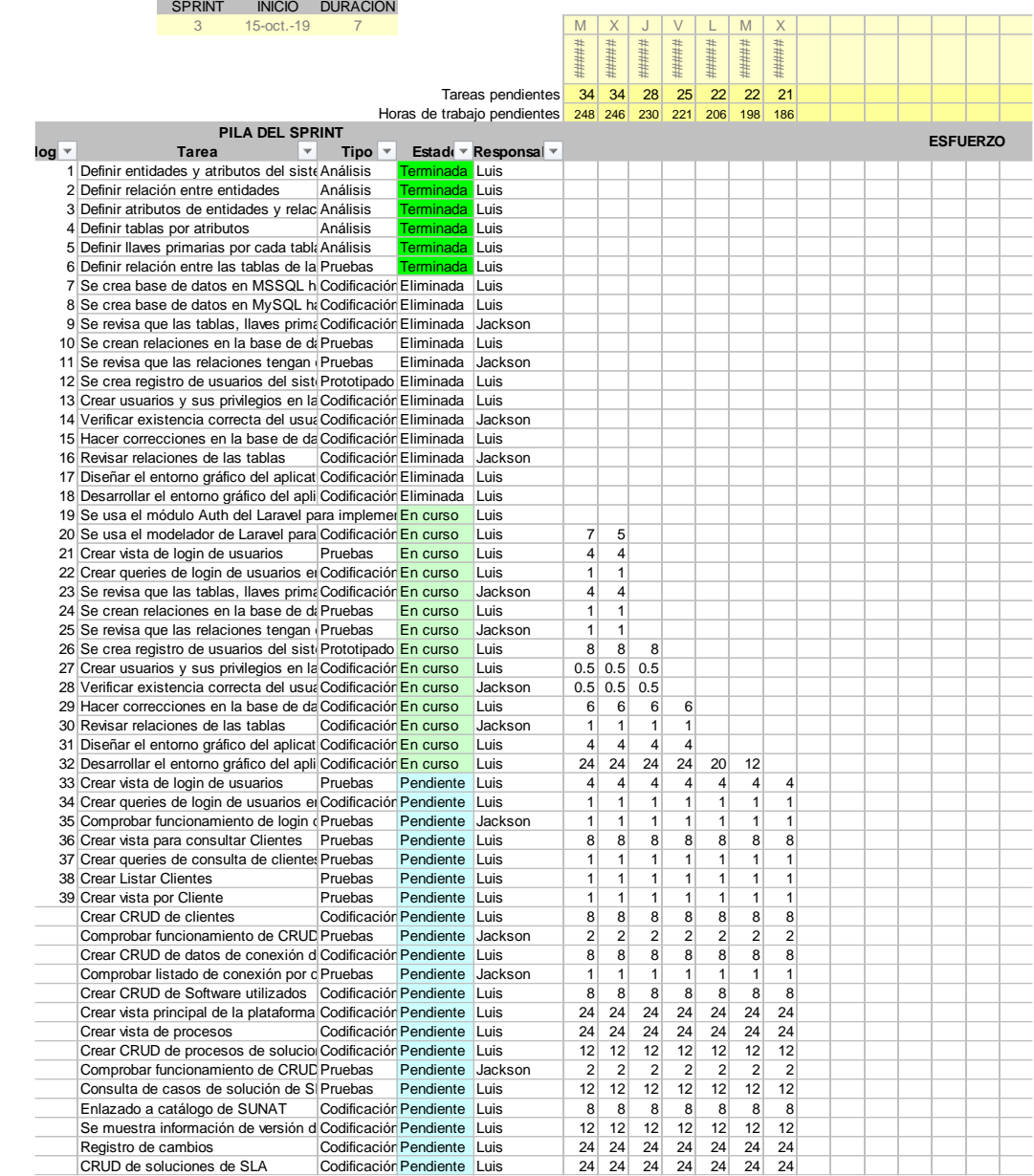

*Imagen 21: Rediseño de make:Auth como autenticador*

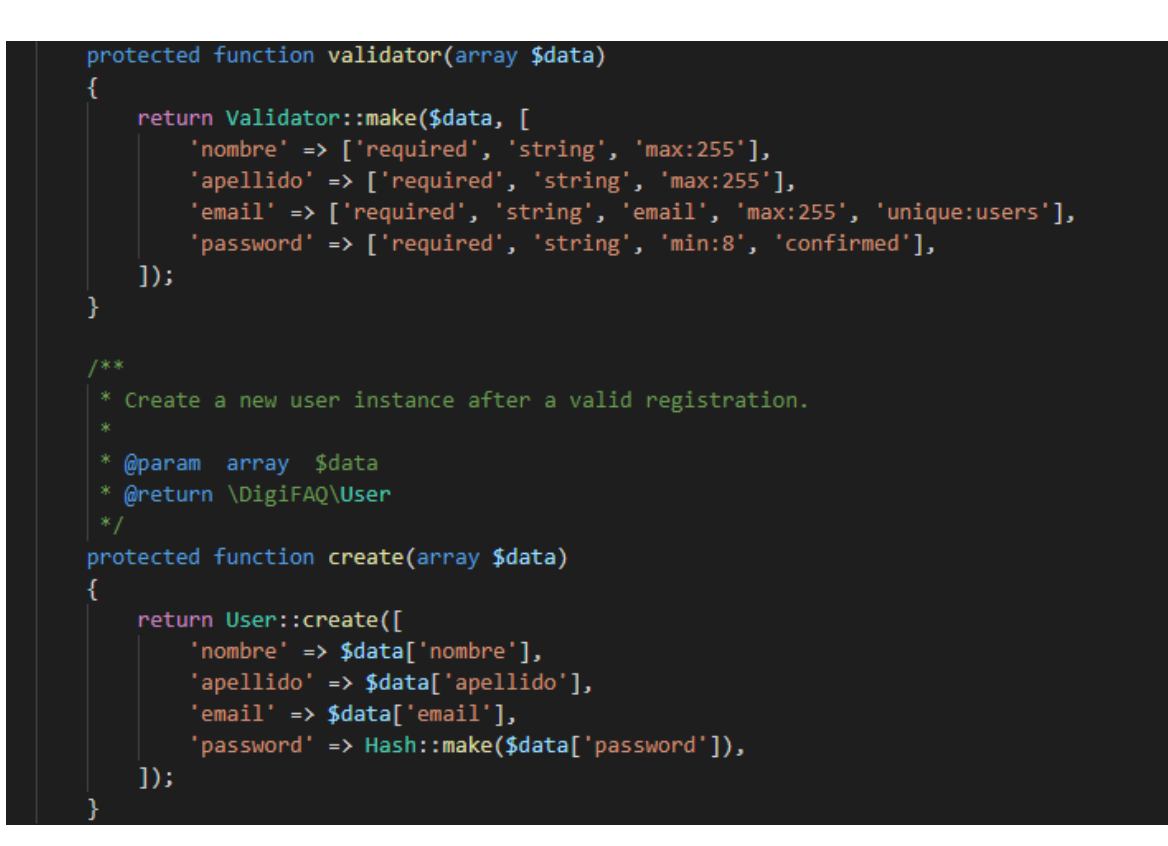

*Tabla 29: Gráfico de Tareas - Sprint 3*

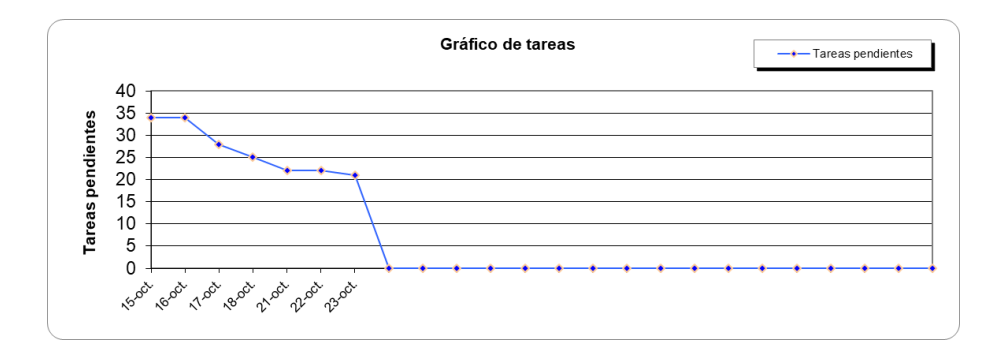

*Tabla 30: Gráfico indiidual - Sprint 3*

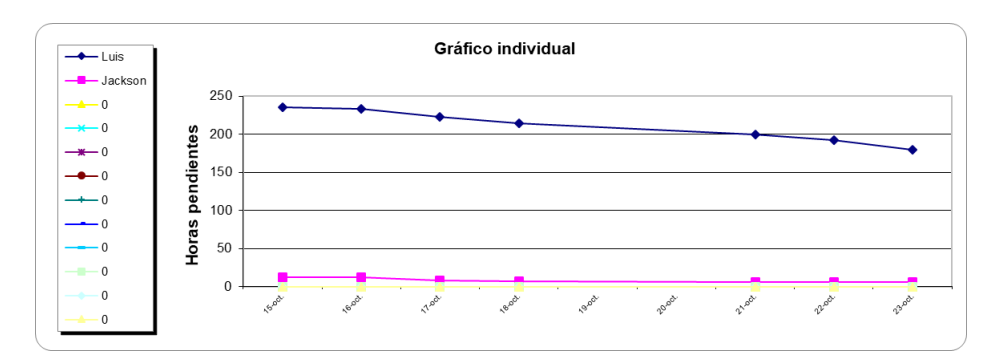

PLATAFORMA WEB PARA **GESTIONAR DATOS** OBTENIDOS DE LOS PROCESOS PARA SOLUCIONES DE SLA EN DIGIFLOW SA

ACTA DE REUNIÓN PLANIFICACIÓN **SPRINT** 

### 1. Información General:

Fecha de realización:

15 de octubre de 2019

Número del Sprint: 3

Asistentes a la reunión: Luis Colán, Jackson Gonzáles.

#### 2. Objetivos de la reunión

Se trataron los siguientes temas:

- Revisar la plataforma tecnológica, lenguaje de programación y herramientas.
- Preparación Sprint 3  $\checkmark$

### 2.1 Revisar la plataforma tecnológica, lenguaje de programación y herramientas.

Lenguaje de programación: Framework Laravel de PHP usando Auth.vue como framework de seguridad de datos. Motor de base de datos: MySQL.

### 2.2 Preparación Sprint 3

Se codifican las tablas en el MySQL nuevamente desde el migrador de Laravel usando los principios indicados por Auth.vue.

Se codifican las relaciones entre las tablas dentro del Laravel para su migración a MySQL usando los principios indicados por Auth.vue.

Entretanto se acordó que en el siguiente Sprint se harían correcciones a la base de datos MySQL.

La duración del sprint se acordó de 1 semana iniciando el 16/10/2019 y finalizando 23/10/2019

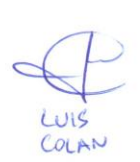

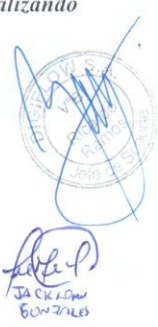

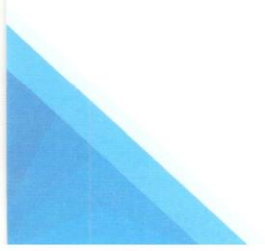

Jr. Pachacutec 1315 Piso 4 - Jesús María Email: contacto@digiflow.pe

# **Sprint 4**

### *Tabla 31: Sprint 4*

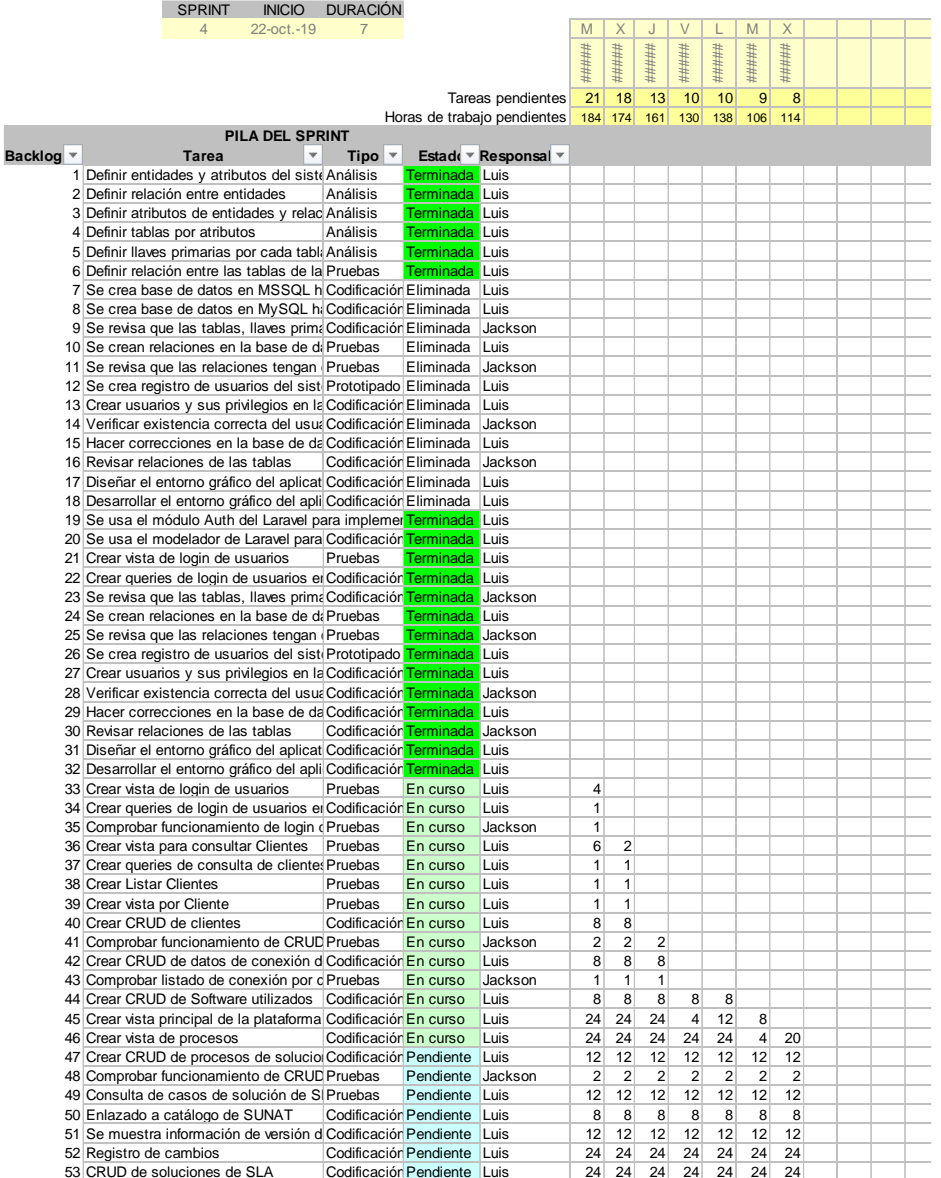

*Imagen 22: Rediseño de web*

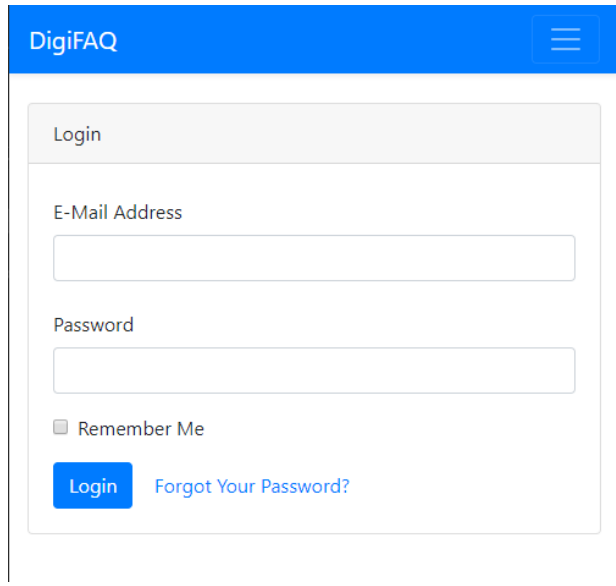

*Tabla 32: Gráfico de tareas - Sprint 4*

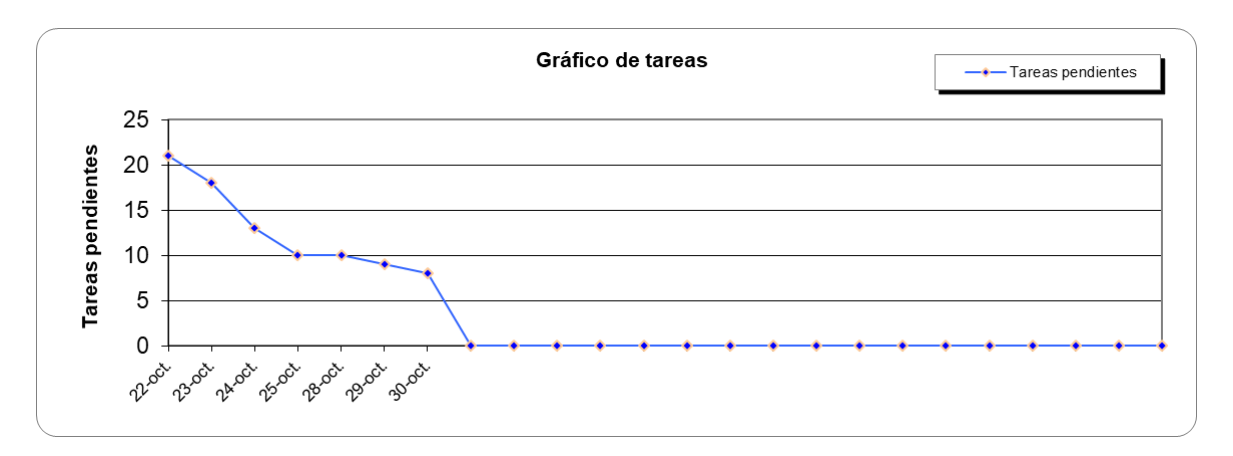

*Tabla 33: Gráfico Individual - Sprint 4*

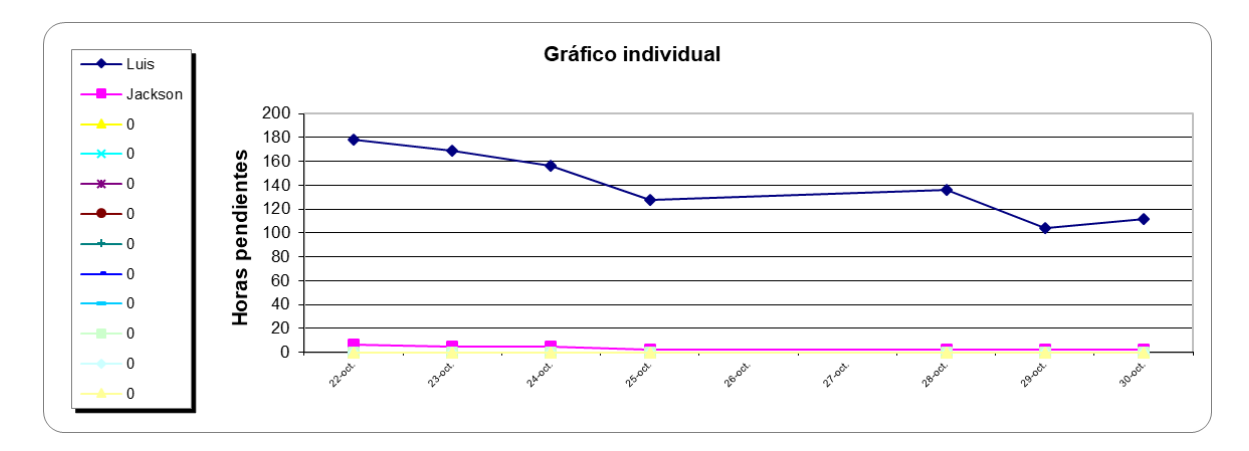

PLATAFORMA WEB PARA **GESTIONAR DATOS** OBTENIDOS DE LOS PROCESOS PARA SOLUCIONES DE SLA EN DIGIFLOW SA

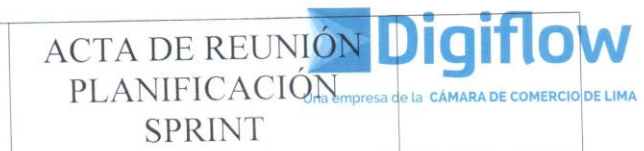

### 1. Información General:

### Fecha de realización:

22 de octubre de 2019

Número del Sprint: 4

Asistentes a la reunión: Luis Colán, Jackson Gonzáles.

### 2. Objetivos de la reunión

Se trataron los siguientes temas:

- Revisar la plataforma tecnológica, lenguaje de programación y herramientas.
- Revisión de primeras vistas usando framework laravel  $\checkmark$
- Preparación Sprint 4  $\checkmark$

# 2.1 Revisar la plataforma tecnológica, lenguaje de programación y herramientas.

Lenguaje de programación: Framework Laravel de PHP sin usar Auth.vue como framework de seguridad de datos. Motor de base de datos: MySQL.

### 2.2 Preparación Sprint 4

Se codifican las tablas en el MySQL nuevamente desde el migrador de Laravel cambiando los principios de Auth.vue por los de make::auth de laravel Se codifican las relaciones entre las tablas dentro del Laravel para su migración a MySQL cambiando los principios de Auth.vue por los de make::auth de laravel. Se realizan las primeras vistas a la plataforma.

Entretanto se acordó que en el siguiente Sprint se harían correcciones a la base de datos MySQL.

La duración del sprint se acordó de 1 semana iniciando el 23/10/2019 y finalizando 30/10/2019

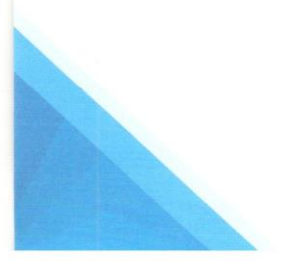

WIS COLAN

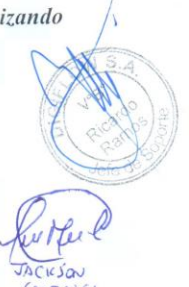

Jr. Pachacutec 1315 Piso 4 - Jesús María Email: contacto@digiflow.pe

# **Sprint 5**

| <b>SPRINT</b><br>INICIO DURACIÓN        |                                                                          |                 |                                |                   |                      |                |                             |                |                |                |                |                |  |  |  |  |  |  |  |  |  |  |  |  |  |
|-----------------------------------------|--------------------------------------------------------------------------|-----------------|--------------------------------|-------------------|----------------------|----------------|-----------------------------|----------------|----------------|----------------|----------------|----------------|--|--|--|--|--|--|--|--|--|--|--|--|--|
|                                         | 5                                                                        | 29-oct.-19      | $\overline{7}$                 |                   |                      |                |                             |                |                |                | M              | X              |  |  |  |  |  |  |  |  |  |  |  |  |  |
|                                         |                                                                          |                 |                                |                   |                      | #####          |                             | #####          |                |                |                |                |  |  |  |  |  |  |  |  |  |  |  |  |  |
|                                         |                                                                          |                 |                                |                   |                      |                | $\frac{+1111111}{+1111111}$ |                | $1 - now$ .    | 4-nov.         | 5-nov.         | $6-70$         |  |  |  |  |  |  |  |  |  |  |  |  |  |
|                                         |                                                                          |                 |                                |                   |                      |                |                             |                |                |                |                |                |  |  |  |  |  |  |  |  |  |  |  |  |  |
|                                         |                                                                          |                 |                                |                   | Tareas pendientes    | 8 <sup>1</sup> | $\lvert 8 \rvert$           | 7              | 5 <sup>1</sup> | $\overline{3}$ | $\overline{2}$ | $\overline{1}$ |  |  |  |  |  |  |  |  |  |  |  |  |  |
| Horas de trabajo pendientes<br>$106$ 94 |                                                                          |                 |                                |                   |                      |                |                             |                | 70             | 60             | 36             | 24             |  |  |  |  |  |  |  |  |  |  |  |  |  |
|                                         | PILA DEL SPRINT                                                          | <b>ESFUERZO</b> |                                |                   |                      |                |                             |                |                |                |                |                |  |  |  |  |  |  |  |  |  |  |  |  |  |
| Backlog -                               | <b>Tarea</b>                                                             | $\mathbf{v}$    | $Tipo$ $\vert \cdot \vert$     |                   | Estadi * Responsal * |                |                             |                |                |                |                |                |  |  |  |  |  |  |  |  |  |  |  |  |  |
|                                         | 1 Definir entidades y atributos del siste Análisis                       |                 |                                | Terminada Luis    |                      |                |                             |                |                |                |                |                |  |  |  |  |  |  |  |  |  |  |  |  |  |
|                                         | 2 Definir relación entre entidades                                       |                 | Análisis                       | Terminada Luis    |                      |                |                             |                |                |                |                |                |  |  |  |  |  |  |  |  |  |  |  |  |  |
|                                         | 3 Definir atributos de entidades y relac Análisis                        |                 |                                | Terminada Luis    |                      |                |                             |                |                |                |                |                |  |  |  |  |  |  |  |  |  |  |  |  |  |
|                                         | 4 Definir tablas por atributos                                           |                 | Análisis                       | Terminada Luis    |                      |                |                             |                |                |                |                |                |  |  |  |  |  |  |  |  |  |  |  |  |  |
|                                         |                                                                          |                 |                                | Terminada Luis    |                      |                |                             |                |                |                |                |                |  |  |  |  |  |  |  |  |  |  |  |  |  |
|                                         | 5 Definir llaves primarias por cada tabl: Análisis                       |                 |                                |                   |                      |                |                             |                |                |                |                |                |  |  |  |  |  |  |  |  |  |  |  |  |  |
|                                         | 6 Definir relación entre las tablas de la Pruebas                        |                 |                                | Terminada Luis    |                      |                |                             |                |                |                |                |                |  |  |  |  |  |  |  |  |  |  |  |  |  |
|                                         | 7 Se crea base de datos en MSSQL h Codificación Eliminada Luis           |                 |                                |                   |                      |                |                             |                |                |                |                |                |  |  |  |  |  |  |  |  |  |  |  |  |  |
|                                         | 8 Se crea base de datos en MySQL ha Codificación Eliminada Luis          |                 |                                |                   |                      |                |                             |                |                |                |                |                |  |  |  |  |  |  |  |  |  |  |  |  |  |
|                                         | 9 Se revisa que las tablas, llaves prima Codificación Eliminada Jackson  |                 |                                |                   |                      |                |                             |                |                |                |                |                |  |  |  |  |  |  |  |  |  |  |  |  |  |
|                                         | 10 Se crean relaciones en la base de di Pruebas                          |                 |                                | Eliminada Luis    |                      |                |                             |                |                |                |                |                |  |  |  |  |  |  |  |  |  |  |  |  |  |
|                                         | 11 Se revisa que las relaciones tengan Pruebas                           |                 |                                | Eliminada Jackson |                      |                |                             |                |                |                |                |                |  |  |  |  |  |  |  |  |  |  |  |  |  |
|                                         | 12 Se crea registro de usuarios del sisti Prototipado Eliminada Luis     |                 |                                |                   |                      |                |                             |                |                |                |                |                |  |  |  |  |  |  |  |  |  |  |  |  |  |
|                                         | 13 Crear usuarios y sus privilegios en la Codificación Eliminada Luis    |                 |                                |                   |                      |                |                             |                |                |                |                |                |  |  |  |  |  |  |  |  |  |  |  |  |  |
|                                         | 14 Verificar existencia correcta del usua Codificación Eliminada Jackson |                 |                                |                   |                      |                |                             |                |                |                |                |                |  |  |  |  |  |  |  |  |  |  |  |  |  |
|                                         | 15 Hacer correcciones en la base de da Codificación Eliminada Luis       |                 |                                |                   |                      |                |                             |                |                |                |                |                |  |  |  |  |  |  |  |  |  |  |  |  |  |
|                                         | 16 Revisar relaciones de las tablas                                      |                 | Codificación Eliminada Jackson |                   |                      |                |                             |                |                |                |                |                |  |  |  |  |  |  |  |  |  |  |  |  |  |
|                                         | 17 Diseñar el entorno gráfico del aplicat Codificación Eliminada Luis    |                 |                                |                   |                      |                |                             |                |                |                |                |                |  |  |  |  |  |  |  |  |  |  |  |  |  |
|                                         | 18 Desarrollar el entorno gráfico del apli Codificación Eliminada Luis   |                 |                                |                   |                      |                |                             |                |                |                |                |                |  |  |  |  |  |  |  |  |  |  |  |  |  |
|                                         | 19 Se usa el módulo Auth del Laravel para implemerTerminada Luis         |                 |                                |                   |                      |                |                             |                |                |                |                |                |  |  |  |  |  |  |  |  |  |  |  |  |  |
|                                         | 20 Se usa el modelador de Laravel para Codificación Terminada Luis       |                 |                                |                   |                      |                |                             |                |                |                |                |                |  |  |  |  |  |  |  |  |  |  |  |  |  |
|                                         | 21 Crear vista de login de usuarios                                      |                 | Pruebas                        | Terminada Luis    |                      |                |                             |                |                |                |                |                |  |  |  |  |  |  |  |  |  |  |  |  |  |
|                                         | 22 Crear queries de login de usuarios el Codificación Terminada Luis     |                 |                                |                   |                      |                |                             |                |                |                |                |                |  |  |  |  |  |  |  |  |  |  |  |  |  |
|                                         |                                                                          |                 |                                |                   |                      |                |                             |                |                |                |                |                |  |  |  |  |  |  |  |  |  |  |  |  |  |
|                                         | 23 Se revisa que las tablas, llaves prima Codificación Terminada Jackson |                 |                                | Terminada         |                      |                |                             |                |                |                |                |                |  |  |  |  |  |  |  |  |  |  |  |  |  |
|                                         | 24 Se crean relaciones en la base de di Pruebas                          |                 |                                |                   | Luis                 |                |                             |                |                |                |                |                |  |  |  |  |  |  |  |  |  |  |  |  |  |
|                                         | 25 Se revisa que las relaciones tengan Pruebas                           |                 |                                | Terminada Jackson |                      |                |                             |                |                |                |                |                |  |  |  |  |  |  |  |  |  |  |  |  |  |
|                                         | 26 Se crea registro de usuarios del sistePrototipado Terminada Luis      |                 |                                |                   |                      |                |                             |                |                |                |                |                |  |  |  |  |  |  |  |  |  |  |  |  |  |
|                                         | 27 Crear usuarios y sus privilegios en la Codificación Terminada Luis    |                 |                                |                   |                      |                |                             |                |                |                |                |                |  |  |  |  |  |  |  |  |  |  |  |  |  |
|                                         | 28 Verificar existencia correcta del usua Codificación Terminada Jackson |                 |                                |                   |                      |                |                             |                |                |                |                |                |  |  |  |  |  |  |  |  |  |  |  |  |  |
|                                         | 29 Hacer correcciones en la base de da Codificación Terminada Luis       |                 |                                |                   |                      |                |                             |                |                |                |                |                |  |  |  |  |  |  |  |  |  |  |  |  |  |
|                                         | 30 Revisar relaciones de las tablas                                      |                 | Codificación Terminada         |                   | Jackson              |                |                             |                |                |                |                |                |  |  |  |  |  |  |  |  |  |  |  |  |  |
|                                         | 31 Diseñar el entorno gráfico del aplicat Codificación Terminada Luis    |                 |                                |                   |                      |                |                             |                |                |                |                |                |  |  |  |  |  |  |  |  |  |  |  |  |  |
|                                         | 32 Desarrollar el entorno gráfico del apli Codificación Terminada Luis   |                 |                                |                   |                      |                |                             |                |                |                |                |                |  |  |  |  |  |  |  |  |  |  |  |  |  |
|                                         | 33 Crear vista de login de usuarios                                      |                 | Pruebas                        | Terminada Luis    |                      |                |                             |                |                |                |                |                |  |  |  |  |  |  |  |  |  |  |  |  |  |
|                                         | 34 Crear queries de login de usuarios el Codificación Terminada Luis     |                 |                                |                   |                      |                |                             |                |                |                |                |                |  |  |  |  |  |  |  |  |  |  |  |  |  |
|                                         | 35 Comprobar funcionamiento de login « Pruebas                           |                 |                                | Terminada         | Jackson              |                |                             |                |                |                |                |                |  |  |  |  |  |  |  |  |  |  |  |  |  |
|                                         | 36 Crear vista para consultar Clientes Pruebas                           |                 |                                | Terminada Luis    |                      |                |                             |                |                |                |                |                |  |  |  |  |  |  |  |  |  |  |  |  |  |
|                                         | 37 Crear queries de consulta de cliente: Pruebas                         |                 |                                | Terminada Luis    |                      |                |                             |                |                |                |                |                |  |  |  |  |  |  |  |  |  |  |  |  |  |
|                                         | 38 Crear Listar Clientes                                                 |                 | Pruebas                        | Terminada         | Luis                 |                |                             |                |                |                |                |                |  |  |  |  |  |  |  |  |  |  |  |  |  |
|                                         | 39 Crear vista por Cliente                                               |                 | Pruebas                        | Terminada Luis    |                      |                |                             |                |                |                |                |                |  |  |  |  |  |  |  |  |  |  |  |  |  |
|                                         | 40 Crear CRUD de clientes                                                |                 | Codificación Terminada Luis    |                   |                      |                |                             |                |                |                |                |                |  |  |  |  |  |  |  |  |  |  |  |  |  |
|                                         | 41 Comprobar funcionamiento de CRUD Pruebas                              |                 |                                | Terminada         | Jackson              |                |                             |                |                |                |                |                |  |  |  |  |  |  |  |  |  |  |  |  |  |
|                                         | 42 Crear CRUD de datos de conexión d Codificación Terminada Luis         |                 |                                |                   |                      |                |                             |                |                |                |                |                |  |  |  |  |  |  |  |  |  |  |  |  |  |
|                                         | 43 Comprobar listado de conexión por c Pruebas                           |                 |                                | Terminada Jackson |                      |                |                             |                |                |                |                |                |  |  |  |  |  |  |  |  |  |  |  |  |  |
|                                         | 44 Crear CRUD de Software utilizados Codificación Terminada Luis         |                 |                                |                   |                      |                |                             |                |                |                |                |                |  |  |  |  |  |  |  |  |  |  |  |  |  |
|                                         |                                                                          |                 |                                |                   |                      |                |                             |                |                |                |                |                |  |  |  |  |  |  |  |  |  |  |  |  |  |
|                                         | 45 Crear vista principal de la plataforma Codificación Terminada Luis    |                 |                                |                   |                      |                |                             |                |                |                |                |                |  |  |  |  |  |  |  |  |  |  |  |  |  |
|                                         | 46 Crear vista de procesos                                               |                 | Codificación En curso          |                   | Luis                 | 12             | 8                           |                |                |                |                |                |  |  |  |  |  |  |  |  |  |  |  |  |  |
|                                         | 47 Crear CRUD de procesos de solucio Codificación En curso               |                 |                                |                   | Luis                 | 12             | $\overline{4}$              | 8              |                |                |                |                |  |  |  |  |  |  |  |  |  |  |  |  |  |
|                                         | 48 Comprobar funcionamiento de CRUD Pruebas                              |                 |                                | En curso          | Jackson              | $\overline{2}$ | $\overline{2}$              | $\overline{2}$ |                |                |                |                |  |  |  |  |  |  |  |  |  |  |  |  |  |
|                                         | 49 Consulta de casos de solución de S Pruebas                            |                 |                                | En curso          | Luis                 | 12             | 12                          | 10             | $\overline{2}$ |                |                |                |  |  |  |  |  |  |  |  |  |  |  |  |  |
|                                         | 50 Enlazado a catálogo de SUNAT                                          |                 | Codificación En curso          |                   | Luis                 | $\mathbf{g}$   | 8                           | $\mathbf{g}$   | 8              |                |                |                |  |  |  |  |  |  |  |  |  |  |  |  |  |
|                                         | 51 Se muestra información de versión d Codificación En curso             |                 |                                |                   | Luis                 | 12             | 12                          | 12             | 12             | 12             |                |                |  |  |  |  |  |  |  |  |  |  |  |  |  |
|                                         | 52 Registro de cambios                                                   |                 | Codificación En curso          |                   | Luis                 | 24             | 24                          | 24             | 24             | 24             | 12             |                |  |  |  |  |  |  |  |  |  |  |  |  |  |
|                                         | 53 CRUD de soluciones de SLA                                             |                 | Codificación Pendiente Luis    |                   |                      |                | $24 \ 24$                   | 24             | 24             | 24             | 24             | 24             |  |  |  |  |  |  |  |  |  |  |  |  |  |

*Tabla 34: Gráfico de tareas - Sprint 5*

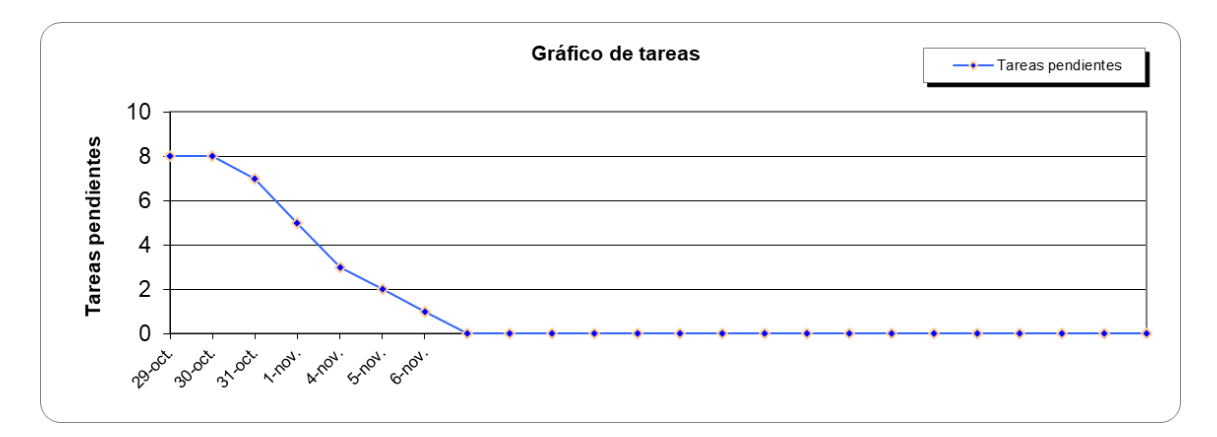

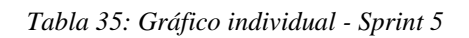

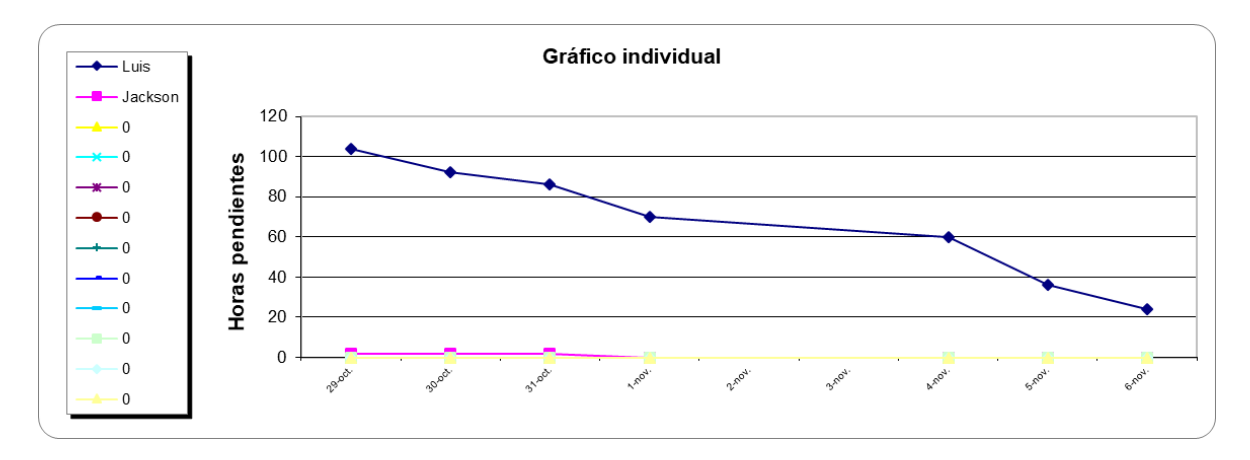

PLATAFORMA WEB PARA **GESTIONAR DATOS** OBTENIDOS DE LOS PROCESOS PARA SOLUCIONES DE SLA EN DIGIFLOW SA

ACTA DE REUNIÓN PLANIFICACIÓN **DE LIMA SPRINT** 

### 1. Información General:

### Fecha de realización:

29 de octubre de 2019

Número del Sprint: 5

Asistentes a la reunión: Luis Colán, Jackson Gonzáles.

### 2. Objetivos de la reunión

Se trataron los siguientes temas:

- ← Revisar la plataforma tecnológica, lenguaje de programación y herramientas.
- ← Revisión de primeras vistas usando framework laravel
- $\checkmark$  Preparación Sprint 5

### 2.1 Revisar la plataforma tecnológica, lenguaje de programación y herramientas.

Lenguaje de programación: Framework Laravel de PHP Motor de base de datos: MySQL.

### 2.2 Preparación Sprint 5

Se codifican las vistas necesarias para procesar los requerimientos de usuario mostrados en los historiales de uso indicados en el Sprint 0. Se hacen las revisiones de funcionamiento de la plataforma. Se sube la plataforma a un hosting web con dominio digifaqperu.com Se hacen las pruebas y revisiones necesarias.

La duración del sprint se acordó de 1 semana iniciando el 29/10/2019 y finalizando 07/11/2019

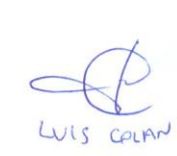

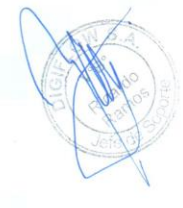

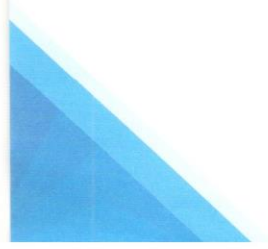

Jr. Pachacutec 1315 Piso 4 - Jesús María Email: contacto@digiflow.pe

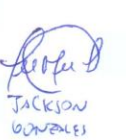

# **Datos de SCRUM**

### *Tabla 36: Involucrados en SCRUM*

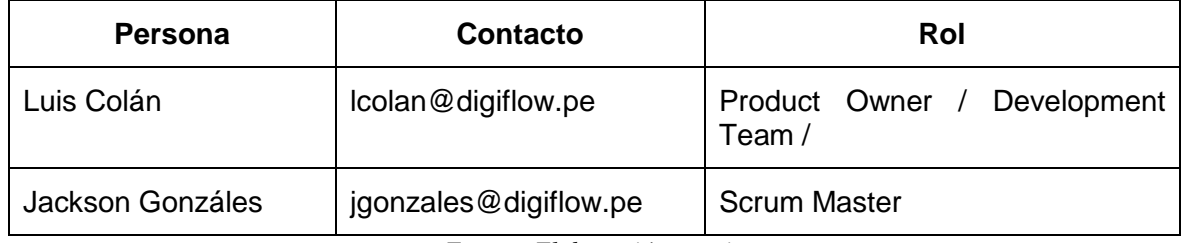

*Fuente: Elaboración propia*

# **Pila del Sprint**

Es el documento de registro de los requisitos detallados o tareas que va a desarrollar el equipo técnico en la iteración (actual o que está preparándose para comenzar)

Responsabilidades del gestor de producto

 Presencia en las reuniones en las que el equipo elabora la pila del sprint. Resolución de dudas sobre las historias de usuario que se descomponen en la pila del sprint.

## Responsabilidades del Scrum Manager

Supervisión y asesoría en la elaboración de la pila de la pila del sprint.

Responsabilidades del equipo técnico

- Elaboración de la pila del sprint.
- Resolución de dudas o comunicación de sugerencias sobre las historias de usuario con el gestor del producto.

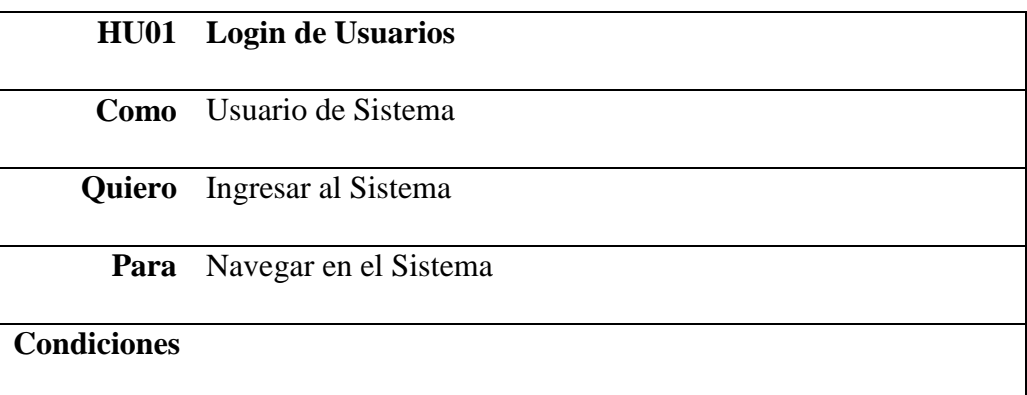

- El usuario debe tener un id y un password válidos para ingresar.
- Debe existir conexión a internet.
- Se debe registrar el logeo de cada usuario en la base de datos.

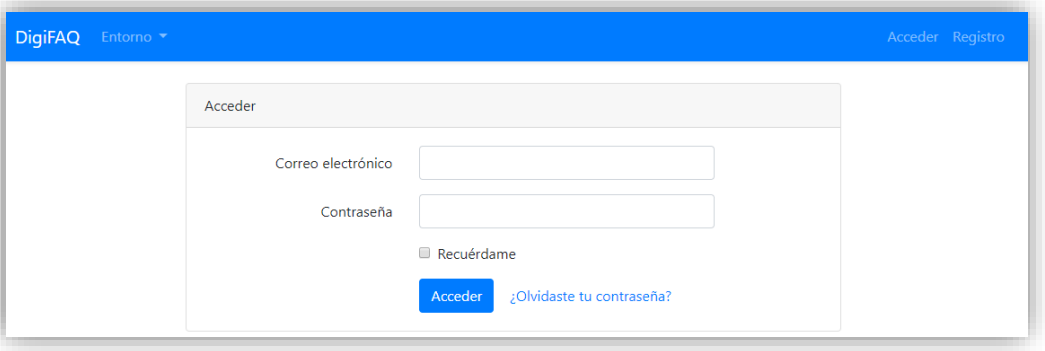

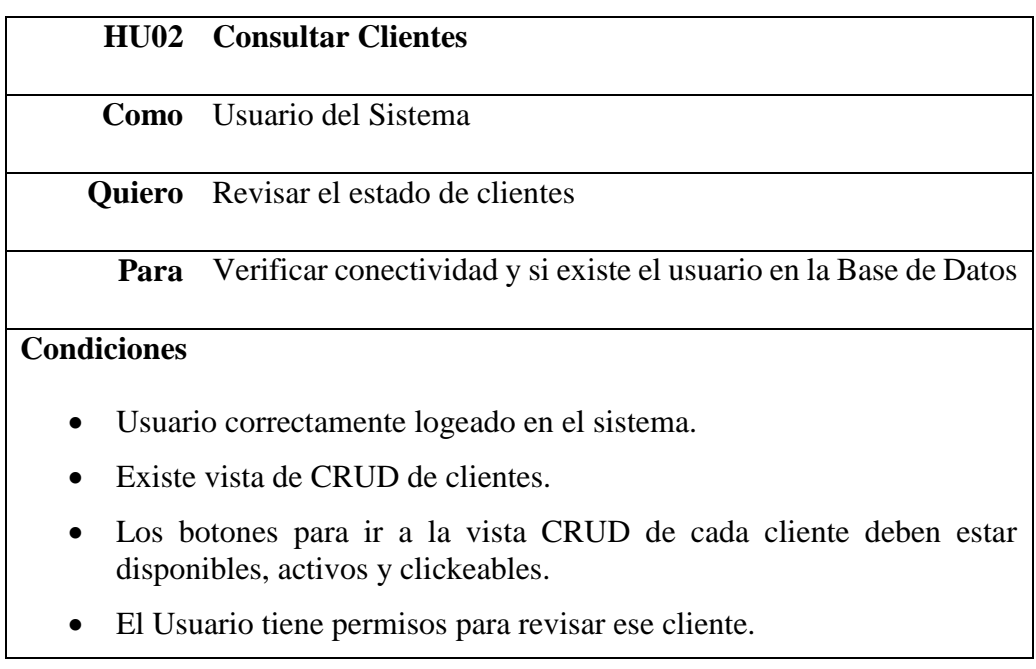

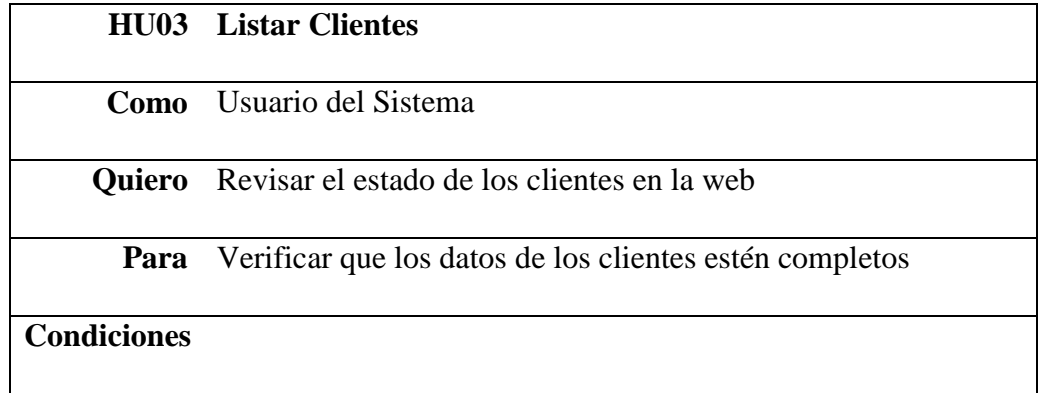

- Usuario logeado en el sistema.
- La vista debe mostrar un listado de los clientes disponibles, y que su tipo de usuario permita.
- Los botones para ir a la vista CRUD de cada cliente deben estar disponibles, activos y clickeables.
- Al accionar los botones de CRUD por cada cliente, se debe ir a la vista por cliente.

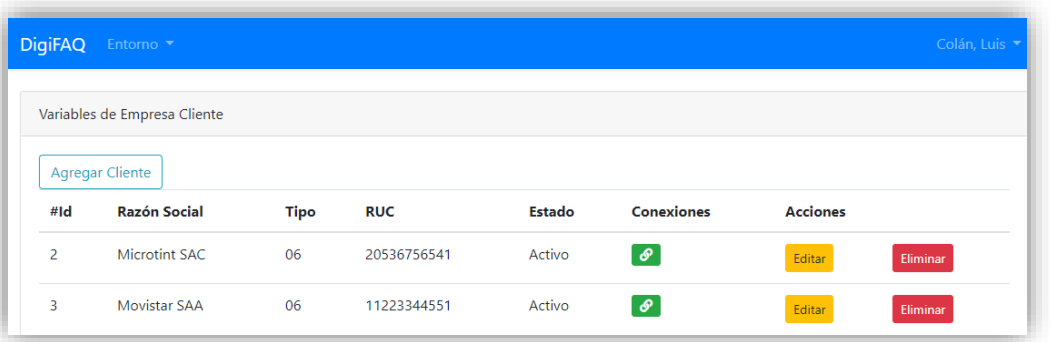

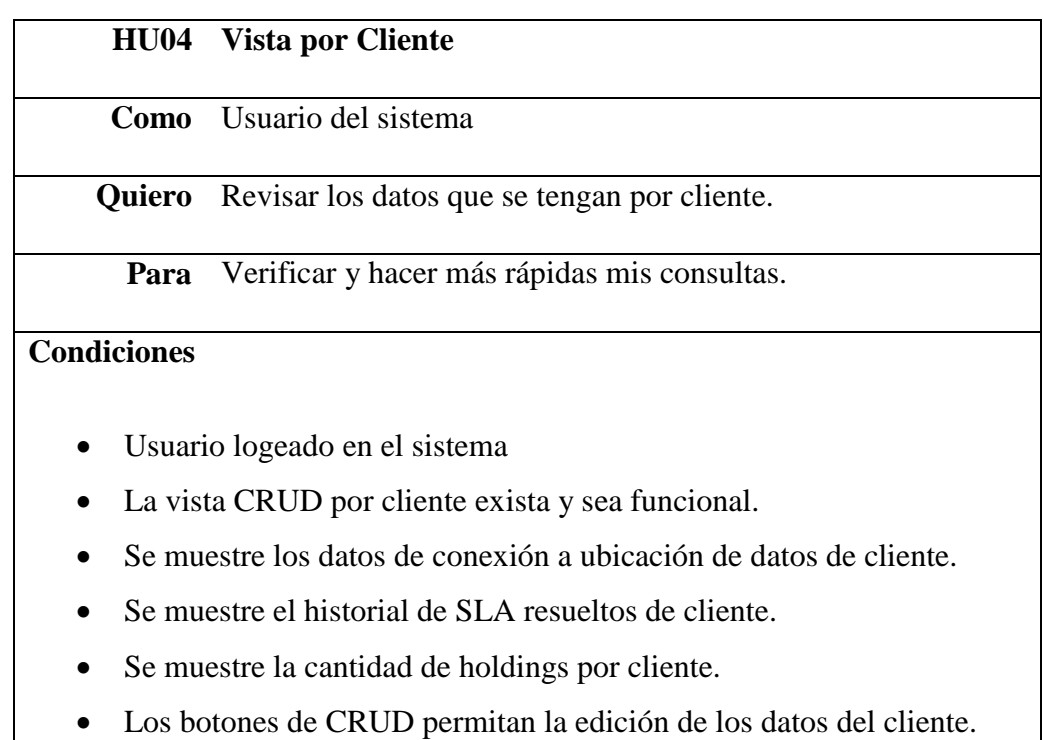

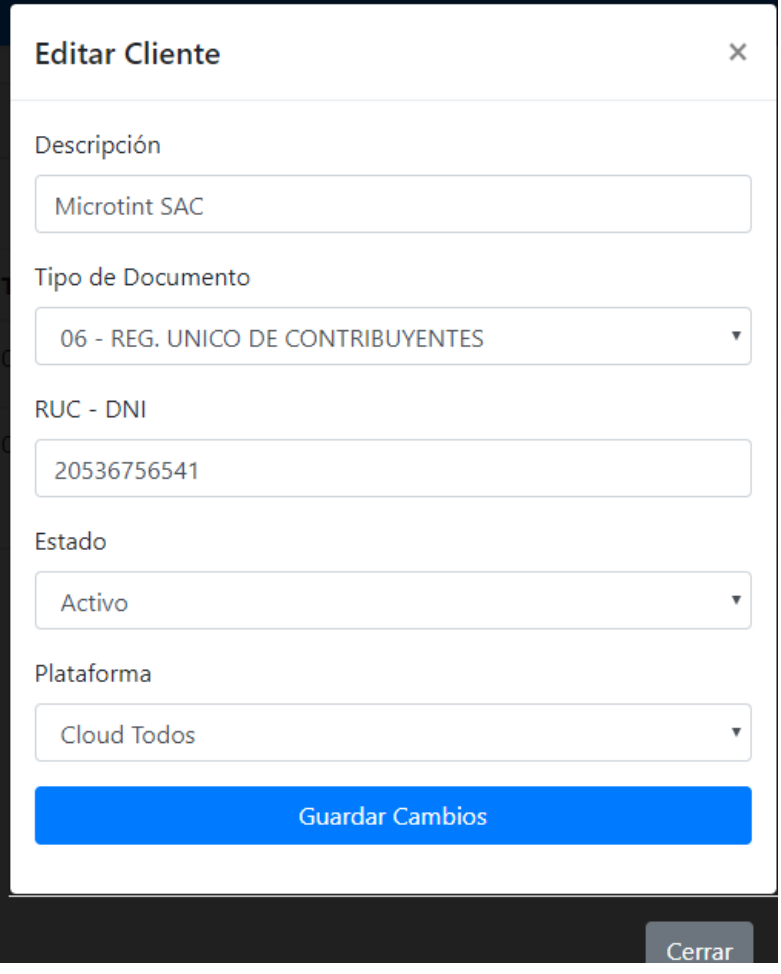

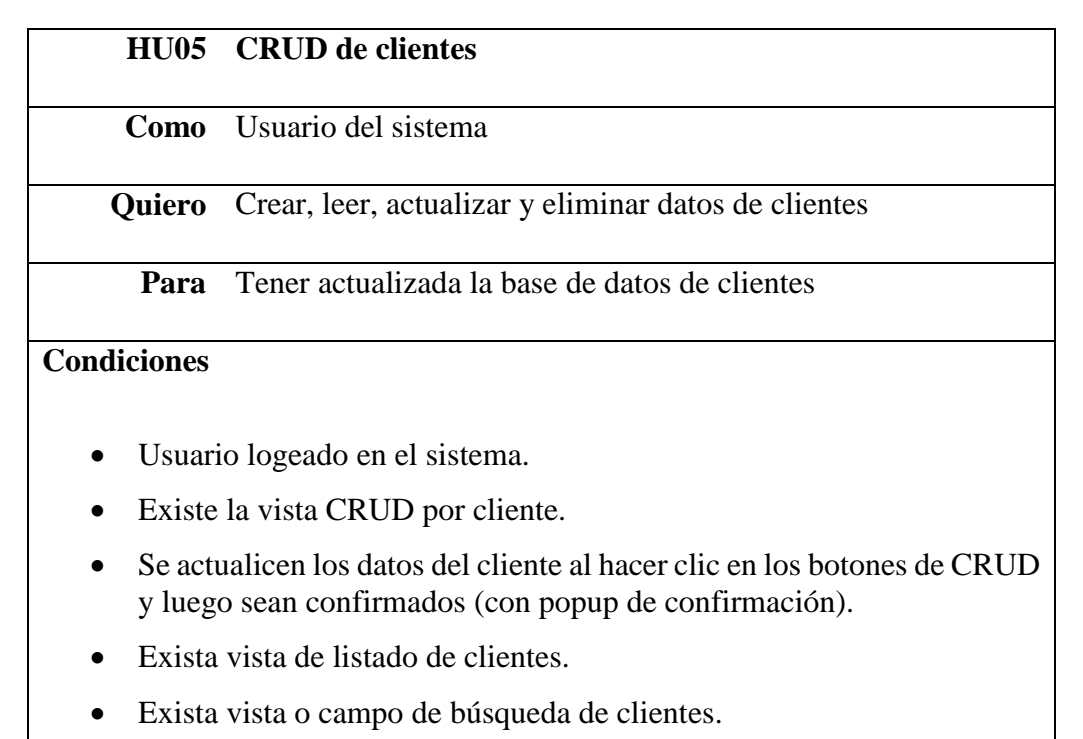

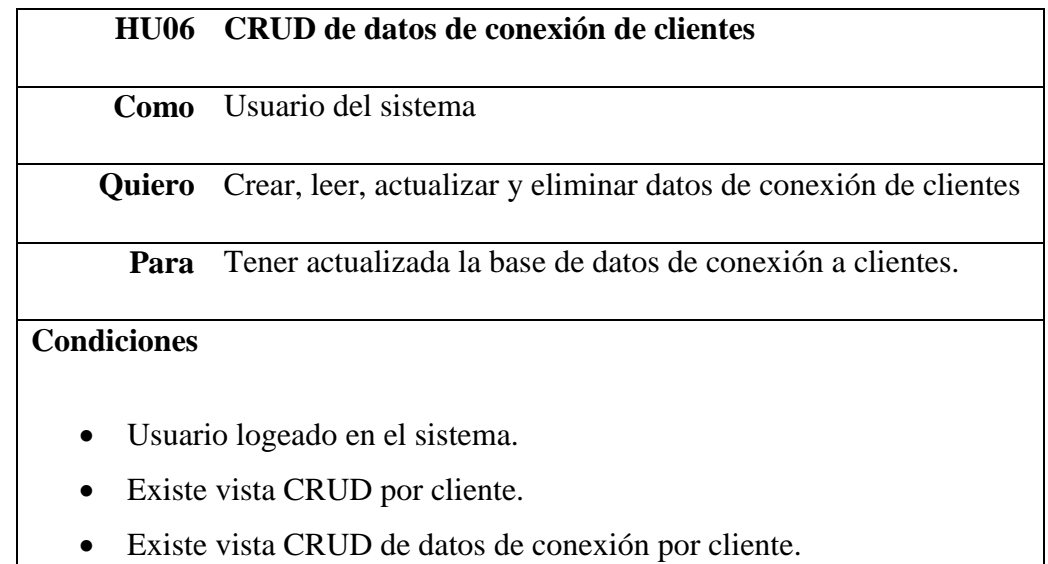

- Existe vista CRUD de software utilizados.
- Exista información de versiones de software utilizados para la conexión a servidores de clientes.

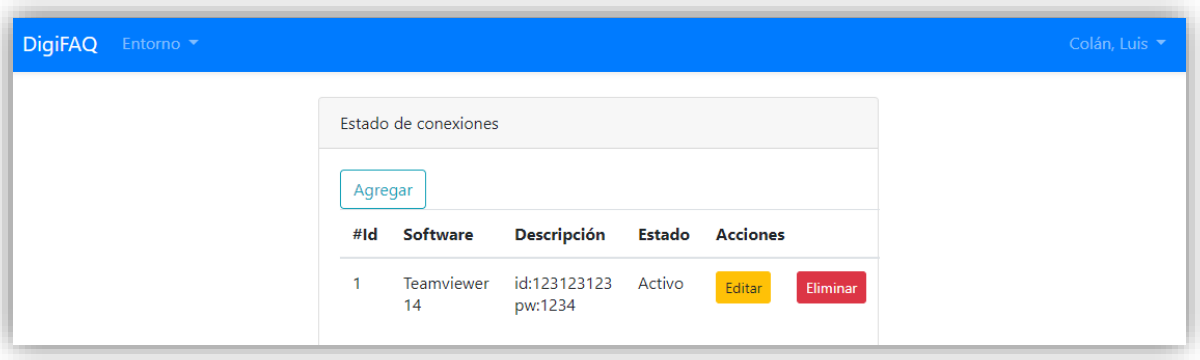

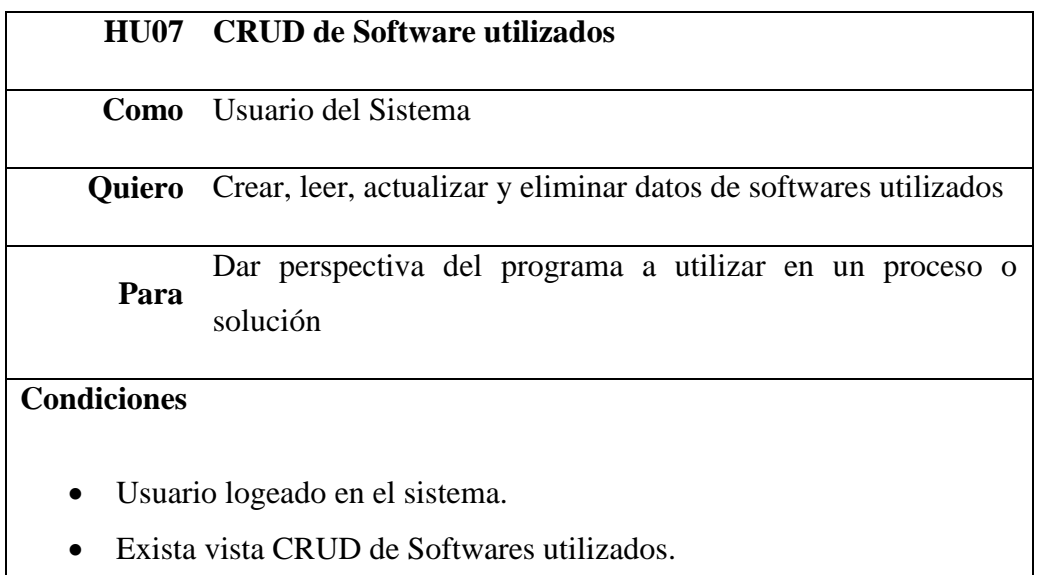

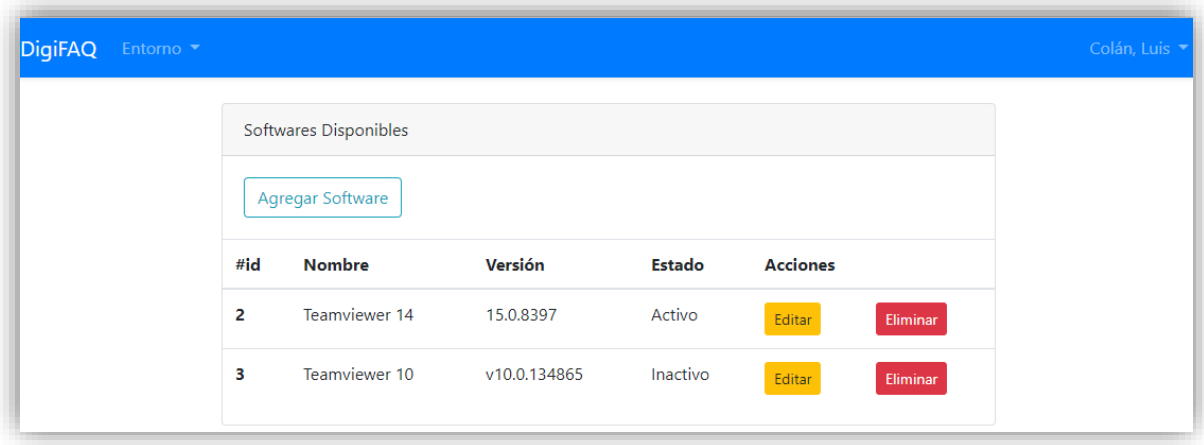

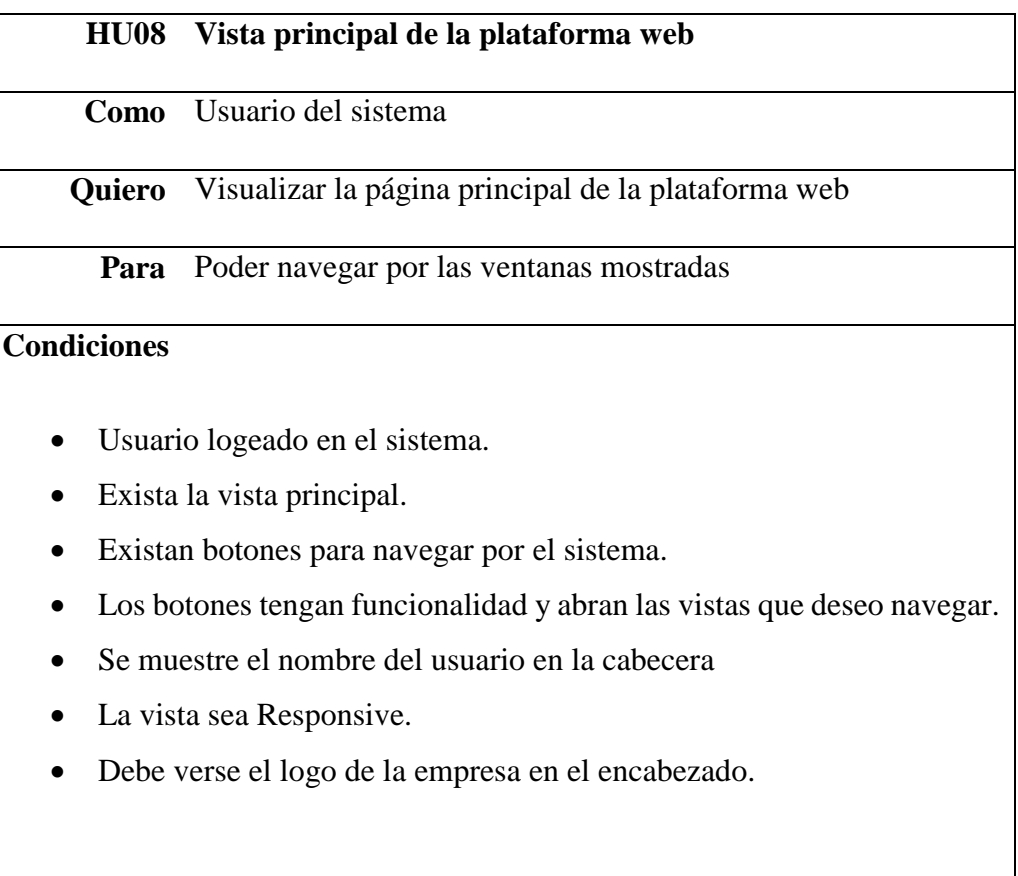

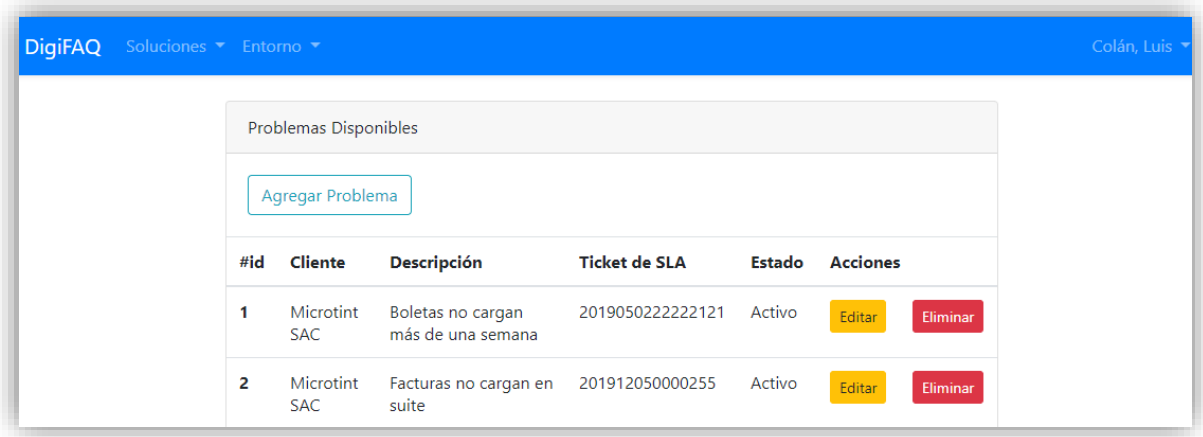

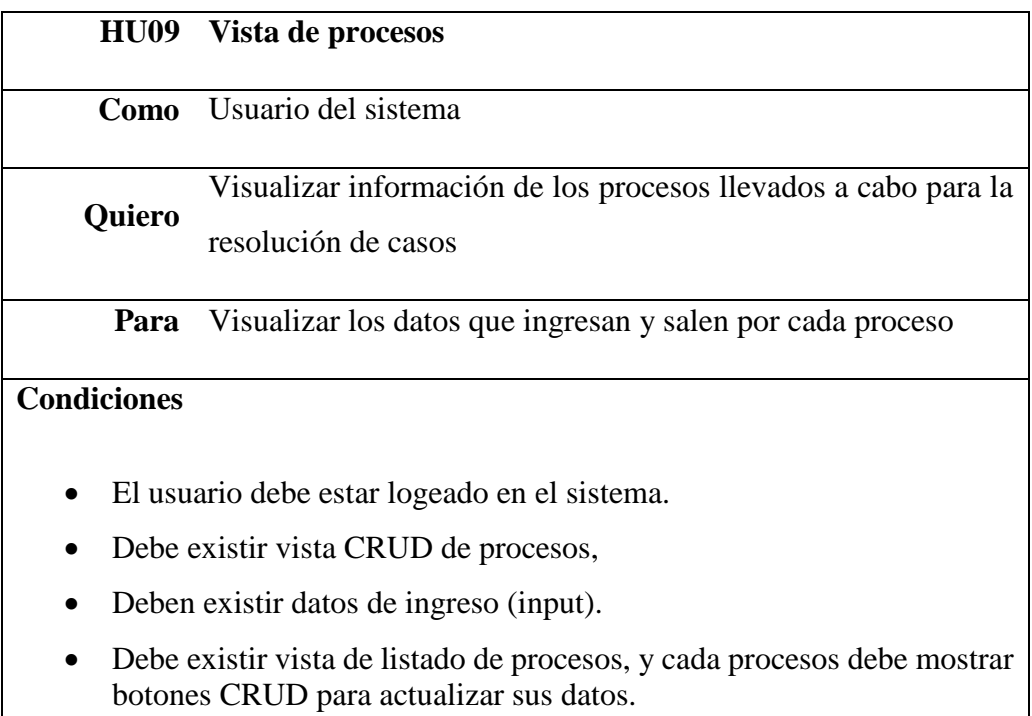

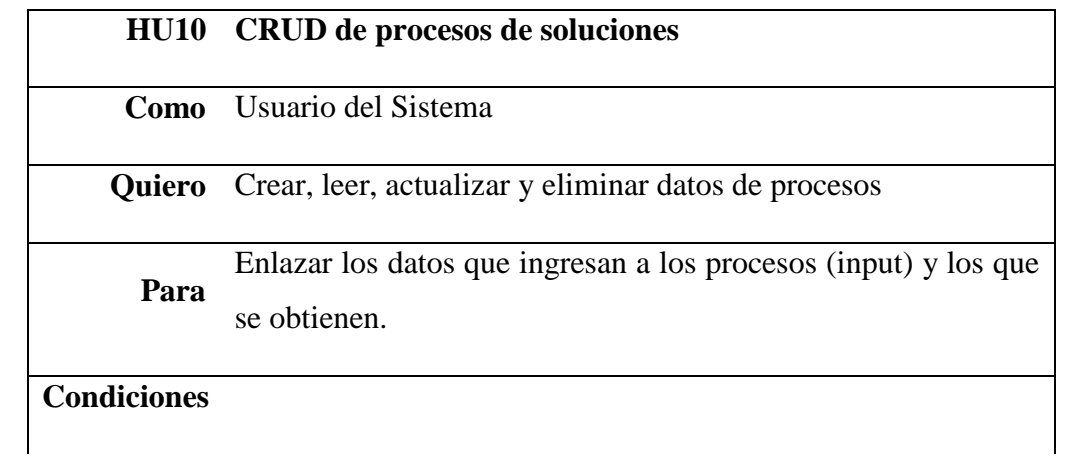

- Usuario logeado en el sistema.
- Existe la vista de listado de procesos.
- El listado de procesos tiene botones CRUD activos.
- Existe la vista de CRUD de procesos.
- Existe la vista de ingreso de datos.
- Existe la vista de salida de datos.
- Existe la búsqueda de procesos
- Existe la vista de búsqueda de inputs y output.
- Existe la búsqueda de errores.
- Existe la vista de búsqueda de SLA resueltos.

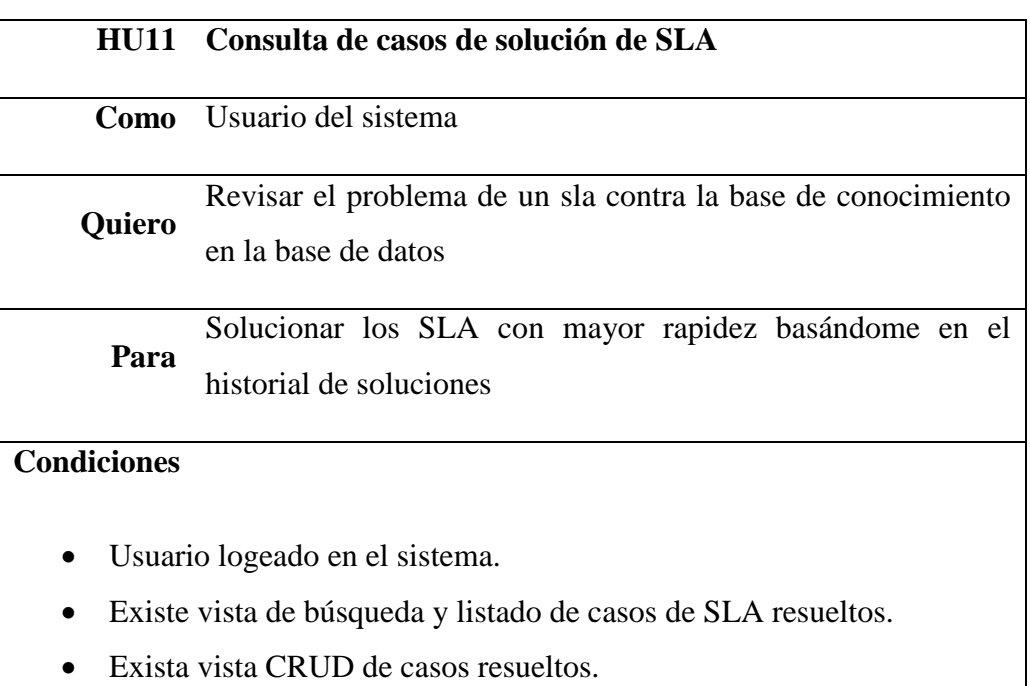

- Existe vista extendida de casos resueltos.
- Exista vista de historial de casos resueltos similares.

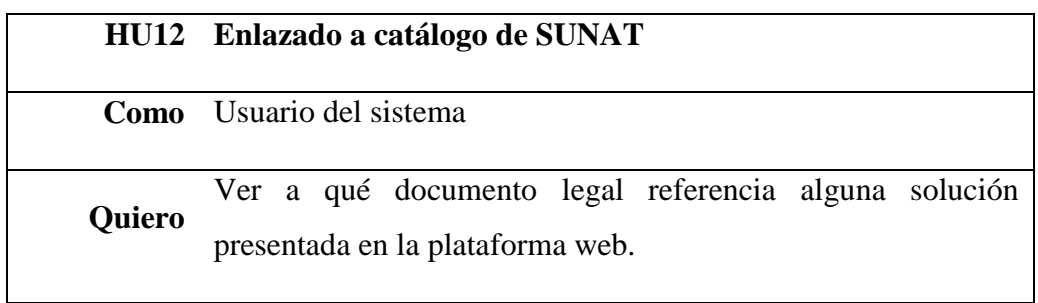

**Para** Tener perspectiva legal que puede ser reportada a los clientes.

# **Condiciones**

- Usuario logeado en el sistema
- Existe base de datos con información sobre diferentes documentos legales emitidos por parte de SUNAT para la validación de campos, variables, constantes, tramas y resultados enviados a sus servidores u otros con las mismas reglas de verificación.
- Existe vista de catálogos de SUNAT.

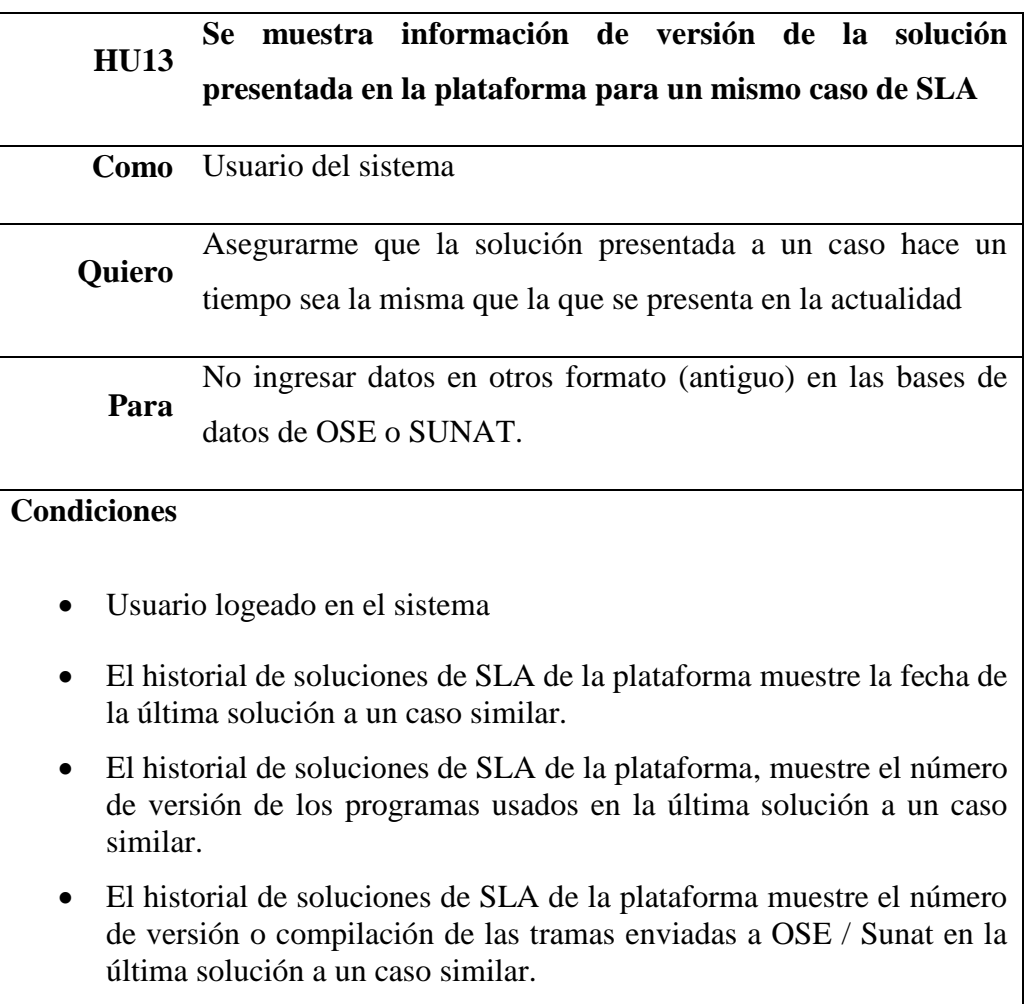

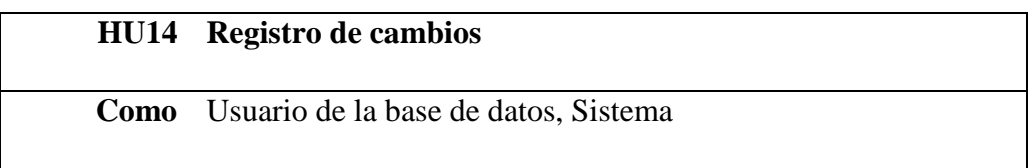

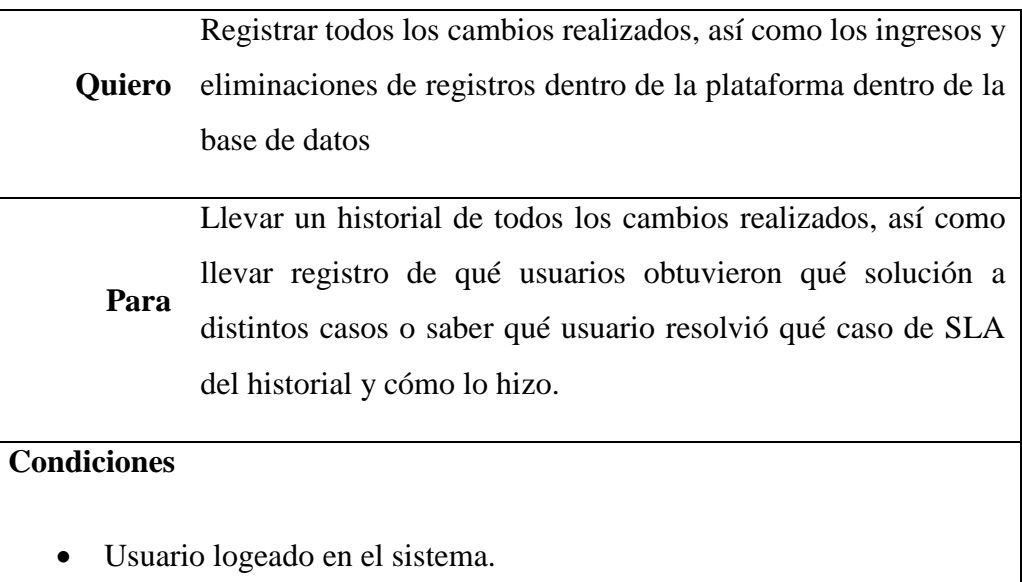

- Registro de triggers dentro de la base de datos, que registran los cambios en la tabla historial.pbo con cada acción de CRUD dentro de cualquier tabla del sistema.
- Revisión de los triggers creados.
- Consulta de historial desde la base de datos, esto no se mostrará en la plataforma.

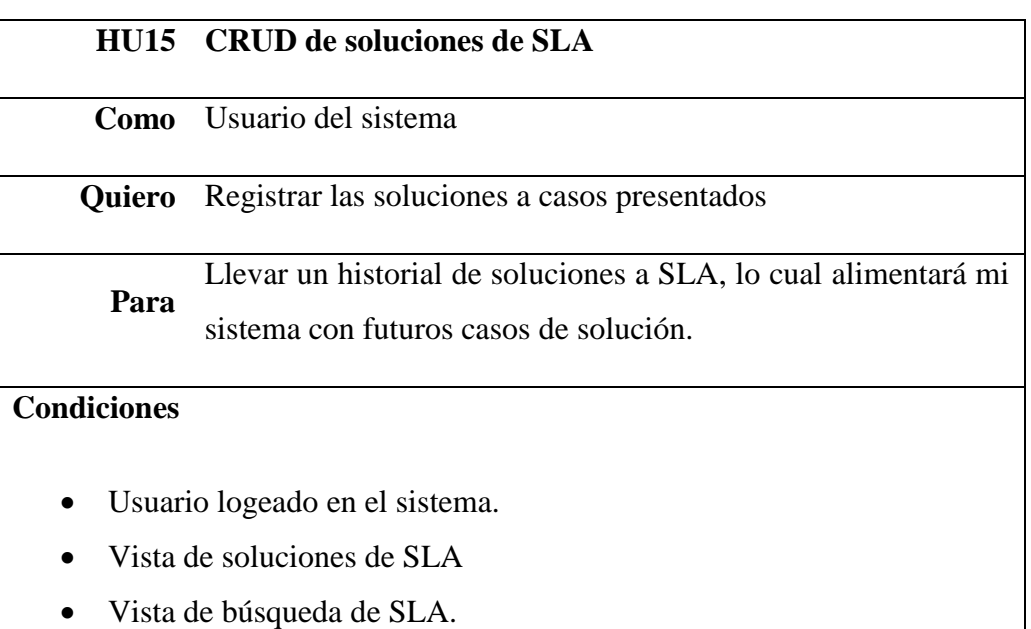

Botones de CRUD para cada solución presentada.

## **Modelado de Base de Datos**

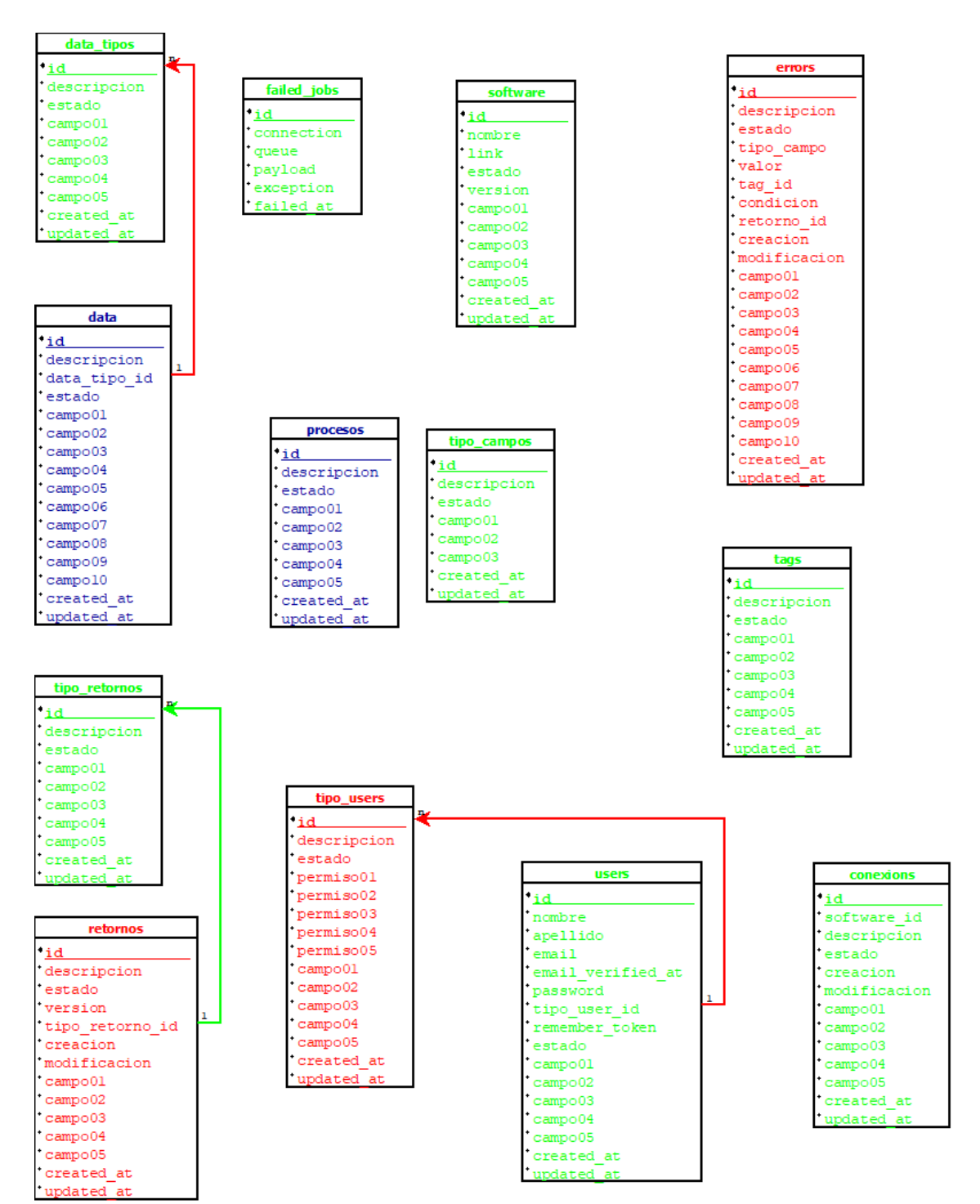

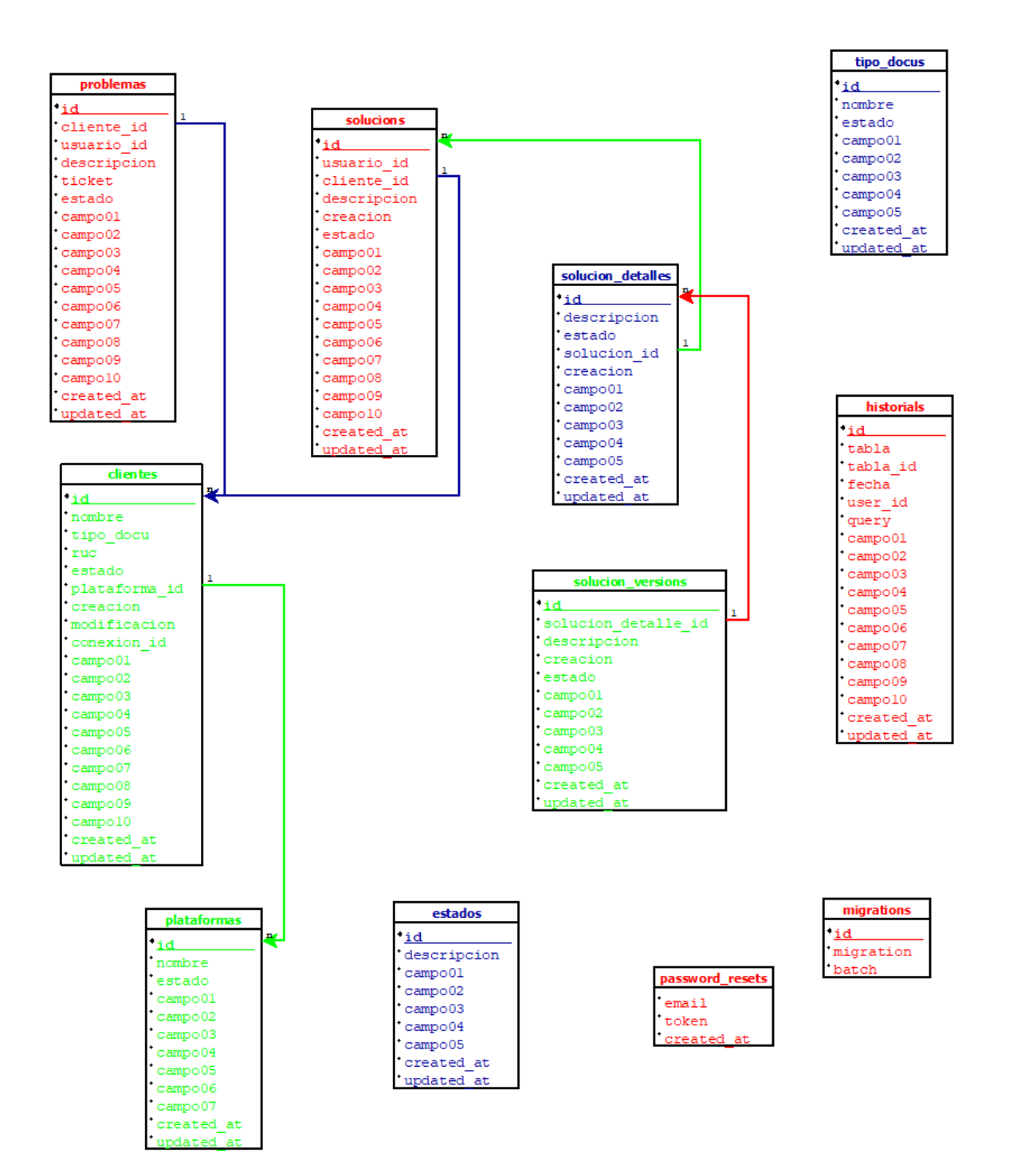